Министерство образования и науки Российской Федерации Федеральное государственное бюджетное образовательное учреждение высшего профессионального образования ″Кузбасский государственный технический университет имени Т.Ф.Горбачева″

# В.Г. КАШИРСКИХ

# ТЕОРИЯ АВТОМАТИЧЕСКОГО УПРАВЛЕНИЯ

Часть 1 ЛИНЕЙНЫЕ СИСТЕМЫ

Рекомендовано в качестве учебного пособия учебно-методической комиссией специальности 140604 «Электропривод и автоматика промышленных установок и технологических комплексов» и других родственных специальностей

Кемерово 2011

Рецензенты:

Полетаев В.А., зав. кафедрой информационных и автоматизированных производственных систем КузГТУ

Завьялов В.М., председатель УМК специальности 140604 «Электропривод и автоматика промышленных установок и технологических комплексов»

Каширских Вениамин Георгиевич. Теория автоматического управления. Часть 1. Линейные системы [Электронный ресурс]: для студентов специальности 140604 «Электропривод и автоматика промышленных установок и технологических комплексов» / В. Г. Каширских – Электрон. дан. – Кемерово: КузГТУ, 2011. – 1 электрон. опт. диск (CD-ROM); 12 см. – Систем. требования: Прoцессор Intel или AMD 500 Mб, ОЗУ 128 Мб; (CD-ROM-дисковод); мышь. – Загл. с экрана.

В электронном учебном пособие представлен необходимый минимум классической теории автоматического управления, являющийся основой для последующего изучения нелинейных, дискретных, оптимальных и адаптивных систем. Рассмотрены основные понятия и принципы управления, математическое описание элементов и систем, методы исследования устойчивости и качества, позволяющие производить анализ и синтез линейных систем при детерминированных и случайных воздействиях.

> КузГТУ, 2011  $\rm (C$

> Каширских В.Г.  $\rm (C$

## ПРЕДИСЛОВИЕ

Учебное пособие содержит теоретический материал первой части дисциплины «Теория автоматического управления», в которой рассмотрена теория линейных систем.

Эта дисциплина связывает между собой знания, которые студенты получили при изучении таких дисциплин как «Математика», «Теоретическая электротехника», «Электромеханические системы», «Электроника», «Преобразовательная техника» и др. с целью анализа и синтеза систем автоматического управления конкретными технологическими объектами и процессами.

Учебное пособие состоит из восьми глав, в которых последовательно рассматриваются вопросы дисциплины, начиная от общих понятий до синтеза систем автоматического управления. Глава 1 содержит основные понятия и определения, задачи дисциплины и классификацию систем управления по различным признакам. Глава 2 посвящена знакомству с математическим аппаратом, который будет использован при анализе и синтезе систем. Сюда входят дифференциальные уравнения, передаточные функции, временные и частотные характеристики звеньев и систем.

В главе 3 подробно рассмотрены все характеристики типовых динамических звеньев, с помощью совокупности которых можно представить любую систему управления. Особенности составления и преобразования такой структуры к наиболее удобному для дальнейших исследований виду описаны в главе 4. Методы исследования устойчивости и качества систем управления приведены в главах 5 и 6.

Глава 7 знакомит с особенностями коррекции статических и динамических свойств системы для придания ей качеств, требуемых конкретным технологическим процессом и свойствами технологического оборудования. В главе 8 рассмотрено обеспечение точности работы системы управления при случайных воздействиях.

Материал данного пособия не является оригинальным, поскольку классическая теория автоматического управления линейными системами считается полностью разработанной и описана в соответствующей технической и учебной литературе. Пособие содержит необходимый минимум материала по дисциплине, а для более глубокого самостоятельного изучения некоторых вопросов в пособии приведен список рекомендуемой для этого учебной литературы.

3

## 1. ОБЩИЕ СВЕДЕНИЯ ОБ АВТОМАТИЧЕСКОМ УПРАВЛЕНИИ

## 1.1. Основные понятия и определения

Управление каким-либо процессом или объектом представляет собой совокупность целенаправленных внешних воздействий для обеспечения требуемого течения процесса или заданного изменения состояния объекта. Наука об управлении процессами и объектами любой природы - техническими, биологическими, экономическими, социальными, административными и др. - называется кибернетикой. Раздел кибернетики, посвященный управлению техническими объектами, называется технической кибернетикой. Управление, осуществляемое с помощью специальных технических устройств без непосредственного участия человека, называется автоматическим управлением.

Среди современных направлений развития науки и техники автоматизация имеет особое значение, поскольку на современном этапе она является одной из основных составляющих технического процесса. Автоматическое управление в подавляющем большинстве случаев намного эффективнее, чем ручное, т.к. обеспечивает более высокую точность управления и большее быстродействие, повышает надежность оборудования и экономическую эффективность производственных процессов, особенно в тех случаях, когда необходимо вести оптимальный технологический процесс, например, работать с минимальным расходом топлива, электроэнергии, с максимальным быстродействием и др. А в недоступных или вредных для человека условиях (космос, дно морей и океанов, глубокие шахты, некоторые химические производства и т.д.) альтернативы автоматическому управлению техническими объектами вообще нет.

Теория автоматического управления (ТАУ) является составной частью технической кибернетики и предназначена для разработки общих принципов автоматического управления, а также методов анализа и синтеза систем автоматического управления техническими объектами. Необходимость в теории автоматического управления возникла в связи с развитием производительных сил на определенном этапе технического прогресса, когда препятствием для эффективного управления сложными техническими объектами стали физиологические возможности человека. Возникли идеи автоматического управления и их реализации на практике, потребовавшие теоретического обоснования.

Совокупность объекта управления (ОУ) и автоматического управляющего устройства (УУ) называется системой автоматического управления (САУ).

В наиболее общем виде структура САУ показана на рис. 1.1, а. При этом воздействием называется какой-либо фактор, влияющий на работу САУ. Различают задающее  $X_3$ , управляющее U и возмущаюшее F воздействия.

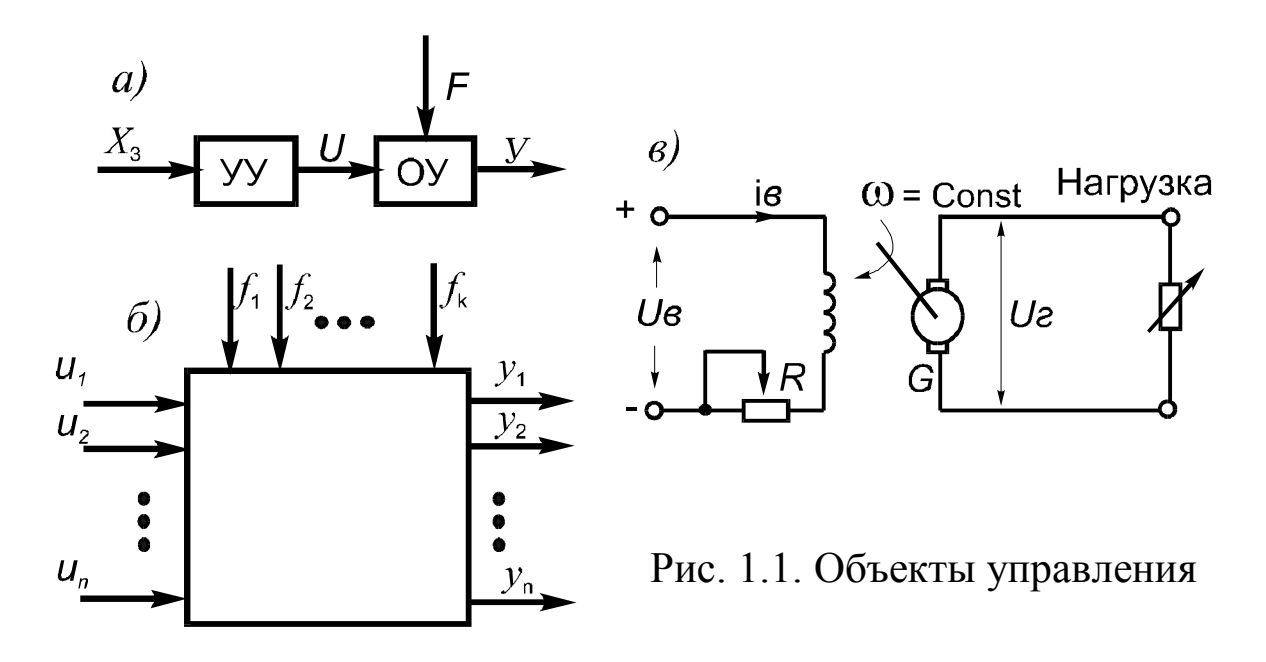

Задающим называется внешнее воздействие, определяющее необходимый закон изменения выходной величины У объекта управления. Выходная величина называется также управляемой величиной или управляемой координатой объекта.

Управляющим называется воздействие, поступающее от УУ к ОУ и обеспечивающее изменение управляемой величины в соответствии с заданием  $X_3(t)$ . Зависимость  $U(X_3)$ , формируемая управляющим устройством, обусловлена свойствами ОУ и требованиями технологического процесса. Эту зависимость можно представить в виде некоторой функции или алгоритма управления, представляющего собой последовательность и содержание управляющих воздействий для обеспечения заданного поведения объекта управления.

 $\overline{\mathcal{L}}$ 

Generated by Foxit PDF Creator © Foxit Software<br>http://www.foxitsoftware.com For evaluation only.

Возмушающим называется внешнее воздействие, нарушающее заданный закон изменения управляемой величины, например, изменение нагрузки ОУ или изменение внешних условий (температуры, давления, влажности и др.). Характер и состав возмущающих воздействий зависят от вида конкретного ОУ и условий его эксплуатации. Например, в условиях совершенно различных по физической природе возмущающих воздействий работают такие объекты управления, как металлорежущий станок, промышленный робот, угольный комбайн, самолет, корабль и т.д. Все возмущающие воздействия оказывают вредное влияние на работу объекта управления, и одной из задач управляющего устройства является компенсация результатов этих воздействий. При проектировании САУ учитываются лишь основные возмущающие воздействия, оказывающие существенное влияние на работу объекта управления. Все перечисленные величины на рис. 1.1, а показаны стрелками с соответствующими обозначениями.

управления на рис. 1.1,а, является одномерным, т.е. Объект имеющим одну выходную величину. Количество входных воздействий при этом не имеет значения. На рис. 1.1, б показан *n*-мерный объект, для которого  $Y = \{y_1, y_2, ..., y_n\}$ . Здесь мы будем рассматривать только одномерные объекты управления, далее просто объекты.

Различают объекты с сосредоточенными и распределенными параметрами. В объектах с сосредоточенными параметрами при их математическом описании считают, что все параметры объекта сосредоточены в одной точке, а переменные, описывающие динамику объекта, являются функциями только лишь времени. Размеры отдельных элементов объекта не учитываются или входят в его параметры. Примерами таких объектов являются электроприводы различных механизмов, металлорежущие станки, аппараты химических производств и т.д.

Объекты с распределенными параметрами отличаются большими геометрическими размерами, и поэтому при расчетах необходимо учитывать распределенные по объекту параметры, при этом переменные, описывающие поведение объекта, изменяются не только во времени, но и в пространстве. К таким объектам можно отнести, например, длинные линии электропередач, в которых активное и емкостное сопротивления изменяются вдоль линии, длинные трубопроводы и т.д. В данном учебном пособии мы будем рассматривать лишь объекты с сосредоточенными параметрами.

В качестве примера объекта управления на рис. 1.1, в приведена схема генератора постоянного тока. Напряжение генератора  $U_r$ является выходной величиной, которая зависит от тока возбуждения  $i_B$  и величины нагрузки. Для того, чтобы при изменении нагрузки  $U_r$  оставалось неизменным, необходимо соответствующим образом изменять  $i_B$  с помощью реостата R или напряжение возбуждения  $U_B$ .

Все объекты управления характеризуются наличием или отсутствием самовыравнивания или саморегулирования. Это свойство объекта самостоятельно без участия управляющего устройства возвращаться в исходное состояние после снятия возмущения называется устойчивостью объекта. Устойчивые или статические объекты могут работать в каком-то одном режиме и без управляющего устройства, но недостаточно точно, поскольку отклонение выходной величины от заданного значения в этом случае будет пропорционально величине возмущающего воздействия.

Примерами устойчивых объектов являются двигатель постоянного тока с независимым возбуждением и малым сопротивлением в цепи якоря, асинхронный двигатель с малым сопротивлением в цепи ротора. При больших сопротивлениях в цепях якоря и ротора эти же объекты будут неустойчивыми. Для примера на рис. 1.2 приведены статические характеристики электродвигателей постоянного тока с независимым (а) и последовательным (в) возбуждением и асинхронного двигателя с фазным ротором (б), известных студентам из курса «Электромеханические системы».

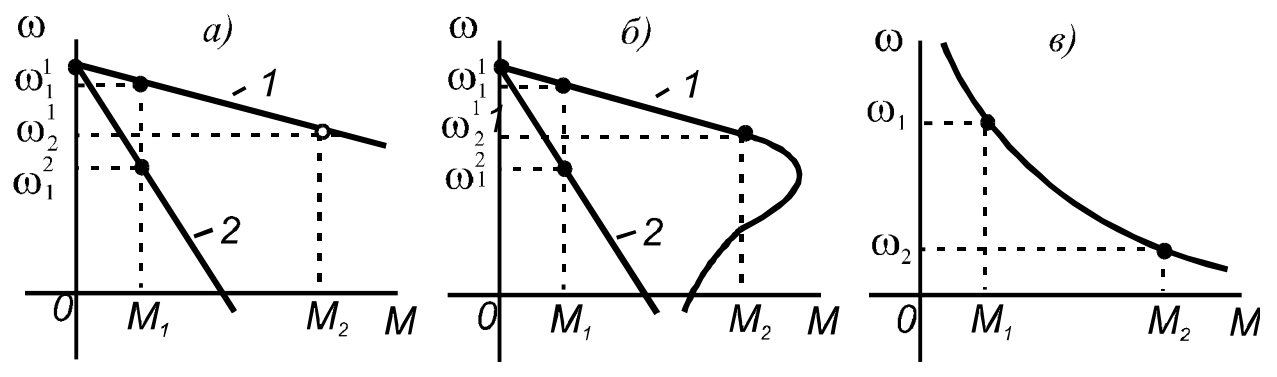

Рис. 1.2. Статические характеристики электродвигателей

При увеличении момента сопротивления от  $M_1$  до  $M_2$  при наличии жестких характеристик, соответствующих малым значениям сопротивлений якоря и ротора (кривые 1), частота вращения уменьшается от  $\omega^l{}_l$  до  $\omega^l{}_2$ , при этом двигатели будут продолжать работать устойчиво. Это же изменение момента сопротивления в случае мягких характеристик (кривые 2), соответствующих большим значениям сопротивлений якоря и ротора, приведет к остановке двигателей. Статическая характеристика на рис. 1.2, в соответствует слабому самовыравниванию при средних и больших значениях момента сопротивления и неустойчивому режиму при уменьшении момента сопротивления в области его малых значений, при этом  $\omega$  будет теоретически беспредельно возрастать.

Таким образом, неустойчивые или астатические объекты не обладают самовыравниванием и после снятия возмущения их выходная величина с течением времени без вмешательства управляющего устройства может неограниченно изменяться до аварийного состояния или до полной остановки объекта.

Большое разнообразие существующих технических объектов предполагает создание для управления ими различных управляющих устройств, обладающих требуемыми свойствами, которые определяются особенностями конкретного технологического процесса. Техническими средствами, из которых комплектуются различные управляющие устройства, являются датчики, усилители, преобразователи, исполнительные устройства, элементы сравнения, регуляторы, логические элементы на основе интегральных микросхем или релейных элементов, корректирующие элементы, микропроцессорные комплекты, управляющие вычислительные машины и др. При больших расстояниях между отдельными частями САУ для передачи информации используются телемеханические системы.

Фундаментальным понятием кибернетики является понятие системы, представляющей собой совокупность элементов, взаимодействующих между собой и с окружающей средой посредством различных сил, потоков энергии, вещества и информации. Система автоматического управления в полной мере соответствует этому понятию. Причем в теории автоматического управления реальную систему рассматривают как абстрактное множество элементов, наделенных некоторыми свойствами и находящихся в определенных связях Generated by Foxit PDF Creator © Foxit Software<br>http://www.foxitsoftware.com For evaluation only.

между собой, без рассмотрения физических процессов в элементах и связях. Это обеспечивается переходом от реальной системы к ее математической модели для исследования на модели процессов, протекающих в САУ.

Информация, циркулирующая в САУ и обеспечивающая взаимодействие элементов в соответствии с законом управления, существует в виде сигналов, являющихся физическими носителями информации. Слово «сигнал» происходит от латинского слова *signum*, т.е. знак, и означает условные электрические, магнитные, звуковые, световые или иной природы знаки, используемые для передачи информации. В САУ в подавляющем большинстве случаев используются электрические сигналы. При необходимости любые физические сигналы с помощью специальных устройств могут быть преобразованы в электрические сигналы.

Все автоматические системы по выполняемым функциям можно подразделить на системы: автоматического контроля (САК), автоматической сигнализации (САС), автоматической защиты (САЗ), автоматического управления (САУ) и автоматизированные системы управления технологическими процессами (АСУ ТП). На рис. 1.3 приведены упрощенные блок-схемы этих систем. В схемах контроля (а), сигнализации (б) и защиты (в) выходной сигнал объекта контролируется датчиком, сигнал которого используется для передачи на показывающий прибор P, для включения световой HL или звуковой НА сигнализации при достижении на компараторе К выходной величиной у заданного значения уз или подается на блок защиты БЗ для отключения объекта при возникновении аварийных ситуаций. Количество контролируемых выходных сигналов зависит от конкретных требований технологического процесса и условий управления этим процессом.

Схемы на рис. 1.3, а, б, в могут использоваться самостоятельно при ручном управлении объектом или входить составными частями в САУ (рис. 1.3, г). При автоматизации сложных технологических процессов, в которых задействовано большое количество различных рабочих машин и технологических установок, применяют автоматизированные системы управления технологическими процессами с управляющими вычислительными машинами (УВМ) или комплексом машин, в соответствии с заранее разработанным программным обесGenerated by Foxit PDF Creator © Foxit Software<br>http://www.foxitsoftware.com For evaluation only.

печением. Оператор вмешивается в процесс управления только на уровне советчика УВМ, помогая принимать решения в сложных и неоднозначных ситуациях.

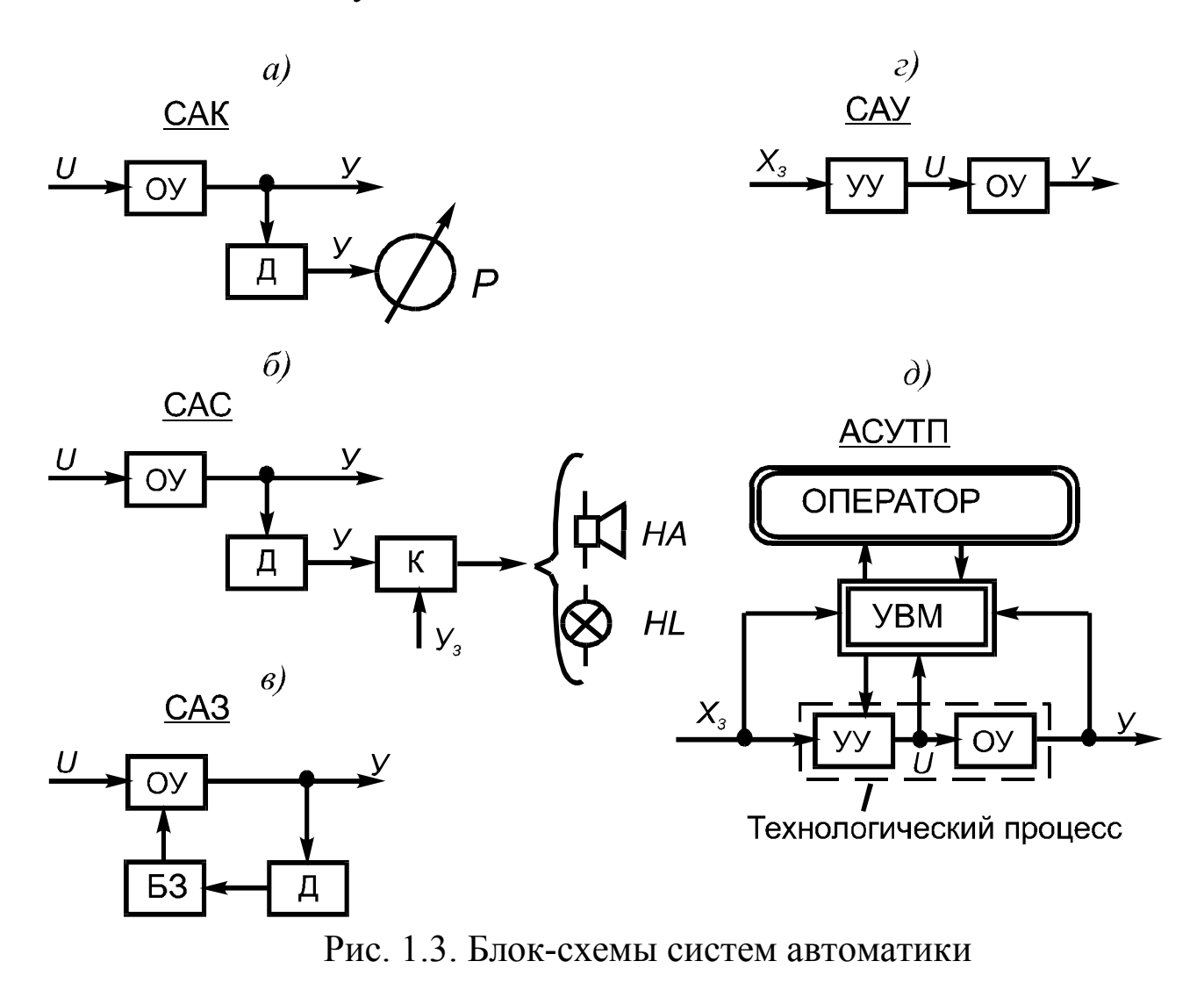

АСУ ТП строятся по иерархическому принципу, основанному на многоуровневой структуре, когда каждый нижний уровень подчиняется следующему верхнему уровню. В этой структуре САУ находится на самом нижнем иерархическом уровне и получает от более высокого уровня распоряжения в виде законов изменения задающего воздействия. Существуют и другие виды АСУ, предназначенные для управления различными процессами на предприятии, в отрасли и управляющие не только технологическими процессами, но и процессами планирования, учета и т.д. АСУ ТП входит в их состав в виде подсистемы.

Из представленных структур в ТАУ рассматриваются лишь системы автоматического управления.

Generated by Foxit PDF Creator © Foxit Software http://www.foxitsoftware.com For evaluation only.

### 1.2. Принципы управления

В основе построения структуры любой САУ лежит схема ее информационных потоков. С этих позиций в технических системах в настоящее время известны и используются всего три принципа построения систем автоматического управления - принцип разомкнутого управления по жесткой программе, принцип разомкнутого управления по возмущению и принцип замкнутого управления по отклонению.

Выбор принципа управления определяется, главным образом, свойствами объекта управления, влиянием на выходные сигналы объекта внешних возмущающих воздействий и конкретными требованиями технологического процесса с позиций точности управления и динамики переходных процессов. В большинстве случаев можно использовать любой из этих принципов, но затраты на управляющее устройство и результаты управления будут различными, поэтому каждый из них имеет свою область наиболее целесообразного применения.

Принцип разомкнутого управления по жесткой программе является самым простым и распространенным в технических системах (рис. 1.4, а). Он применяется для управления объектами, в которых изменение внутренних свойств объекта и возмущающие воздействия  $F$  не оказывают существенного влияния на выходную величину  $Y$ , или если это влияние не нарушает требования технологического процесса, или же если характер изменения внутренних свойств объекта и возмущающих воздействий известен заранее и может быть учтен в законе управления  $X_3(t)$ .

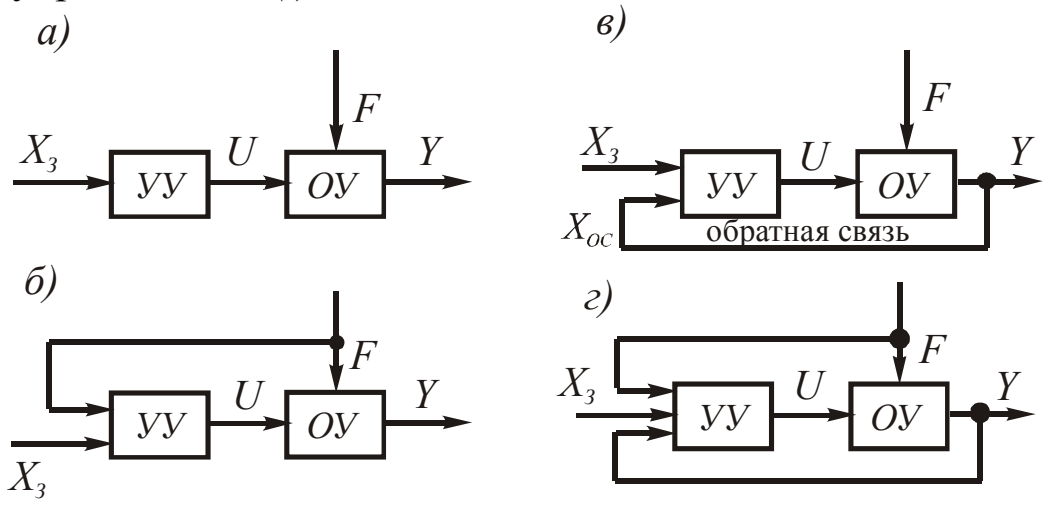

Рис. 1.4. Блок-схемы САУ с различными принципами управления

Таким образом, в данном случае в процессе работы не производится контроль состояния объекта, т.е. САУ является разомкнутой и управление осуществляется «вслепую» на основе заранее известной информации. Примерами САУ с разомкнутым управлением по жесткой программе являются, например, системы числового программного управления металлообрабатывающими и ткацкими станками, а также программные системы, предназначенные для включения, переключения режимов работы и выключения объектов различного назначения.

Принцип разомкнутого управления  $n<sub>O</sub>$ возмущению (рис. 1.4, б) применяется в тех же случаях, что и предыдущий, но при условии, что одно из возмущений существенно влияет на выходную величину и изменяется по заранее неизвестному закону. В этом случае данное воздействие измеряется с помощью какого-либо датчика или находится косвенным образом при невозможности прямого измерения, и затем эта информация подается на УУ для формирования такого управляющего воздействия  $U(t)$ , которое бы учитывало влияние  $F(t)$  и компенсировало бы его действие на объект таким образом, чтобы выходная величина не зависела от этого возмущения. Полная или частичная компенсация возмущения называется инвариантностью.

В качестве примера работы канала компенсации возмущения можно рассмотреть простую и хорошо известную из курса «Электромеханические системы» схему компенсации реакции якоря генератора постоянного тока, обеспечивающую неизменность выходного напряжения  $U_{\Gamma}$  при колебаниях тока нагрузки. Схему генератора, приведенную на рис. 1.1, в, нужно для этого случая дополнить компенсационной обмоткой, включенной последовательно с якорем. При изменениях тока нагрузки будет изменяться магнитный поток компенсационной обмотки, за счет чего напряжение на выходе генератора в идеале будет неизменным.

К недостаткам этого принципа управления относится компенсация лишь одного возмущения, в то время как другие возмущения будут вызывать изменения выходной величины в том случае, если они не были заранее учтены в законе управления  $X_3(t)$ . Количество каналов компенсации больше двух нецелесообразно из-за значительного усложнения в этом случае структуры управляющего устройства.

Неоспоримым достоинством данного принципа является высокое быстродействие канала компенсации возмущения, поскольку изза гораздо меньшей инерционности УУ по сравнению с инерционностью ОУ изменения  $U(F)$  происходят намного раньше, чем могло бы произойти изменение  $Y(F)$ .

Принцип управления по отклонению основан на использовании сигнала отрицательной обратной связи (рис. 1.4, в). САУ с этим принципом управления называется замкнутой, поскольку с помощью обратной связи осуществляется контроль выходной величины  $Y$ , т.е. обратной связью система как бы замыкается и при этом образуется замкнутый контур. Управление по отклонению является более точным, чем управление по возмущению, так как независимо от количества возмущающих воздействий контролируется сама выходная величина, отклонение которой от  $X_3$  и вызвано этими возмущениями. САУ с таким принципом управления традиционно называются системами автоматического регулирования (САР).

Рассмотрим работу схемы электропривода (рис. 1.5), построенной по этому принципу. Объектом управления здесь является двигатель постоянного тока М1 с независимым возбуждением, а все остальные элементы схемы входят в состав управляющего устройства. Контроль за частотой вращения якоря двигателя  $\omega$ , являющейся выходной величиной САУ, производится с помощью тахогенератора ВR, представляющего собой малых размеров генератор постоянного тока, якорь которого вращается вместе с якорем двигателя, и ЭДС тахогенератора пропорциональна частоте вращения двигателя. Схема включения задающего потенциометра  $\Pi_3$ , с помощью которого формируется задающий сигнал  $U_3$ , и тахогенератора с выходным сигналом  $U_{OC}$  представляет собой сумматор или элемент сравнения в зависимости от того, складываются или вычитаются эти сигналы:

$$
\Delta U = U_3 \pm U_{OC}.\tag{1.1}
$$

В общем виде для блок-схемы замкнутой системы, представленной на рис. 1.4, в, эта зависимость будет иметь вид  $\Delta X = X_3 + X_{OC}$ . Далее элемент, реализующий обе зависимости формулы (1.1), будем называть сумматором.

Если сигналы складываются, то обратная связь (ОС) называется положительной, а если  $U_{OC}$  вычитается из  $U_3$  – отрицательной. Обратная связь может быть главной, как на рис. 1.5, когда она соединяет выход САУ с ее входом, и местной или внутренней, когда она соединяет выход и вход одного, двух или группы элементов. Главная обратная связь служит для управления, а местные - для коррекции статических и динамических свойств охватываемых звеньев. В качестве главной используется только отрицательная ОС, а положительная ОС в этом качестве не применяется, поскольку при возникновении отклонения  $\omega$  в результате возмущения, она, в зависимости от знака рассогласования  $\Delta U$ , остановит двигатель или увеличит его скорость до предельного значения.

Сигнал рассогласования  $\Delta U$  поступает на якорь серводвигателя М2, представляющего собой маломощный двигатель постоянного тока с независимым возбуждением, который в соответствии с полярностью и уровнем  $\Delta U$  будет поворачивать свой якорь и перемещать движок потенциометра R в том или другом направлении до тех пор, рассогласование не исчезнет, т.е. до выполнения равенства пока  $U_{OC} = U_3$ . При этом выходная величина  $\omega$  будет соответствовать заданному значению  $\omega = U_3$  при  $U_{OC} = \omega$ .

При изменении сопротивления цепи возбуждения будет изменяться ток возбуждения  $i_{e}$ , затем поток возбуждения генератора и его выходное напряжение  $U_r$ , являющееся входным сигналом для двигателя и определяющее значение частоты вращения якоря двигателя.

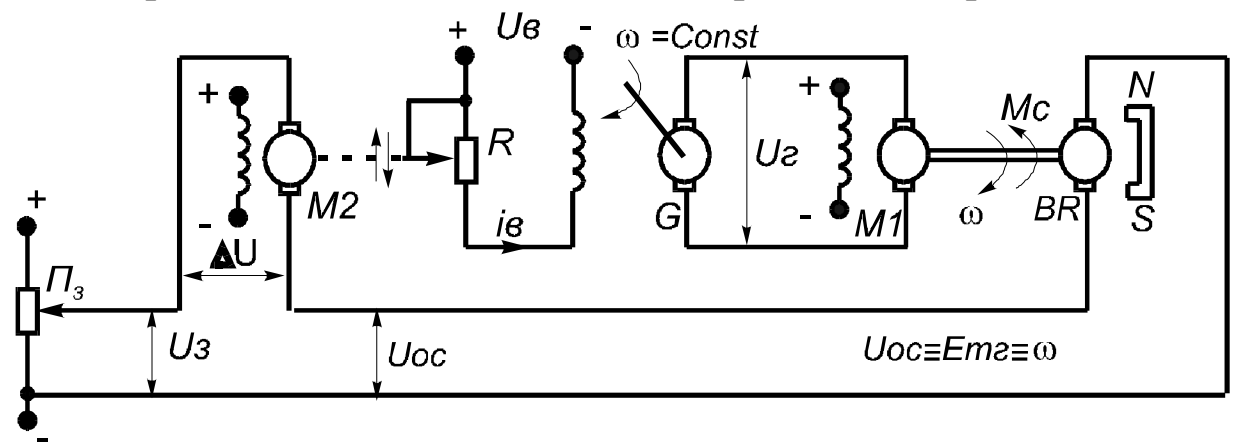

Рис. 1.5. Схема электропривода

Предположим, что при работе САУ в установившемся режиме по каким-либо причинам возрастет момент сопротивления на валу двигателя, являющийся в данной схеме основным возмущающим воздействием. Частота вращения якоря от этого уменьшится, и, следовательно, уменьшится величина  $U_{OC}$ . При неизменном значении  $U_3$ это вызовет в соответствии с зависимостью  $\Delta U = U_3 - U_{OC}$  увеличение  $\Delta U$ , и серводвигатель, изменяя величину R, увеличит ток возбуждения  $i_{\alpha}$ . В конечном счете увеличится значение  $U_{\Gamma}$ , и частота вращения якоря двигателя  $\omega$  будет увеличиваться до тех пор, пока рассогласование не исчезнет. При уменьшении  $M_C$  все будет происходить наоборот, и процесс управления закончится также после устранения рассогласования.

Процессы, которые будут происходить в САУ при положительной ОС, рекомендуется проанализировать самостоятельно.

Кроме рассмотренных выше разновидностей ОС, их еще можно подразделить на жесткие и гибкие. Жесткая ОС действует и в статике, и в динамике, а гибкая - только в динамике. Главная ОС всегда должна быть жесткой, так как она должна работать и в установившихся, и в переходных режимах. Гибкие ОС используются только в качестве корректирующих ОС для изменения динамических свойств охватываемых звеньев с целью улучшения динамических свойств всей САУ.

Системы с управлением по отклонению обладают худшей динамикой по сравнению с управлением по возмущению, поскольку процесс регулирования в них начинается лишь тогда, когда возмущения уже проявятся на выходе САУ, но зато эти системы являются более точными.

В САР часть управляющего устройства, формирующая управляющий сигнал, называется регулятором, а выходная величина объекта – регулируемой величиной.

Принцип обратной связи является всеобщим - он широко используется в системах любой природы - биологических, экономических, социальных и др.

На практике широкое распространение получили также системы с комбинированным управлением (1.4, г), в которых одновременно используются принципы управления по отклонению и по возмущению. При этом компенсируется основное возмущающее воздействие, а проявление остальных в выходном сигнале устраняется с помощью обратной связи. Таким образом, комбинированная САУ является более совершенной, поскольку сочетает в себе высокую точность и хорошую динамику.

#### 1.3. Основные виды автоматического управления

Основными видами автоматического управления являются следующие: стабилизация выходной величины, программное, следящее, оптимальное и адаптивное управление. При этом принцип управления может быть любым; он выбирается, исходя из условий допустимой динамики и требуемой точности управления.

Стабилизация выходной величины может осуществляться в САУ при условии, что  $X_3 = const.$  Примером системы управления со стабилизацией выходной величины является схема, приведенная на рис. 1.5. Работа этой схемы основана на использовании принципа управления по отклонению. Управление объектами, где не требуется высокой точности стабилизации выходной величины, может осуществляться и при разомкнутом управлении.

Программное управление выполняется системой, оснащенной специальным устройством - задатчиком, в который закладывается программа изменения  $X_3(t)$ . Если объект имеет несколько каналов для управления, то по каждому из них формируется свой закон (программа) изменения  $X_3(t)$  автономно или с функциональным подчинением всех каналов одному основному, или каким-либо другим образом. Главным здесь является то, что работа САУ происходит по заранее заданной программе.

Следящее управление предполагает изменение выходного сигнала объекта в соответствии с изменением какого-либо внешнего фактора. Здесь вместо задатчика используется специальное устройство слежения за изменениями этого заранее неизвестного внешнего фактора. Схема электропривода на рис. 1.5 может выполнять также программное и следящее управление при оснащении ее задатчиком или устройством слежения.

Оптимальное управление является наилучшим в некотором определенном смысле - с точки зрения минимального расхода топлива или электроэнергии в технологическом процессе или достижения максимальной эффективности используемого оборудования и т.д. Проблема оптимального управления в настоящее время является главной при автоматизации процессов в различных областях человеческой деятельности. Основными предпосылками для перехода на оптимальное управление являются ограниченность сырьевых ресур-

сов, необходимость получения результатов при минимальных затратах, наличие универсальных высокоэффективных вычислительных машин и технических средств автоматизации, а также достаточно хорошо отработанный математический аппарат оптимального управления. Основным элементом управляющего устройства современных оптимальных САУ является ЭВМ.

Адаптивное управление, так же как и оптимальное, базируется на использовании ЭВМ в контуре управления. Адаптивные или самоприспосабливающиеся САУ с изменением параметров УУ в процессе работы называются самонастраивающимися, а с изменением структуры и алгоритма работы УУ - самоорганизующимися. Адаптивными называются системы, которые автоматически приспосабливаются к изменениям параметров объекта управления и возмущаю-

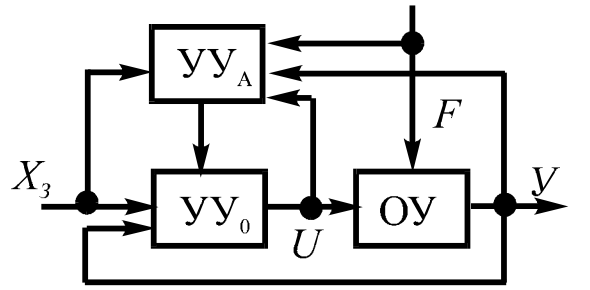

Рис. 1.6. Блок-схема адаптивной САУ

щих воздействий путем изменения параметров настройки или структуры управляющего устройства, обеспечивая при этом оптимальное или задан-**HOe** значения критерия качества управления.

Generated by Foxit PDF Creator © Foxit Software<br>http://www.foxitsoftware.com For evaluation only.

Адаптивная САУ (рис. 1.6) состоит из основной части в виде объекта управления ОУ и основного управляющего устройства  $yy_{0}$ 

взаимодействующих между собой на основе какого-либо принципа управления (здесь - управление по отклонению), и контура адаптации, в который входит управляющее устройство адаптации УУ<sub>А</sub>. По результатам контроля всех необходимых сигналов основной части САУ вычислительное устройство, находящееся в УУ<sub>А</sub>, вырабатывает управляющее воздействие, которое настраивает параметры УУ<sub>0</sub> или изменяет его структуру таким образом, чтобы в изменившихся условиях работы система могла наилучшим образом выполнять свои функции.

Из всех существующих систем адаптивные САУ являются самыми совершенными. Именно этот подход к управлению используется в сложных биологических, экономических и социальных системах.

#### 1.4. Основные законы регулирования

В системах автоматического регулирования законом регулирования является функциональная зависимость, по которой входная величина регулятора преобразуется в нем в выходную и поступает через исполнительное устройство на вход объекта управления в виде управляющей величины.

На практике используются различные законы регулирования, определяемые особенностями сигналов, возможностями их технической реализации, требованиями процесса управления и т.д. Рассмотрим здесь только основные законы, реализуемые линейными регуляторами непрерывного действия по отклонению.

Пропорциональный закон реализуется пропорциональным регулятором (П-регулятором) и имеет вид

$$
U = k_{\Pi} \cdot \Delta X,\tag{1.2}
$$

где  $\Delta X$  – разность между задающим сигналом и сигналом обратной связи (рис. 1.4, в);  $U$  – выходной сигнал регулятора;  $k_{\Pi}$  – коэффициент передачи регулятора.

В качестве П-регуляторов используются различные усилители, для которых  $k_{\text{II}}$  будет являться коэффициентом усиления. В аппаратуре автоматизации и автоматизированных электроприводах наибольшее распространение получили операционные усилители, являющиеся предельно простым и универсальным средством реализации различных законов управления. П-регуляторы используются для усиления сигнала рассогласования  $\varDelta X$ .

Пропорционально-интегральный закон:

$$
U = k_{\Pi} \Delta X + \frac{1}{T_{\Pi}} \int_{0}^{t} \Delta X dt,
$$
\n(1.3)

где  $T_M$  – постоянная времени интегрирования ПИ-регулятора, предназначенного для повышения точности системы.

Пропорционально-дифференциальный закон:

$$
U = k_{\Pi} \Delta X + T_{\Pi} \frac{d(\Delta X)}{dt}, \qquad (1.4)
$$

где  $T_{\pi}$  – постоянная времени дифференцирования ПД-регулятора, предназначенного для улучшения динамики системы.

 $21$ 

Пропорционально-интегрально-дифференциальный закон:

$$
U = k_{II}\Delta X + \frac{1}{T_H} \int_{0}^{t} \Delta X dt + T_{\pi} \frac{d(\Delta X)}{dt}
$$
 (1.5)

реализуется с помощью ПИД-регулятора, позволяющего одновременно повысить точность управления и улучшить динамику переходных процессов в системе.

# 1.5. Классификация САУ

Существует большое разнообразие САУ, и для лучшего усвоения и систематизации основных понятий ТАУ проведем классификацию САУ по различным признакам.

Выше уже была рассмотрена классификация САУ по основным принципам управления, по видам автоматического управления и по линейным законам регулирования. Рассмотрим другие признаки.

По количеству выходных сигналов системы подразделяются на одномерные и многомерные (двухмерные и т.д.). Многомерные САУ могут быть разделены на системы несвязанного управления и системы связанного управления. Эти понятия определяются, соответственно, отсутствием или наличием внешних связей между управляющими устройствами, имеющими свои каналы управления объектом. При этом отдельная подсистема называется автономной, если управляемая ею выходная величина объекта не зависит от изменения других выходных величин.

По виду дифференциальных уравнений, описывающих поведение системы, САУ подразделяют на линейные и нелинейные. Поскольку система является совокупностью отдельных элементов, то математическое описание САУ состоит из дифференциальных уравнений всех ее элементов, и если хотя бы один элемент является нелинейным, то и САУ будет нелинейной.

Нелинейные элементы имеют нелинейную статическую характеристику, представляющую собой зависимость выходного сигнала от входного в статике (насыщение магнитопровода, релейная характеристика и др.). У линейных элементов статическая характеристика - прямая, проходящая через начало координат, поэтому для линейных САУ справедлив принцип суперпозиции, заключающийся в том, что реакция системы на совокупность внешних воздействий равна сумме реакций на каждое отдельное воздействие. Такой подход значительно упрощает процесс исследования линейных систем. Кроме того, решение линейных дифференциальных уравнений особой трудности не представляет, в то время как решение нелинейных уравнений связано с большими трудностями и выполняется главным образом с использованием различных вспомогательных методов.

С другой стороны, линейных элементов в природе вообще не существует, но некоторые из них можно линеаризовать, «загрубив» при этом их математическое описание, что вызовет, разумеется, некоторую погрешность результатов исследования. Система, состоящая из линеаризованных элементов, называется линеаризованной. В этом учебном пособии будут рассмотрены вопросы, относящиеся только к линеаризованным САУ.

По стабильности параметров различают стационарные и нестационарные САУ. В нестационарных САУ часть или все параметры (коэффициенты передачи и постоянные времени элементов) изменяются во времени, поэтому коэффициенты дифференциального уравнения также будут функциями времени, что значительно усложняет исследование САУ.

По точности регулирования все САР можно разделить на статические и астатические. Астатическая САР отличается от статической тем, что после приведения структуры к одноконтурному виду она будет содержать хотя бы один интегрирующий элемент, выходная величина которого при неизменной входной будет бесконечно увеличиваться. Сравнение особенностей работы этих систем проведем на простом примере - рассмотрим САР стабилизации уровня жидкости в гидравлическом резервуаре (рис. 1.7). В системе используется принцип управления по отклонению. Датчиком обратной связи является поплавок, контролирующий уровень жидкости и через систему рычагов передающий сигнал рассогласования между действительным и заданным уровнями на регулирующий орган, установленный на трубопроводе, по которому жидкость поступает в резервуар (рис. 1.7, а). Задающее воздействие задано здесь соотношением плеч рычага, а возмущающее воздействие  $Q$  зависит от степени открытия задвижки на сливе.

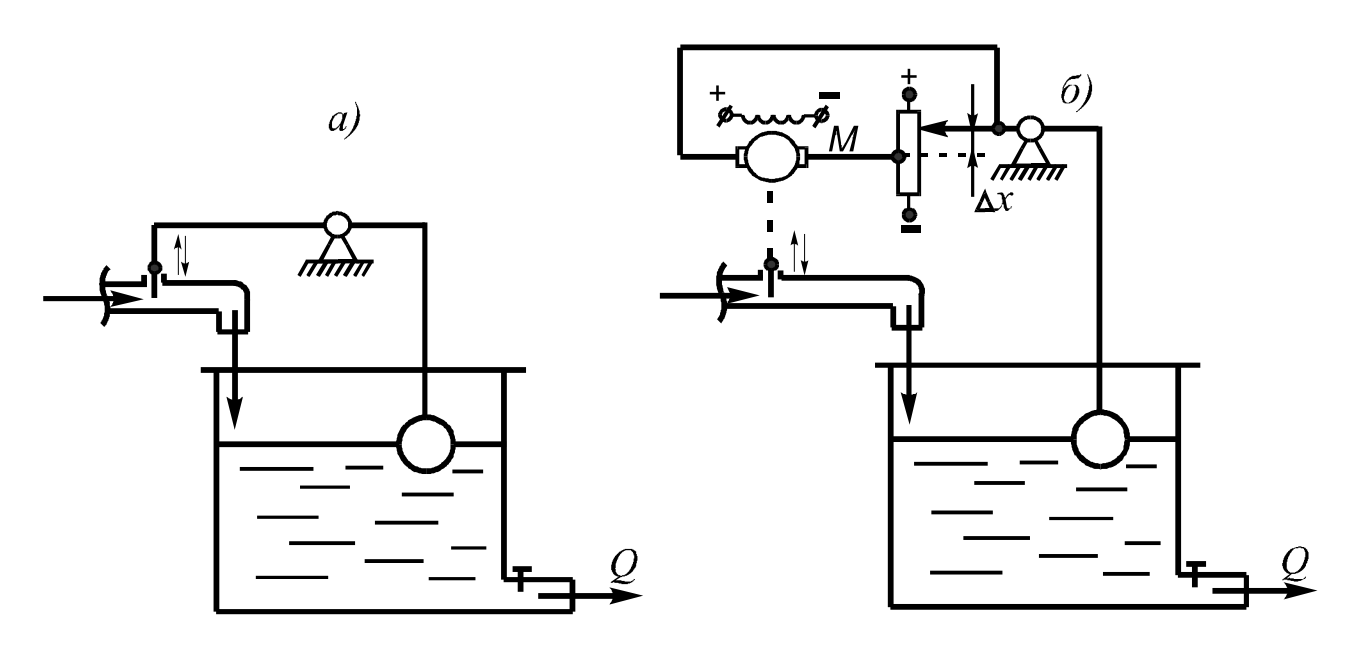

Рис. 1.7. Схемы регулирования уровня жидкости

Система, состоящая только из статических элементов, является статической (рис. 1.7, а). Статическими называются элементы, у которых после окончания переходного процесса выходная величина принимает значение, пропорциональное входному сигналу. На этой простой схеме все элементы не только статические, но и безынерционные. Особенностями любой статической САУ является то, что равновесие системы возможно при различных значениях регулируемой величины (уровня жидкости), причем каждому ее значению соответствует определенное положение регулирующего органа. Это означает, что в статических САУ всегда существует ошибка, которая в статике пропорциональна величине возмущения.

В астатической САУ (рис. 1.7, б) при различных значениях возмущающего воздействия ошибка регулирования после окончания переходного процесса всегда равна нулю. Это обеспечивается включением в систему регулирования астатического элемента. В данной схеме это двигатель постоянного тока с независимым возбуждением М, который управляется сигналом рассогласования  $\Delta X$ , определяемым разностью между действительным и заданным значениями уровня жидкости. При изменении уровня движок потенциометра перемещается, изменяя тем самым значение и полярность напряжения, приложенного к якорю двигателя. Двигатель остановится только в том случае, когда  $\Delta X = 0$ .

 $23$ 

 $24$ 

В реальных астатических регуляторах существует некоторая ошибка регулирования - она определяется нечувствительностью некоторых элементов, например электродвигателя, к малым входным сигналам.

По использованию энергии для процесса регулирования САУ подразделяют на системы прямого регулирования (рис. 1.7, а) и системы непрямого регулирования (рис. 1.7, б), различающиеся тем, что в первом случае для перемещения регулирующего органа используется энергия, циркулирующая в системе, а во втором - от постороннего источника.

По количеству контуров различают одноконтурные системы, в которых имеется лишь главная обратная связь, и многоконтурные (двухконтурные и т.д.), у которых кроме главной имеются и местные обратные связи.

По степени сложности управляющего устройства все САУ можно условно разбить на две группы - на обыкновенные и кибернетические. Обыкновенными называются САУ, структура и закон функционирования которых в процессе работы не изменяется, а кибернетические могут автоматически выбирать наилучший режим работы, приспосабливаясь к изменяющимся условиям работы, и также работать в условиях недостаточного количества исходной информа-ЦИИ.

По виду сигналов, циркулирующих в САУ, различают непрерывные и дискретные системы. Дискретными являются релейные, импульсные и цифровые САУ. Они имеют отличное от непрерывных САУ математическое описание, основанное на использовании разностных уравнений для описания дискретных сигналов.

По роду используемой энергии все САУ делятся на электрические, гидравлические, пневматические, механические и комбинированные.

## 1.6. Задачи теории автоматического управления

Прикладная часть ТАУ, рассматриваемая в данном учебном пособии, предназначена для анализа и синтеза линейных систем автоматического управления различного типа с позиций их устойчивости и качества управления, определяемых параметрами статических и динамических режимов САУ, с целью создания реальных автоматических систем для управления различными техническими объектами.

Исходной информацией при проектировании САУ являются постановка задачи по управлению конкретным объектом и техническое задание на проектируемую систему, где должны быть указаны требования к показателям качества управления. Необходимо создать такое управляющее устройство, которое могло бы выполнить все указанные требования, определяемые технологическим процессом, для выполнения которого эта САУ предназначена. Как правило, заранее уже бывает известна часть элементов управляющего устройства проектируемой САУ - задатчики, усилители, силовые и маломощные преобразователи, датчики обратной связи, исполнительные элементы и др. Остается выбрать принцип управления, тип регулятора или логическое управляющее устройство, функциональные преобразователи и может быть другие элементы в зависимости от выбранного принципа управления. Соединенные определенным образом с объектом управления перечисленные элементы образуют систему автоматического управления, которую нужно настроить таким образом, чтобы она отвечала заданным требованиям.

Полученную структуру САУ представляют в виде математической модели, на которой и производят все необходимые исследования с целью уточнения структуры и параметров ее элементов. Для этого анализируют устойчивость системы и ее качество, определяемое видом и показателями переходного процесса, такими как длительность переходного процесса, его колебательность, степень затухания, точность управления в установившемся режиме и т.д. Оценка качества производится также с помощью косвенных методов - частотных, корневых и интегральных.

При необходимости в САУ вводят специальные корректирующие элементы, с помощью которых можно изменить параметры отдельных звеньев, повысить запас устойчивости и улучшить показатели качества системы.

Исследование математической модели САУ производится с помощью методов, являющихся основой ТАУ и позволяющих сравнительно легко создавать систему с требуемыми свойствами. Полученная таким образом модель САУ затем используется при создании ре-

Generated by Foxit PDF Creator © Foxit Software<br>http://www.foxitsoftware.com For evaluation only.  $26$ 

альной системы, параметры которой уточняются при ее наладке и опытной эксплуатации.

Таким образом, основной задачей теории автоматического управления является создание системы автоматического управления заданным объектом, удовлетворяющей всем необходимым требованиям. При этом все исследования проводятся на математической модели системы.

## 2. МАТЕМАТИЧЕСКОЕ ОПИСАНИЕ СИСТЕМ АВТОМАТИЧЕСКОГО УПРАВЛЕНИЯ

## 2.1. Постановка задачи. Уравнения динамики и статики

В процессе создания САУ, соответствующей всем требованиям технологического процесса и особенностям используемого оборудования, приходится решать одну из двух задач - анализ или синтез САУ. При анализе САУ определяются ее свойства для заданной структуры с конкретными элементами с заранее известными параметрами. При синтезе, наоборот, имея необходимую информацию об объекте управления, задаются свойствами системы, определяют конкретные требования к ней и затем отыскивают условия (структуру, элементы, параметры и др.), при которых будут выполняться эти требования. Из-за многовариантности решения задача синтеза является гораздо более сложной, чем задача анализа.

В любом случае, наиболее эффективным путем анализа и синтеза САУ является использование ее математической модели (ММ) с переносом результатов для проверки на физическую модель, а затем (или сразу) на реальную САУ. В качестве ММ в классической теории автоматического управления используют дифференциальные или алгебраические уравнения, связывающие выходные сигналы отдельных элементов или САУ в целом с входными и определяющие характер переходных и установившихся процессов. Математическими моделями САУ также являются их структурные схемы, которые будут рассмотрены ниже.

ММ САУ обычно составляют в виде совокупности ММ входящих в нее элементов, при этом ММ элементов считаются заданными, определяются на основании знания физических процессов, происходящих в этих элементах, или находятся при анализе их экспериментально снятых характеристик. Адекватность ММ реальному элементу может быть различной. На начальном этапе при ориентировочных расчетах ММ может быть упрощенной, а на заключительном этапе более точной с учетом отброшенных ранее факторов, процессов, явлений. При этом результирующая ММ должна с достаточной полнотой, определяемой требованиями практики, отражать свойства оригинала. ММ элемента, его части, группы элементов или всей САУ в целом называют динамическим звеном и при этом элемент рассматривают в виде так называемого «черного ящика», для которого задается лишь зависимость

$$
y(t) = f[x(t)], \qquad (2.1)
$$

описывающая характер процессов в звене без рассмотрения их физической сущности. Одно и то же динамическое звено можно использовать для описания однотипных с точки зрения математического описания процессов в различных элементах - электрических, механических, гидравлических и др. Таким образом, выражение (2.1) является динамическим звеном или математической моделью элемента, описываемого этим выражением. Изображается звено в виде прямоугольника с входящей и выходящей из него стрелками, обозначающими входной и выходной сигналы звена. При наличии большего числа входных сигналов, их обозначают соответствующим количеством стрелок. Рядом со стрелками записываются обозначения сигналов, которым они соответствуют. Внутри прямоугольника записывается ММ этого динамического звена в виде передаточной функции, уравнения или изображается переходная характеристика. При громоздкой передаточной функции внутри прямоугольника записывают лишь ее обозначение, например,  $W_2(p)$  или  $W_2$  с расшифровкой за пределами прямоугольника. Динамическое звено для сокращения записей далее будем называть просто звеном. Динамическое звено является звеном направленного действия, т.е. передает сигналы только со входа на выход.

Зависимость (2.1) представляет собой преобразование одного процесса  $x(t)$ , называемого входным воздействием, в другой –  $y(t)$ , на-

 $27$ 

зываемый реакцией звена, в соответствии с особенностями, определяемыми внутренними свойствами элемента. Это преобразование называется преобразованием «вход-выход», оно характеризует передаточные свойства звена.

Как было отмечено выше, в линейных САУ допустим принцип суперпозиции. Это позволяет рассматривать характеристики звеньев в их упрощенном виде - только с одним входом и одним выходом.

Итак, наиболее общей и наиболее полной формой математического описания систем и отдельных элементов является дифференциальное уравнение:

$$
a_n \frac{d^n y(t)}{dt^n} + a_{n-1} \frac{d^{n-1} y(t)}{dt^{n-1}} + \dots + a_0 y(t) = b_m \frac{d^m x(t)}{dt^m} + + b_{m-1} \frac{d^{m-1} x(t)}{dt^{m-1}} + \dots + b_0 x(t),
$$
\n(2.2)

где  $x(t)$  и  $y(t)$  – входная и выходная величины;  $a_0,...a_n$ ;  $b_0,...b_m$  – постоянные коэффициенты, зависящие от особенностей описываемых процессов; *п* и *m* - целые числа, определяющие порядок полиномов.

Уравнение (2.2), описывающее процессы при различных входных воздействиях, называют уравнением динамики. При подаче на вход звена или системы, описываемых уравнением (2.2), постоянного сигнала переходный процесс со временем закончится установившимся процессом, и уравнение динамики преобразуется при этом в уравнение статики

$$
a_0 Y = b_0 X,\tag{2.3}
$$

Generated by Foxit PDF Creator © Foxit Software<br>http://www.foxitsoftware.com For evaluation only.

с помощью которого можно построить статическую характеристи- $\kappa y$  - зависимость выходной величины от входной в статике. У линейных элементов статическая характеристика - прямая, проходящая через начало координат (рис. 2.1, а).

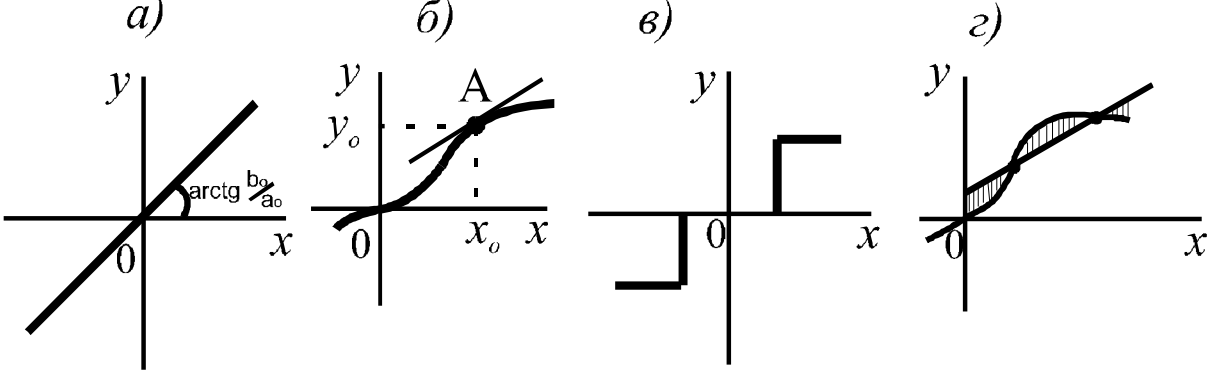

Рис. 2.1. Статические характеристики звеньев

В большинстве случаев звенья, соответствующие реальным элементам, описываются нелинейными дифференциальными уравнениями и имеют отличные от прямой линии статические характеристики (рис. 2.1, б-г). Такие звенья называются нелинейными; их можно разделить на два типа - звенья с существенно нелинейной и с несущественно нелинейной статическими характеристиками. Существенно нелинейные характеристики имеют изломы или разрывы и поэтому не могут быть линеаризованы (например, характеристика реле - рис. 2.1, в). Напротив, несущественно нелинейные характеристики описываются непрерывной дифференцируемой функцией, поэтому в некотором диапазоне изменения входной величины  $X$  эта характеристика может быть приближенно аппроксимирована  $-TQ\Pi$ мой линией (рис. 2.1, б).

## 2.2. Линеаризация нелинейной функции

Линеаризацией называется преобразование нелинейных уравнений в линейные. Для этого применяют метод касательной или метод секущей.

Линеаризация по методу касательной заключается в разложении нелинейной функции  $Y = \varphi(X)$  в ряд Тейлора в окрестностях точки  $(X_0, Y_0)$ , соответствующей, например, установившемуся режиму (рис. 2.1, б, в). Отбросив члены ряда выше первого порядка малости, получим следующую приближенную зависимость:

$$
Y(X) \approx \varphi(X_0) + \left(\frac{d\varphi}{dX}\right)_0 \left(X - X_0\right),\tag{2.4}
$$

где  $\left(\frac{d\varphi}{dX}\right)$  – значение производной функции  $\varphi(X)$  по X при подстанов- $\kappa$ e  $X = X_0$ .

В окончательном виде это уравнение запишется так:

$$
\Delta Y \approx k \Delta X ,
$$
\n
$$
\text{The } \Delta X = X - X_0; \ \Delta Y = Y - Y_0; \ k = \left(\frac{d\varphi}{dX}\right)_0. \tag{2.5}
$$

Геометрический смысл такой линеаризации заключается в замене кривой  $Y = \varphi(X)$  касательной, проведенной к ней в точке А. Коэффициент  $k$  в уравнении (2.5) равен тангенсу угля наклона этой каGenerated by Foxit PDF Creator © Foxit Software<br>http://www.foxitsoftware.com For evaluation only.

сательной к оси абсцисс, поэтому его значение легко найти чисто графическим построением без использования аналитического выражения  $Y = \varphi(X)$ . Этот коэффициент является коэффициентом пропорциональности между отклонениями входной и выходной величинами в статическом режиме и называется передаточным коэффициентом.

 $30$ 

Линеаризация по методу секущей производится непосредственно на графике  $Y(X)$  проведением прямой линии (рис. 2.1, г) таким образом, чтобы в некотором заданном диапазоне изменения  $X$  эта линеаризованная характеристика была в среднем как можно ближе к исходной характеристике. Передаточный коэффициент линеаризованной характеристики определяется в виде отношения соответствующих приращений:

$$
k = \Delta Y / \Delta X. \tag{2.6}
$$

Таким же способом можно определить значение  $k$  при использовании метода касательной. Рассмотренные методы линеаризации имеют свои достоинства и недостатки. Линеаризация по методу касательной имеет большую точность вблизи рабочей точки, которая уменьшается при переходе к границам рабочей зоны, а линеаризованная по методу секущей характеристика имеет меньшее среднее расхождение с исходной, хотя ее наклон в различных точках характеристик может совпадать с наклоном касательных к исходной характеристике в этих точках. Существуют также и другие способы линеаризации.

# 2.3. Формы записи линейных дифференциальных уравнений. Передаточные функции

Наиболее удобной формой записи линейных уравнений звеньев является их запись с помощью передаточной функции (ПФ). При этом используется две формы ПФ - в операторном (символическом) виде и в изображениях Лапласа.

Для получения ПФ в операторном виде в дифференциальном уравнении (2.2) производят замену  $\frac{d}{dt} \equiv p$  (*p* – оператор дифференцирования) и записывают его в виде:

$$
(a_n p^n + a_{n-1} p^{n-1} + ... + a_0) y(t) = (b_m p^m + b_{m-1} p^{m-1} + ... + b_0) x(t), (2.7)
$$

а затем в виде отношения полиномов правой и левой частей уравнения:

$$
W(p) = \frac{y(t)}{x(t)} = \frac{b_m p^m + b_{m-l} p^{m-l} + \dots + b_0}{a_n p^n + a_{n-l} p^{n-l} + \dots + a_0}.
$$
 (2.8)

Эти полиномы называются соответственно - оператором воздействия и собственным оператором. Таким образом, передаточной функцией звена в операторном виде называется отношение оператора воздействия к собственному оператору.

Для получения ПФ в изображениях Лапласа в дифференциальное уравнение вводят комплексную переменную  $s = c + j\omega$  в соответствии с формулой

$$
Y(s) = L\{y(t)\} = \int_{0}^{\infty} y(t)e^{-st}dt, \qquad (2.9)
$$

которая устанавливает соответствие между функциями действительной переменной *t* (оригиналом) и функциями комплексной переменной с (изображением).

Дифференциальное уравнение (2.2), преобразованное по Лапласу, запишется так:

 $(a_n s^n + a_{n-1} s^{n-1} + ... + a_0)Y(s) = (b_m s^m + b_{m-1} s^{m-1} + ... + b_0)X(s)$ , (2.10) или в виде передаточной функции

$$
W(s) = \frac{Y(s)}{X(s)} = \frac{b_m s^m + b_{m-1} s^{m-1} + \dots + b_0}{a_n s^n + a_{n-1} s^{n-1} + \dots + a_0}.
$$
 (2.11)

Теперь можно дать строгое определение ПФ: передаточной функцией называется отношение изображения выходной величины к изображению входной величины при нулевых начальных условиях.

Сходство между передаточными функциями (2.8) и (2.11) очевидно, но если звено является нестационарным, то коэффициенты дифференциального уравнения являются функциями времени и формула (2.11) будет неверна, а для стационарных звеньев и систем - $W(p) = W(s)$ .

При наличии у звена не одного, а двух входов и одного выхода

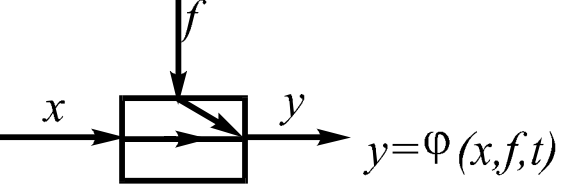

дифференциальное уравнение звена при использовании принципа суперпозиции запишется так:

$$
a_n \frac{d^n y(t)}{dt^n} + a_{n-1} \frac{d^{n-1} y(t)}{dt^{n-1}} + \dots + a_0 y(t) = b_m \frac{d^m x(t)}{dt^m} + + b_{m-1} \frac{d^{m-1} x(t)}{dt^{m-1}} + \dots + b_0 x(t) + c_K \frac{d^K f(t)}{dt^K} + c_{K-1} \frac{d^{K-1} f(t)}{dt^{K-1}} + \dots + c_0 f(t)
$$
 (2.12)

или в операторном виде:

$$
(a_n p^n + a_{n-1} p^{n-1} + ... + a_0) y(t) = (b_m p^m + b_{m-1} p^{m-1} + ... + b_0) x(t) +
$$
  
+ 
$$
(c_k p^k + c_{k-1} p^{k-1} + ... + c_0) f(t).
$$
 (2.13)

Введем обозначения:

$$
Q(p) = a_n p^n + a_{n-l} p^{n-l} + ... + a_0,
$$
  
\n
$$
M(p) = b_m p^m + b_{m-l} p^{m-l} + ... + b_0,
$$
  
\n
$$
N(p) = c_K p^K + c_{K-l} p^{K-l} + ... + c_0.
$$

В данном случае имеются два канала прохождения сигнала через звено – проходит управляющий сигнал *х* и возмущение  $f$ , следовательно, можно записать две передаточные функции этого звена:

ПФ по управлению

$$
W_{yx}(p)|_{f=0} = \frac{y}{x} = \frac{M(p)}{Q(p)};
$$
 (2.14)

ПФ по возмущению

$$
W_{yf}(p)\Big|_{x=0} = \frac{y}{f} = \frac{N(p)}{Q(p)}.
$$
 (2.15)

Связь между выходным и входными сигналами можно представить через эти передаточные функции:

$$
y(t) = W_{yx}(p) \cdot x(t) + W_{y}(p)f(t) , \qquad (2.16)
$$

или в преобразованиях Лапласа:

$$
y(s) = W_{yx}(s) \cdot X(s) + W_{yf}(s)F(s).
$$
 (2.17)

#### 2.4. Характеристики звеньев и систем

При включении различных звеньев в состав САУ необходимым условием является знание их свойств (характера преобразования входного сигнала, частотных свойств звена и др.). Очень удобно оценивать свойства звеньев с помощью характеристик, построенных на основании зависимости (2.1). Подавая на вход звена различные сигналы и анализируя реакцию звена на них, можно эти свойства определить. Для приведения получаемых при этом характеристик к типовым применяют так называемые типовые воздействия. Рассмотрим основные из них (рис. 2.2).

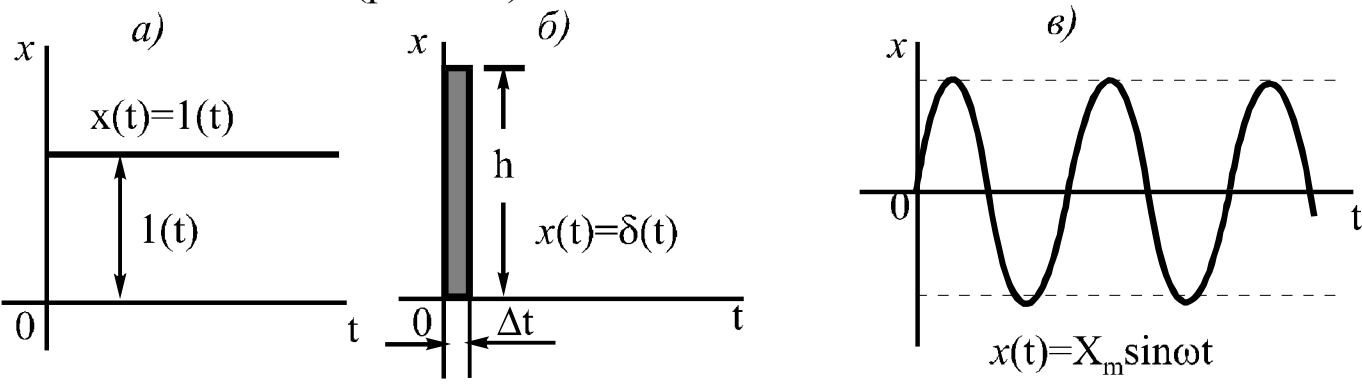

Рис. 2.2. Типовые воздействия

Единичное ступенчатое воздействие (рис. 2.2, а):

$$
x(t) = \begin{cases} 0 \text{ npu } t < 0; \\ l(t) \text{ npu } t \ge 0. \end{cases}
$$

импульсное воздействие ( $\delta$ - функция Дирака) Единичное (рис. 2.2, б):

$$
x(t) = \delta(t), \text{ then from } \delta(t) = \begin{cases} 0 & \text{if } t > 0, \ t < 0; \\ \infty & \text{if } t = 0. \end{cases}
$$

Это воздействие представляет собой предельно узкий импульс с единичной площадью:  $\Delta t \cdot h = 1$  (при  $h \to \infty$ ,  $\Delta t \to 0$ ).

Единичные ступенчатое и импульсное воздействия являются идеальными, поскольку в реальных системах из-за наличия инерционностей они не могут мгновенно изменить свой уровень или длительность.

Гармоническое воздействие:  $x(t) = X_m \sin \omega t$  (рис. 2.2, в).

На рис. 2.3 показана структура процедуры получения характеристик звеньев на основе использования главной математической зависимости звена - его дифференциального уравнения.

 $34$ 

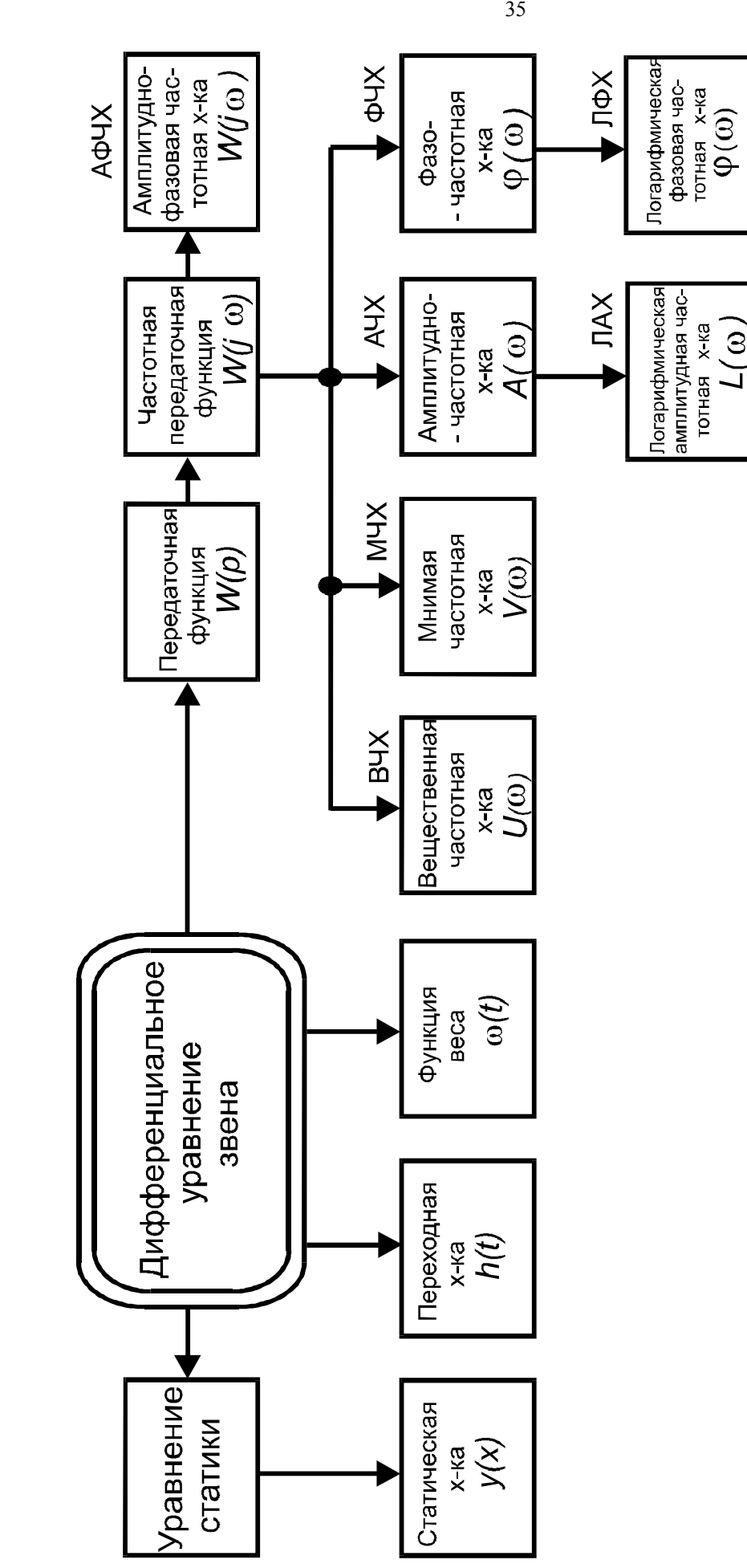

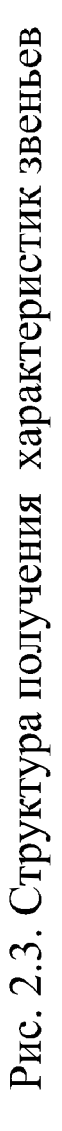
Из дифференциального уравнения получаются: передаточная функция, которая рассмотрена выше, переходная характеристика, функция веса и статическая характеристика.

36

Переходной функцией или характеристикой h(t) звена называется его реакция на единичное ступенчатое воздействие, при нулевых начальных условиях

$$
h(t) = y(t) \bigg|_{x(t) = 1(t)}.
$$

Импульсной переходной функцией или функцией веса w(t) звена называется его реакция на единичное импульсное воздействие, при нулевых начальных условиях

$$
w(t) = y(t) \bigg|_{x(t) = \delta(t).
$$

Переходная характеристика и функция веса являются временными характеристиками (рис. 2.4, а, б).

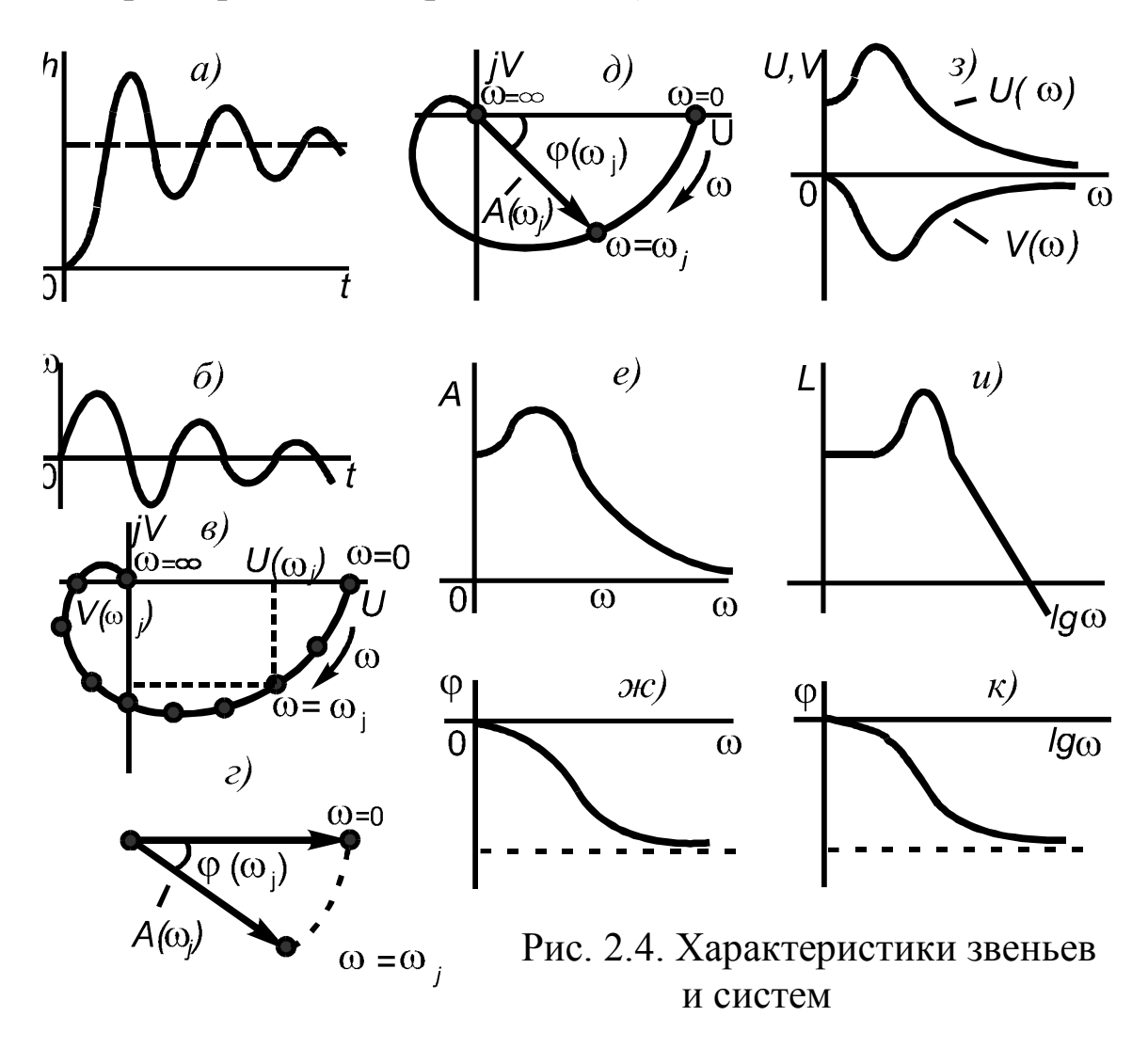

 $37$ 

Между ними существует простая связь, определяемая зависимо-CTLHO  $\delta(t) = 1'(t)$ :

$$
w(t) = h'(t) \tag{2.18}
$$

и наоборот

$$
h(t) = \int_{0}^{t} w(t)dt.
$$
 (2.19)

Далее определим связь между временными характеристиками его передаточной функцией (2.11). Из курса математики звена  $\overline{M}$  $L{\delta(t)} = 1$ . Подставляя это значение в уравнение  $TTO$ известно.  $Y(s) = W(s) X(s)$ , полученное из (2.11), найдем

$$
L\{w(t)\} = W(s) \tag{2.20}
$$

и наоборот

$$
w(t) = L^{-1}{W(s)}
$$
 (2.21)

Зная, что  $L\{I(t)\}=I/s$ , получим изображение для переходной характеристики

$$
L\{h(t)\} = \frac{W(s)}{s} \tag{2.22}
$$

и непосредственно переходную характеристику

$$
h(t) = L^{-1} \left\{ \frac{W(s)}{s} \right\}.
$$
\n(2.23)

Частотные характеристики описывают вынужденные установившиеся колебания на выходе звена, вызванные типовым гармоническим воздействием на входе, и характеризуют частотные свойства звена. Основой для получения всех частотных характеристик является частотная передаточная функция  $W(i\omega)$ , получаемая из обычной передаточной функции (2.8) подстановкой  $p = j\omega$ .

$$
W(j\omega) = \frac{b_m(j\omega)^m + b_{m-1}(j\omega)^{m-1} + \dots + b_0}{a_n(j\omega)^n + a_{n-1}(j\omega)^{n-1} + \dots + a_0}.
$$
 (2.24)

Выражение (2.24) после разделения на вещественную  $U(\omega)$  и мнимую  $V(\omega)$  части примет вид

$$
W(j\omega) = U(\omega) + jV(\omega) \tag{2.25}
$$

и может быть изображено в виде годографа на комплексной плоскости в прямоугольной системе координат (рис. 2.4, в). Для построения 38

годографа  $W(i\omega)$  нужно задаться рядом дискретных значений частоты  $\omega$  в диапазоне от 0 до  $\infty$  и определить соответствующие им значения  $U(\omega)$  и  $V(\omega)$ , которые являются координатами точек на комплексной плоскости. Плавная линия, проведенная через полученные точки, наамплитудно-фазовой частотной характеристикой зывается (АФЧХ) звена. Вещественная и мнимая части частотной передаточной функции  $U(\omega) = Re W(j\omega)$  и  $V(\omega) = I_m W(j\omega)$  называются соответственно вещественной и мнимой частотными функциями, а их графики при изменении  $\omega$  от 0 до  $\infty$  – вещественной частотной характеристикой (ВЧХ) и мнимой частотной характеристикой (МЧХ), они показаны на рис. 2.4, з.

Для получения частотных характеристик частоту достаточно изменять в диапазоне от 0 до  $\infty$ , поскольку при изменении частоты от 0 до (-) $\infty$  - получим аналогичные характеристики, но только в зеркальном виде.

Частотную передаточную функцию еще можно представить в виде

$$
W(j\omega) = A(\omega)e^{j\varphi(\omega)},
$$
\n(2.26)

где

$$
A(\omega) = \sqrt{U^2(\omega) + V^2(\omega)},
$$
\n(2.27)

$$
\varphi(\omega) = \arg W(j\omega) = \arctg \frac{V(\omega)}{U(\omega)} \text{ mpu } \left| \arg W(j\omega) \right| \le \frac{\pi}{2}.
$$
 (2.28)

При использовании  $W(i\omega)$ , представленной в форме (2.26), годограф АФЧХ строится в полярных координатах (рис. 2.4, г) в виде линии, которую чертит своим концом вектор с модулем, равным  $A(\omega)$ , и с фазой  $\varphi(\omega)$  при изменении  $\omega$  от 0 до  $\infty$ . Обычно оба метода построения АФЧХ объединяют и в прямоугольной системе координат строят годограф АФЧХ, на котором указывают модуль вектора и его фазу (рис. 2.4, д).

Модуль  $A(\omega) = |W(j\omega)|$  называется амплитудной частотной функцией, а ее график - амплитудной частотной характеристикой (АЧХ). Аргумент  $\varphi(\omega) = arg W(j\omega)$  называется фазовой частотной функцией, а ее график - фазовой частотной характеристикой (ФЧХ). АЧХ и ФЧХ приведены на рис. 2.4, е, ж. Изменения амплитуды и фазы гармонического сигнала после прохождения устойчивого линейного звена показаны на рис. 2.5. Выходной сигнал также является гармоническим, но для данного случая его амплитуда меньше, чем у входного сигнала, и он отстает от него по фазе на угол  $\varphi$ . При этом значение модуля АФЧХ  $|W(i\omega)| = A(\omega)$  можно определить как отношение амплитуд выходного и входного сигналов при конкретных значениях частоты

$$
A(\omega_i) = \frac{Y(\omega_i)}{X(\omega_i)},
$$
\n(2.29)

а сдвиг фазы равен аргументу  $W(j\omega)$ . Следовательно, АЧХ показывает изменение отношения амплитуд, а ФЧХ - сдвиг выходного сигнала относительно входного в функции частоты входного гармонического воздействия.

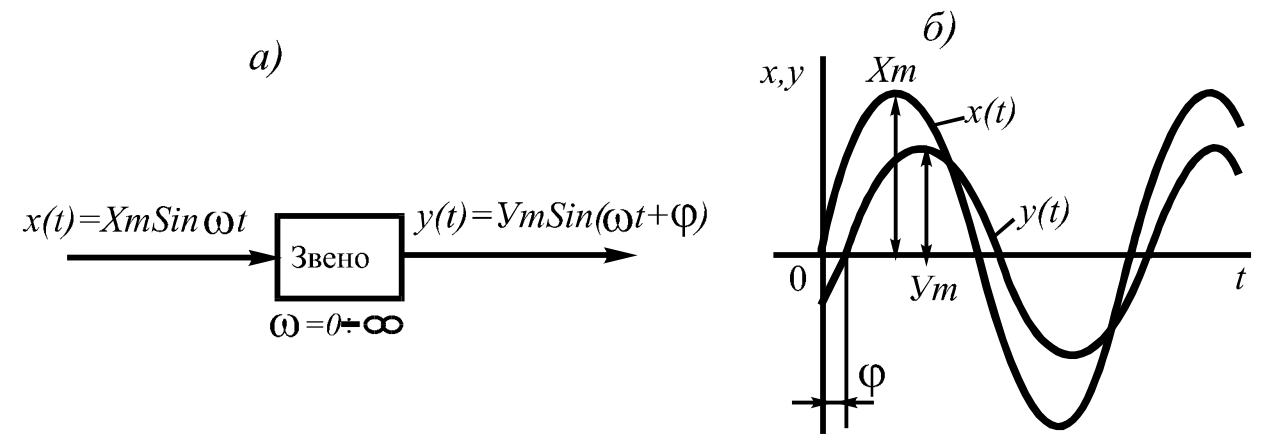

Рис. 2.5. Деформация гармонического сигнала звеном

Вместо АЧХ и ФЧХ в практических расчетах часто используют их представление в логарифмическом масштабе. Функция

$$
L(\omega) = 20 \lg A(\omega) \tag{2.30}
$$

называется логарифмической амплитудной частотной функцией, а ее график в зависимости от логарифма частоты - логарифмической амплитудной частотной характеристикой (ЛАЧХ) (или, как часто встречается в литературе - ЛАХ). По оси абсцисс откладывают частоту в логарифмическом масштабе, при этом для удобства на оси отмечают само значение частоты (рис. 2.4, и). Единицей логарифма частоты является декада - интервал, на котором частота изменяется в 10 раз. По оси ординат откладывают величину  $L(\omega) = 20 \lg A(\omega)$ . Единицей измерения этой величины является децибел, равный одной десятой бела - единицы десятичного логарифма коэффициента усиления мощности сигнала. При этом 1 бел соответствует усилению мощности сигнала в 10 раз,  $2 - B$  100 раз и т.д. Так как мощность гармонического сигнала пропорциональна квадрату амплитуды, а  $lg A^2 = 2lg A$ , то усиление в децибелах, выраженное через отношение амплитуд, равно 20lg A.

Логарифмической фазовой частотной характеристикой (ЛФЧХ или ЛФХ) называется график зависимости фазовой частотной функции  $\varphi(\omega)$  (рис. 2.4, к). При построении ЛАХ и ЛФХ ось ординат проводят не через точку  $\omega = 0$ , а через какую-либо ближайшую к ней, поскольку при  $\omega \rightarrow 0$  lg $\omega \rightarrow -\infty$ .

Таким образом, анализ временных и частотных характеристик звеньев и САУ позволяет судить об их временных и частотных свойствах - быстродействии, усилении или ослаблении сигналов, особенностях пропускания сигналов на разных частотах и др.

Все эти характеристики можно определить теоретически на основе использования исходного дифференциального уравнения или экспериментально - с помощью специальной аппаратуры. Использование рассмотренных характеристик лежит в основе методов анализа и синтеза САУ.

# 3. ТИПОВЫЕ ДИНАМИЧЕСКИЕ ЗВЕНЬЯ

## 3.1. Общие сведения

Как было определено выше, динамическим звеном называется математическая модель элемента, его составной части или группы элементов, входящих в САУ, в виде дифференциального уравнения, порядок которого может быть различным и во многих случаях достаточно высоким.

Для удобства составления ММ САУ используют типовые динамические звенья (ТДЗ), представляющие собой элементарные звенья, описываемые дифференциальными уравнениями не выше второго порядка. При огромном разнообразии элементов, являющихся составными частями самых различных САУ, анализ их предельно простых составляющих позволил установить, что вся совокупность реальных элементов систем может быть представлена различными комбинациями всего лишь шести ТДЗ. Перечислим их с приведением дифференциальных (или алгебраических) уравнений, связывающих выходной сигнал  $y(t)$  с входным  $x(t)$ .

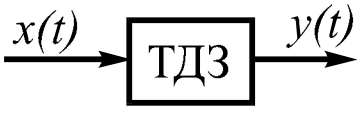

- 1. Пропорциональное звено  $-y(t) = kx(t)$ .
- 2. Одноемкостное звено  $T \frac{dy(t)}{dt} + y(t) = kx(t)$ .
- 3. Двухъемкостное звено  $T_1^2 \frac{d^2 y(t)}{dt^2} + T_2 \frac{dy(t)}{dt} + y(t) = kx(t)$ .
- 4. Интегрирующее звено  $y(t) = k \int_{c} x(t) dt$ .
- 5. Дифференцирующее звено  $y(t) = k \frac{dx}{dt}$ .
- 6. Звено чистого запаздывания  $y(t) = x(t \tau)$ .

Здесь *Т*,  $T_1$ ,  $T_2$  – постоянные времени;  $k$  – коэффициенты передачи; т-время запаздывания выходного сигнала.

ТДЗ, так же как и все динамические звенья, являются звеньями направленного действия, т.е. передают воздействие только в одном направлении – со входа (x) на выход (y). В учебной литературе встречаются и другие названия пропорционального звена - усилительное,

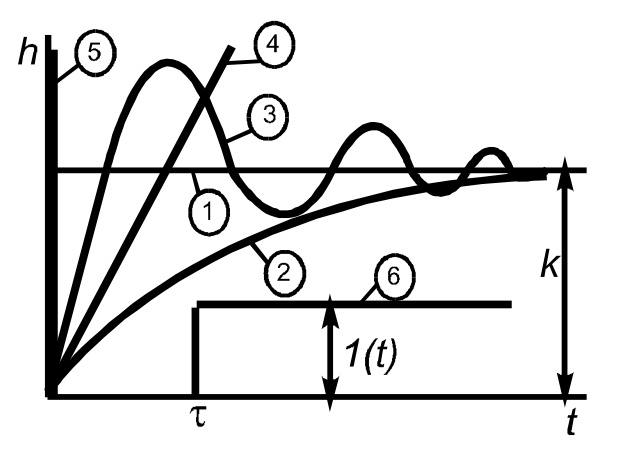

Рис. 3.1. Переходные характеристики ТДЗ

безынерционное, идеальное статическое звено, а одноемкостное звено называют также апериодическим звеном 1-го порядка, просто апериодическим ИЛИ инерционным звеном. Первые три звена составляют группу так называемых статических звеньев, у которых после окончания переходного процесса (в статике) устанавливается выходная величина, пропорциональная входной. Для иллюстрации и сравнения статических И динамических

свойств ТДЗ на рис. 3.1 приведены их переходные характеристики,

номера которых соответствуют их номерам при перечислении. В качестве двухъемкостного звена здесь представлено колебательное звено. Все ТДЗ являются идеальными математическими моделями процессов в элементах, но, несмотря на допускаемую при этом некоторою погрешность, использование ТДЗ является мощным и универсальным средством получения ММ САУ. Рассмотрим основные характеристики ТДЗ, название, смысл и способы получения которых приведены в гл. 2.

### 3.2. Пропорциональное звено

Выходной сигнал в этом звене связан с входным сигналом алгебраическим уравнением  $y(t) = kx(t)$ , показывающим, что передаточные свойства звена определяются только коэффициентом k. Этим определяются особенности звена - пропорциональность выходного сигнала входному и, следовательно, его безынерционность, т.е. способность звена пропускать без искажений сигналы любой частоты.

При единичном ступенчатом воздействии  $x(t) = I(t)$  выходная величина мгновенно принимает значение  $k$ , а переходная характеристика имеет вид  $h(t) = kI(t)$  (рис. 3.2, а). При единичном импульсном воздействии  $x(t) = \delta(t)$  выходная величина в момент времени  $t = 0$  coвершает скачок в бесконечность и обратно, т.е. импульсная переход $w(t) = k\delta(t)$  имеет характеристику, приведенную на ная функция рис. 3.2, б.

Уравнение операторной звена  $\mathbf{B}$  $\phi$ opme определяет вид передаточной функции -  $W(p) = k$ , а частотная передаточная функция будет иметь вид  $W(j\omega) = k$ , откуда легко определяется:  $A\mathbf{V}X - A(\omega) = / W(j\omega)/= k$ (рис. 3.2, в),  $\varphi(\omega) = \arg$ ФЧХ  $\overline{\phantom{0}}$  $W(i\omega) = \frac{1}{2}arctg(0/k) = 0$  (puc. 3.2, r),  $JAA'X - L(\omega) = 20 \lg A(\omega) =$ 20 lgk (рис. 3.2, д). АФЧХ, описываемая функцией  $W(i\omega) = k$ , в комплексной плоскости представляется одной точкой (рис. 3.2, е) с координатами  $(k, j0)$ .

 $42$ 

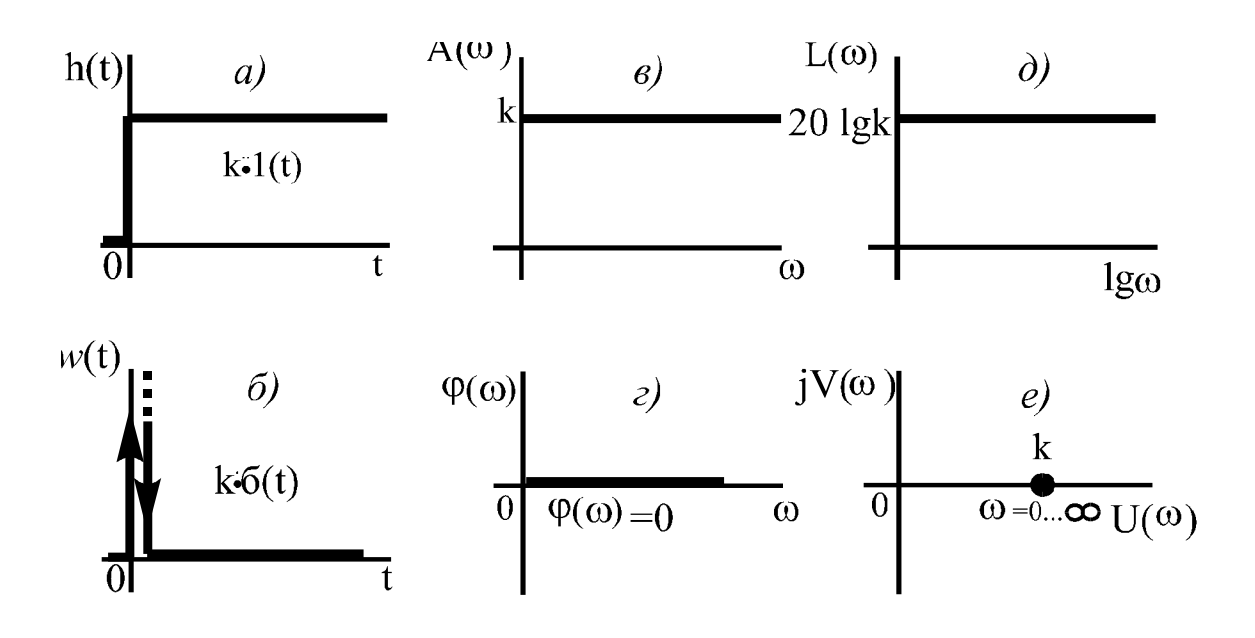

43

Рис. 3.2. Характеристики пропорционального звена

Как видно из приведенных на рис. 3.2 характеристик, пропорциональное звено является математической идеализацией, поскольку все реальные элементы САУ обладают определенной инерционностью. Однако у некоторых элементов она может быть значительно меньше, чем у других. Пропорциональным звеном можно представить, например, широко используемые в САУ датчики (термопары, термосопротивления, потенциометрические датчики, тахогенераторы и др.), механические преобразователи (рычаги, редукторы и др.), операционные, электронные и полупроводниковые усилители и т.д. В то же время объекты управления, электрические двигатели, генераторы и т.д. имеют значительную инерционность и, следовательно, должны описываться инерционными звеньями.

### 3.3. Одноемкостное звено

Одноемкостным называют звено с уравнением

$$
T \xrightarrow{f(t)} T \xrightarrow{f(t)} T \xrightarrow{d y(t)} T \xrightarrow{f(t)} x(t) = kx(t), \tag{3.1}
$$

где  $T$  – постоянная времени;  $k$  – коэффициент передачи.

функция определяется Переходная решением уравнения (3.1) при единичном ступенчатом входном воздействии и имеет вид (рис. 3.3, а):

$$
^{44}
$$

$$
h(t) = k(1 - e^{-t/T}).
$$
\n(3.2)

Постоянная времени  $T$  определяет инерционность звена: чем она больше, тем длительнее переходный процесс в звене. Теоретически время переходного процесса  $t_{\text{neg}} = \infty$ , а в практических расчетах принимают обычно  $t_{\text{nep}} = 3T$ . При этом выходная величина достигает 95% от конечного установившегося значения  $h_{\infty} = k$ .

Экспериментально полученная переходная характеристика  $h(t)$ позволяет легко найти параметры звена Т и к. Для определения постоянной времени проводят касательную к экспоненте  $h(t)$  в начале координат, которая отсечет на линии установившегося значения отрезок, численно равный величине Т. Уровень линии установившегося значения выходной величины позволяет определить значение коэффициента передачи звена (рис. 3.3, а).

Импульсную переходную функцию, представляющую собой реакцию звена на  $\delta$  – функцию (рис. 3.3, б), можно получить дифференцированием выражения (3.2):

$$
w(t) = h'(t) = \frac{k}{T}e^{-t/T}.
$$
 (3.3)

Используя операторную форму записи уравнения (3.1):

$$
Tpy(t) + y(t) = kx(t), \qquad (3.4)
$$

получим передаточную функцию звена:

$$
W(p) = \frac{k}{T p + l},\tag{3.5}
$$

а сделав в (3.5) замену  $p = j\omega$  – частотную передаточную функцию:

$$
W(j\omega) = W(p)\bigg|_{p=j\omega} = \frac{k}{Tj\omega + 1} \ . \tag{3.6}
$$

Для представления  $W(i\omega)$  в виде суммы действительной и мнимой частей умножим числитель и знаменатель на сопряженный знаменателю комплекс  $(-Tj\omega+1)$ :

$$
W(j\omega) = \frac{k \cdot (-Tj\omega + 1)}{(Tj\omega + 1)(-Tj\omega + 1)} = \frac{k}{T^2\omega^2 + 1} - j\frac{kT\omega}{T^2\omega^2 + 1} = U(\omega) + jV(\omega), (3.7)
$$

где

$$
U(\omega) = ReW(j\omega) = \frac{k}{T^2 \omega^2 + I} - B\mathbf{Y}X;
$$
  

$$
V(\omega) = ImW(j\omega) = -\frac{kT\omega}{T^2 \omega^2 + I} - M\mathbf{Y}X.
$$
 (3.8)

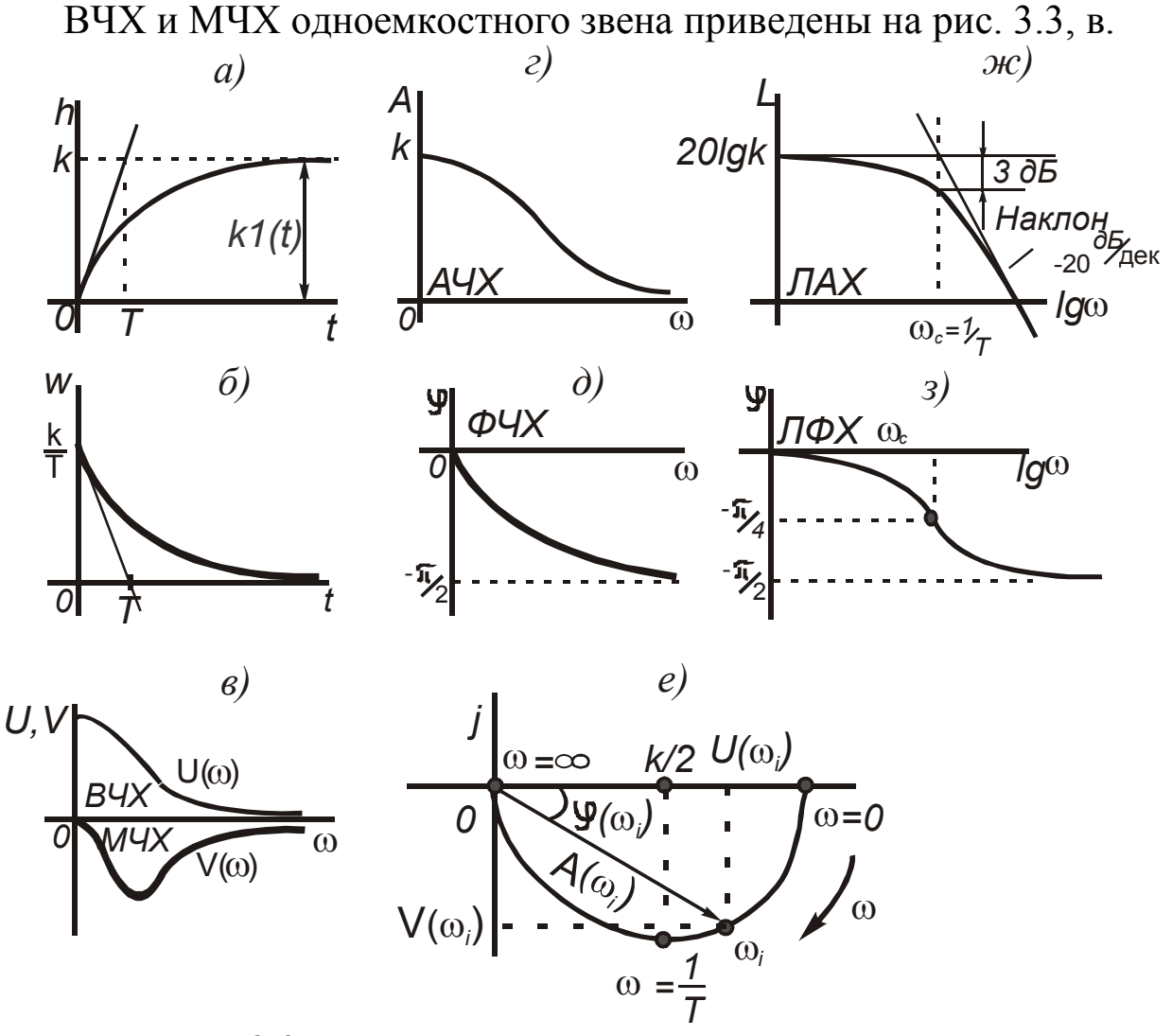

Рис. 3.3. Характеристики одноемкостного звена

В соответствии с зависимостью (3.7) АФЧХ звена (рис. 3.3, е) на комплексной плоскости может быть представлена в виде полуокружности с радиусом  $k/2$  и с центром в точке  $(k/2, j0)$ . АФЧХ объединяет в себе характеристики ВЧХ, МЧХ, АЧХ, ФЧХ. Две последние характеристики имеют вид, показанный на рис. 3.2, г, д и определяются по формулам

46

$$
A(\omega) = \sqrt{U^2(\omega) + V^2(\omega)} = k / \sqrt{T^2 \omega^2 + 1};
$$
  
 
$$
\varphi(\omega) = \arctg \frac{V(\omega)}{U(\omega)} = -\arctg T\omega.
$$
 (3.9)

На рис. 3.3, ж приведена логарифмическая амплитудная частотная характеристика

$$
L(\omega) = 20 \lg A(\omega) = 20 \lg k - 20 \lg \sqrt{T^2 \omega^2 + 1},
$$
 (3.10)

которую приближенно представляют в виде ломаной линии - асимптотической ЛАХ, состоящей из двух асимптот, к которым стремится истинная ЛАХ при  $\omega \rightarrow 0$  и  $\omega \rightarrow \infty$ .

Определим математическое описание асимптотической ЛАХ.

Выражения для низкочастотной и высокочастотной асимптот получим из (3.10):

$$
L_n(\omega) = 20lg k - 20lg \sqrt{T^2 \omega^2 + l} \omega \to 0 = 20lg k;
$$
  
\n
$$
L_B(\omega) = 20lg k - 20lg \sqrt{T^2 \omega^2 + l} \omega \to \infty = 20lg k - 20lg T\omega,
$$
\n(3.11)

где из-за малости единицей под корнем пренебрегаем, т.к.  $ω\rightarrow\infty$ .

Низкочастотная асимптота проходит на уровне 20 lgk параллельно оси частот, а высокочастотная имеет наклон (-)20 дБ/дек, так как при увеличении  $\omega$  на декаду, т.е. в 10 раз, получим уменьшение  $L(\omega)$  на 20 дБ:

$$
L_B(\omega) = 20 \lg k - 20 \lg T\omega - 20 \lg 10. \tag{3.12}
$$

Обе асимптоты пересекаются в точке, соответствующей так называемой сопрягающей частоте  $\omega_c$ . Значение этой частоты найдем при совместном решении уравнений (3.11):

$$
L_H(\omega) = L_B(\omega);
$$
  
\n
$$
20lg k = 20lg k - 20lg T\omega;
$$
  
\n
$$
lg T\omega = 0; \quad \omega_C = \frac{1}{T}.
$$
\n(3.13)

 $\lambda$ 

Можно также определить частоту среза  $\omega_{CP}$ , при которой высокочастотная асимптота пересечет ось частот:

47

$$
L_B(\omega) = 0;
$$
  
20 lg k - 20 lg T $\omega$  = 0;  

$$
\omega_{CP} = \frac{k}{T}.
$$
 (3.14)

Для оценки допустимости замены истинной ЛАХ на асимптотическую, определим наибольшую погрешность, которая соответствует частоте  $\omega_c$  (рис. 3.3, ж) и определяется сравнением характеристик при подстановке в (3.10)  $\omega = \omega_c$ :

$$
L(\omega) = 20 \lg k - 20 \lg \sqrt{2} = 20 \lg k - 3 \text{ }\text{ }_{\text{}}\text{ }_{\text{}}\text{ }_{\text{}}\text{E}.\tag{3.15}
$$

Таким образом, максимальная ошибка составляет 3 дБ, что вполне допускает использование асимптотической ЛАХ в практических расчетах.

Анализ характеристик на рис. 3.3 позволяет определить статические и динамические свойства одноемкостного звена. Так, например, по виду АЧХ и ЛАХ делаем вывод о том, что звено является фильтром нижних частот (ФНЧ): чем больше частота сигнала, тем хуже он проходит через звено. Совместное рассмотрение переходной характеристики  $h(t)$  и АЧХ или ЛАХ показывает, что чем больше ширина ЛАХ, тем быстрее протекает переходный процесс, т.е. тем меньше инерционность звена, которая определяется постоянной времени Т. В свою очередь, именно постоянная времени определяет полосу пропускания звена, ширина которой обратно пропорциональна постоянной времени, поскольку  $\omega_C = 1/T$ .

При уменьшении величины  $T$  быстродействие звена увеличивается и все его характеристики деформируются, а при  $T \rightarrow 0$  одноемкостное звено превращается в пропорциональное. В течение всего переходного процесса (рис. 3.3, а) выходной сигнал звена связан с входным через передаточную функцию (динамика), а в установившемся процессе - только через коэффициент передачи звена (статика). В технических устройствах эти процессы обусловлены накапливанием и передачей (рассеиванием) энергии или вещества. В электрических элементах накопителем энергии электрического поля служит конденсатор, а накопителем энергии магнитного поля - индуктивность. В механических элементах потенциальная энергия накап-

ливается в пружинах и других упругих элементах, а кинетическая - в движущихся массах.

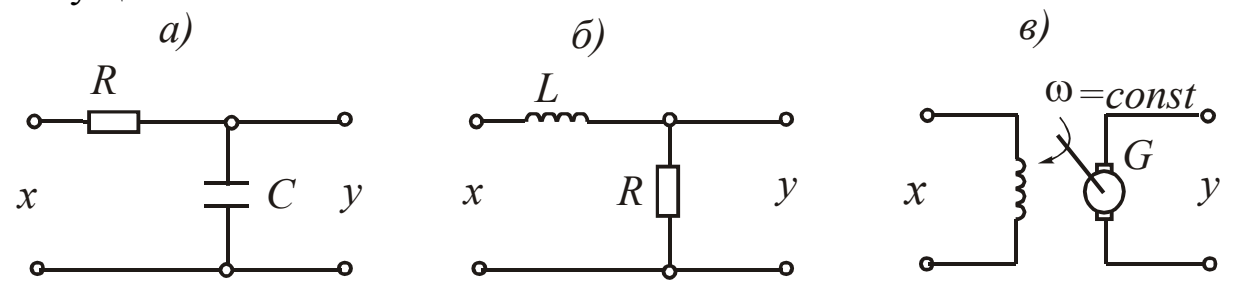

Рис. 3.4. Примеры элементов

На рис. 3.4 приведены некоторые примеры элементов, которые можно описать с помощью одноемкостного звена. При изучении данной темы полезно повторить материал дисциплин «Высшая математика», «Теоретическая электротехника» и «Электромеханические системы» и вывести дифференциальные уравнения приведенных на рис. 3.4 примеров одноемкостного звена.

### 3.4. Двухъемкостное звено

Дифференциальное уравнение звена и его операторная форма имеют вид

$$
T_1^2 \frac{d^2 y(t)}{dt^2} + T_2 \frac{dy(t)}{dt} + y(t) = kx(t);
$$
  
( $T_1^2 p^2 + T_2 p + 1$ )y(t) = kx(t). (3.16)

Отсюда следует характеристическое уравнение:

$$
T_l^2 \lambda^2 + T_2 \lambda + I = 0, \qquad (3.17)
$$

корни которого в общем случае являются комплексными:

$$
\lambda_{1,2} = \frac{-T_2 \pm \sqrt{T_2^2 - 4T_1^2}}{2T_1^2},\tag{3.18}
$$

т.е. при отрицательном дискриминанте их можно представить в виде  $\lambda_1$ <sub>2</sub> =  $\alpha$  + j $\beta$ .

Уравнение режима  $\mathbf{B}$ соответствии с (3.16) статического  $y_{CT} = kx_{CT}$  такое же, как у пропорционального и одноемкостного звеньев. Именно по этой причине все эти ТДЗ называются статическими.

В зависимости от соотношения постоянных времени  $T_1$  и  $T_2$ свойства двухъемкостного звена будут изменяться. Возможны три принципиально различных вида переходных характеристик. Для их рассмотрения введем понятие коэффициента демпфирования:

$$
\xi = \frac{T_2}{2T_1},\tag{3.19}
$$

значение которого определяет вид переходного процесса в звене, а также все остальные характеристики, поскольку именно этот показатель характеризует интенсивность процесса обмена энергией между емкостями звена. При изменении  $\xi$  от 0 до 1 и более можно выделить три разновидности двухъемкостного звена:

 $0 < \xi < 1$  – колебательное звено;

 $\xi \geq 1$  – апериодическое звено 2-го порядка;

 $\xi = 0$  – консервативное звено.

Переходный процесс в этих звеньях описывается следующими уравнениями:

1) для колебательного звена (рис. 3.5, а):

$$
h(t) = k \left[ I - \frac{\sqrt{\alpha^2 + \beta^2}}{\beta} e^{-\alpha t} \sin \left( \beta t + \arctg \frac{\beta}{\alpha} \right) \right],
$$
 (3.20)

где  $\alpha$ ,  $\beta$  – действительная и мнимая части корней уравнения (3.17);

2) для апериодического звена 2-го порядка (рис. 3.5, в):

$$
h(t) = C_1 e^{-\lambda_1 t} + C_2 e^{-\lambda_2 t} + k,
$$
\n(3.21)

где  $C_1$ ,  $C_2$  – постоянные интегрирования;  $\lambda_1$ ,  $\lambda_2$  – корни уравнения  $(3.17);$ 

3) для консервативного звена (рис. 3.5, д):

$$
h(t) = k(1 - \cos \omega_c t),
$$
\n(3.22)

где  $\omega_c = \frac{1}{T}$ .

Дифференцируя переходную функцию h(t), получим функцию веса соответствующего звена (рис. 3.5, б, г, е).

Generated by Foxit PDF Creator © Foxit Software http://www.foxitsoftware.com For evaluation only.

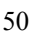

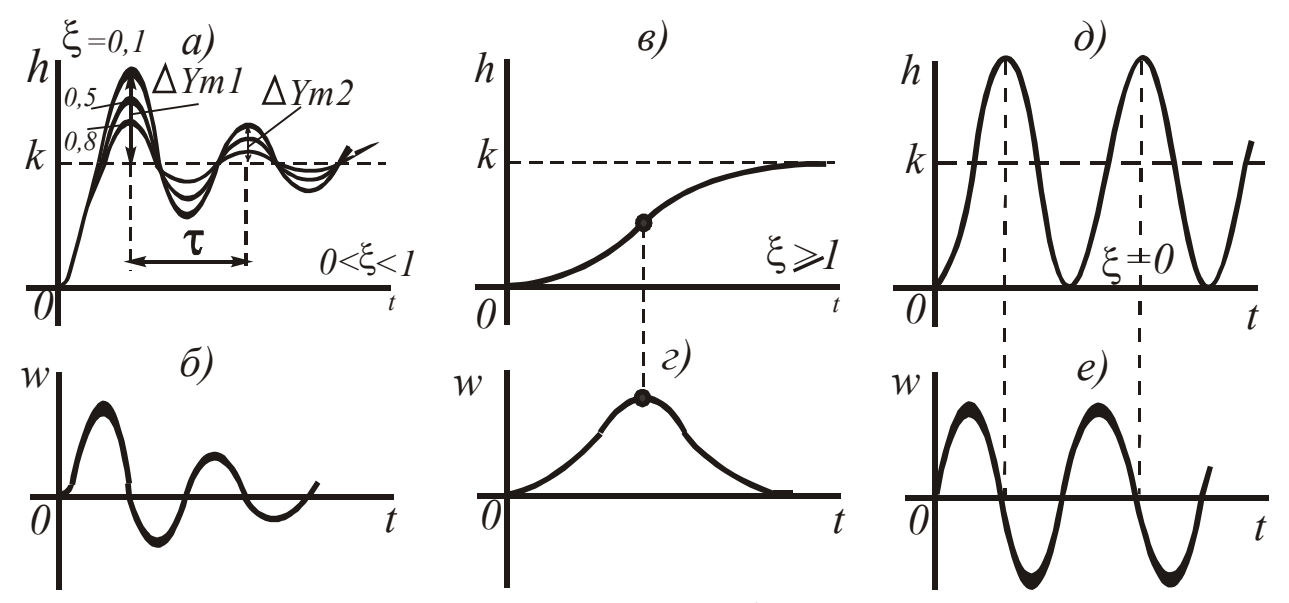

Рис. 3.5. Переходные характеристики и функции веса колебательного (а, б), апериодического 2-го порядка (в, г) и консервативного  $($ д, е $)$  звеньев

Из этих разновидностей двухъемкостного звена к ТДЗ можно отнести лишь колебательное. Консервативное звено является идеальным колебательным звеном ( $\xi = 0$  при  $T_2 = 0$ ), у которого оба корня уравнения (3.17) являются мнимыми, а переходная характеристика представляет собой незатухающую синусоиду (рис. 3.5, д). Апериодическое звено 2-го порядка также не относится к элементарным, его можно представить в виде совокупности двух одноемкостных звеньев, соединенных последовательно.

На практике часто возникает потребность в определении параметров звена  $T_1$ ,  $T_2$  и  $k$  по экспериментально снятой переходной характеристике. Для колебательного звена используются следующие зависимости:

$$
k = y_{CT} \quad n \, pu \, x_{CT} = 1;
$$
\n
$$
T_1^2 = \frac{1}{\alpha^2 + \beta^2};
$$
\n
$$
T_2 = -\frac{2\alpha}{\alpha^2 + \beta^2}.
$$
\n
$$
\beta = \frac{2\pi}{\tau};
$$
\n
$$
\frac{\Delta y_{m2}}{\Delta y_{m1}} = e^{\alpha \tau}.
$$
\n(3.24)

51

Величина  $\beta$  является частотой колебаний и определяется соотношением  $\beta = \frac{2\pi}{\tau}$ , а величина  $\alpha$  характеризует степень затухания колебаний и при использовании очевидной зависимости

$$
\frac{\Delta Y_{m2}}{\Delta Y_{m1}} = e^{\alpha \tau} \tag{3.24}
$$

находится из нее в виде

$$
\alpha = \frac{1}{\tau} \ln \frac{\Delta Y_{m2}}{\Delta Y_{ml}}.\tag{3.25}
$$

Величины  $k$ ,  $\tau$ ,  $\Delta Y_{m1}$ ,  $\Delta Y_{m2}$  определяются непосредственно из графика  $h(t)$  (рис. 3.5, а).

Передаточная функция двухъемкостного звена известным способом получается из операторного уравнения звена:

$$
W(p) = \frac{k}{T_1^2 p^2 + T_2 p + 1}.
$$
\n(3.26)

Отсюда найдем частотную передаточную функцию:

$$
W(j\omega) = W(p) \Big|_{p \to j\omega} = \frac{k}{T_1^2 (j\omega)^2 + T_2 j\omega + 1} =
$$
  
= 
$$
\frac{k}{(1 - T_1^2 \omega^2) + jT_2 \omega} = \frac{k(1 - T_1^2 \omega^2) - jkT_2 \omega}{(1 - T_1^2 \omega^2)^2 + T_2^2 \omega^2}.
$$
 (3.27)

На рис. 3.6 приведены частотные характеристики звена, полученные на основании зависимости (3.27) с использованием уравнений  $(2.19) - (2.24)$ , и показано влияние на них величины коэффициента демпфирования  $\xi$ .

$$
B\ddot{A}X - U(\omega) = \frac{k(I - T_1^2 \omega^2)}{(I - T_1^2 \omega^2)^2 + T_2^2 \omega^2};
$$
\n(3.28)

$$
M\ddot{H}X - V(\omega) = -\frac{kT_2\omega}{(1 - T_1^2\omega^2)^2 + T_2^2\omega^2};
$$
\n(3.29)

$$
A\mathbf{Y} - A(\omega) = \frac{k}{\sqrt{(1 - T_1^2 \omega^2)^2 + T_2^2 \omega^2}};
$$
\n(3.30)

$$
\Phi Y - \varphi = \begin{cases}\n-\arctg \frac{T_2 \omega}{1 - T_1^2 \omega^2}, & n \, pu & \omega \le \frac{I}{T_1} \\
-\pi - \arctg \frac{T_2 \omega}{1 - T_1^2 \omega^2}, & n \, pu & \omega \ge \frac{I}{T_1}.\n\end{cases} \tag{3.31}
$$

$$
\text{JIAX} - L(\omega) = 20 \lg k - 20 \lg \sqrt{(1 - T_1^2 \omega^2)^2 + T_2^2 \omega^2}.
$$
 (3.32)

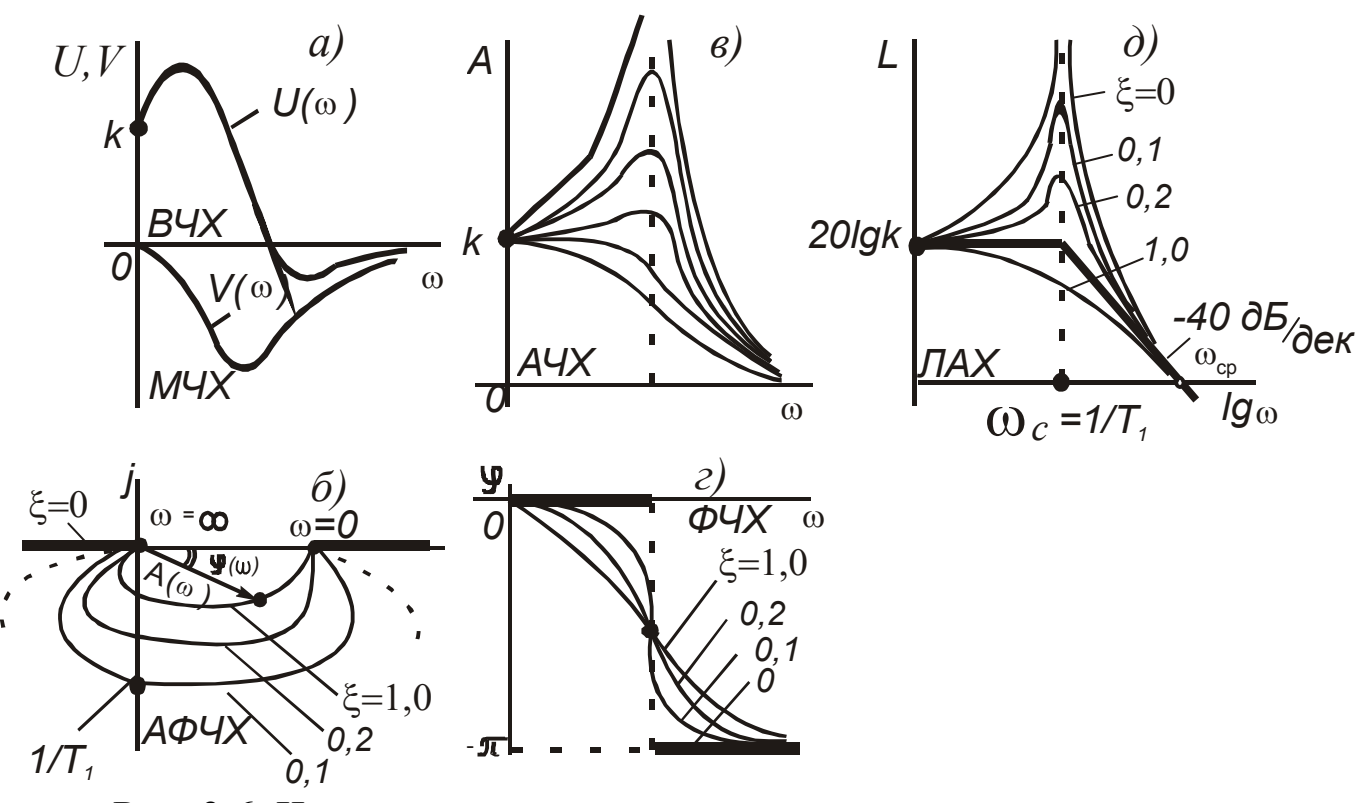

Рис. 3.6. Частотные характеристики двухъемкостного звена

Использование двух выражений для ФЧХ обусловлено особенностями функции arctg k.

Рассмотрим построение асимптотической ЛАХ (рис. 3.6, д). низкочастотной высокочастотной асимптот Выражение ДЛЯ  $\mathbf{M}$ получим из (3.32); при этом членом  $T_2^2 \omega^2$  пренебрегаем, поскольку при  $0, 4 \le \xi \le 0.7$  максимальная погрешность от этого не превышает 3 дБ:

$$
L_H(\omega) = 20lg k - 20lg \sqrt{(1 - T_1^2 \omega^2)^2 + T_2^2 \omega^2} \bigg|_{\omega \to 0} = 20lg k;
$$
\n
$$
L_B(\omega) = 20lg k - 20lg \sqrt{(1 - T_1^2 \omega^2)^2 + T_2^2 \omega^2} \bigg|_{\omega \to \infty} = 20lg k - 40lg T_1 \omega.
$$
\n(3.33)

При  $\omega \rightarrow \infty$  в выражении для определения  $L_B(\omega)$  пренебрегаем единицей под корнем. Низкочастотная асимптота проходит на уровне 20lg k, а высокочастотная имеет наклон (-) 40 дБ/дек, т.к. при увеличении  $\omega$  на декаду, получим уменьшение ординаты на 40 дБ:

$$
L_B(\omega) = 20lg k - 40lg T_1 \cdot 10\omega = 20lg k - 40lg T_1\omega - 40lg 10. \tag{3.34}
$$

Решая совместно уравнения (3.33), найдем значение сопрягающей частоты  $\omega_c$ :

$$
L_H(\omega) = L_B(\omega);
$$
  
\n
$$
20lg k = 20lg k - 40lg T_1\omega;
$$
  
\n
$$
\omega_c = \frac{I}{T_1}.
$$
\n(3.35)

 $\lambda$ 

Определим также значение частоты среза  $\omega_{CP}$ .

$$
L_B(\omega) = 0;
$$
  
20 lg k - 40 lg  $T_1\omega = 0$ ;  

$$
\omega_{CP} = \frac{\sqrt{k}}{T_1}.
$$
 (3.36)

Наибольшая погрешность при замене истинной ЛАХ на асимптотическую находится так же, как и в одноемкостном звене. При  $\omega = \omega_C$  и при  $0.4 \le \xi \le 0.7$  она не превышает 3 дБ. При других значениях  $\xi$  необходимо учитывать влияние члена  $T_2^2 \omega^2$  выражения (3.22). Для этого используются специальные графики поправок, где это влияние учтено (рис. 3.7). Зная величину  $\xi$ , выбирают нужный график на рис. 3.7 и накладывают его на асимптотическую ЛАХ колебательного звена в соответствующем масштабе.

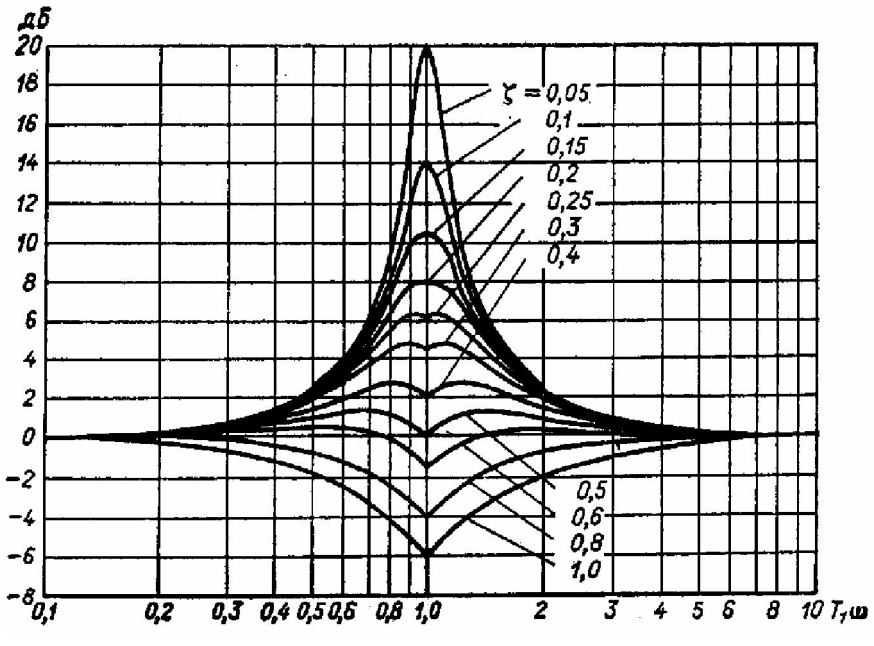

Рис. 3.7. Графики поправок к асимптотической ЛАХ колебательного звена

временных (рис. 3.5) и частотных характеристик **Анализ** (рис. 3.6) позволяет судить о статических и динамических свойствах двухъемкостного звена, а также об изменении свойств при переходе от колебательного звена к консервативному и апериодическому 2-го порядка и наоборот. Так же как и одноемкостное, двухъемкостное звено хорошо пропускает только низкие частоты, то есть является фильтром нижних частот. Особенно сильно частотные характеристики изменяются в области резонансной частоты.

Исходя из рассмотренных связей между параметрами звена и его характеристиками, всегда можно найти параметры не только из переходной характеристики, но и из экспериментально снятых частотных характеристик.

Как было отмечено выше, апериодическое звено 2-го порядка не является элементарным, то есть ТДЗ, а может быть представлено последовательным соединением двух одноемкостных звеньев. При этом для его описания можно использовать уравнения (3.16), а также представить уравнение в виде

$$
(T_{3}p + 1)(T_{4}p + 1)y(t) = kx(t),
$$
\n
$$
T_{3,4} = \frac{T_{2} \pm \sqrt{T_{2}^{2} - 4T_{1}^{2}}}{2}.
$$
\n(3.37)

У этого звена при выполнении условия  $\xi \geq 1$  корни характеристического уравнения (3.17) являются отрицательными действительными, а не комплексными, как в случае колебательного звена. Уравнение (3.27) можно заменить двумя уравнениями первого порядка:

$$
x(t) \t x(t) \t x_1
$$
  
\n
$$
T_3 p+1
$$
\n
$$
z(t) \t x_2
$$
  
\n
$$
T_4 p+1
$$
\n
$$
y(t) \t (T_3 p+1)z(t) = k_1 x(t);
$$
  
\n
$$
(T_4 p+1)y(t) = k_2 z(t),
$$
\n(3.38)

где  $k_1 k_2 = k$ ;  $z(t)$  - некоторая промежуточная переменная.

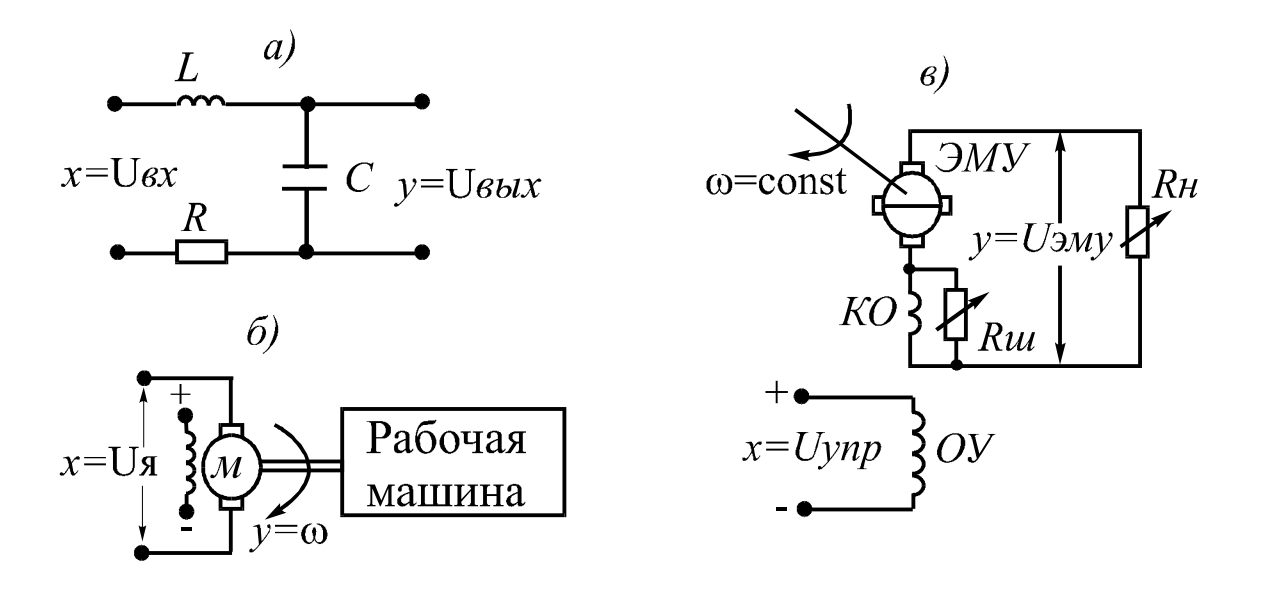

Рис. 3.8. Примеры элементов

На рис. 3.8 приведены некоторые известные из других курсов элементы - схема четырехполюсника (рис. 3.8, а), двигатель постоянного тока с нагрузкой на валу (рис. 3.8, б) и электромашинный усилитель (рис. 3.8, в). Эти элементы используются в автоматических устройствах и могут быть описаны двухъемкостным звеном, емкости которого обмениваются энергией в течение переходного процесса.

### 3.5. Интегрирующее звено

К интегрирующим относятся звенья, процессы в которых характеризуются накоплением энергии или вещества и их можно описать любым из следующих уравнений:

$$
y(t) = k \int_0^t f(t) dt;
$$
\n
$$
\begin{array}{c}\n\frac{dy}{dt} = k(t); \\
\frac{dy}{dt} = k(t); \\
p - (t) = k(t).\n\end{array}
$$
\n(3.39)

Переходная функция интегрирующего звена имеет вид  $h(t) = kt$ , а функция веса  $w(t) = k$ . Передаточная функция определяется из уравнения звена в операторной форме:

$$
W(p) = \frac{k}{p}.\tag{3.40}
$$

Отсюда частотная передаточная функция и все частотные характеристики получаются следующими (рис. 3.9, в-е - характеристики с индексом 1):

$$
W(j\omega) = \frac{k}{j\omega} = -j\frac{k}{\omega};
$$
  
\n
$$
U(\omega) = 0;
$$
  
\n
$$
V(\omega) = -\frac{k}{\omega};
$$
  
\n
$$
A(\omega) = \frac{k}{\omega};
$$
  
\n
$$
\varphi(\omega) = \arctg\frac{-k/\omega}{0} = \arctg(-\infty) = -\pi/2;
$$
  
\n
$$
L(\omega) = 20lgk - 20lg\omega.
$$
\n(3.41)

ЛАХ представляет собой прямую с наклоном (-)20 дБ/дек. Как и в предыдущих звеньях, для определения наклона увеличим частоту на декаду и найдем ординату  $L(\omega)$ , которая будет меньше исходной Ha

20 дБ:

 $L(\omega) = 20 \lg k - 20 \lg \omega \cdot 10 = 20 \lg k - 20 \lg \omega - 20 \lg 10.$  $(3.42)$ 

Можно провести бесконечное множество характеристик с таким наклоном, поэтому задаем  $\omega = 1$ , находим  $L(\omega) = 20 \lg k$  и через точку с этими координатами (рис. 3.9, д) проводим искомую ЛАХ. Этого же можно достичь при использовании частоты среза. Для данного звена при  $L(\omega) = 0$   $\omega_{CP} = k$ .

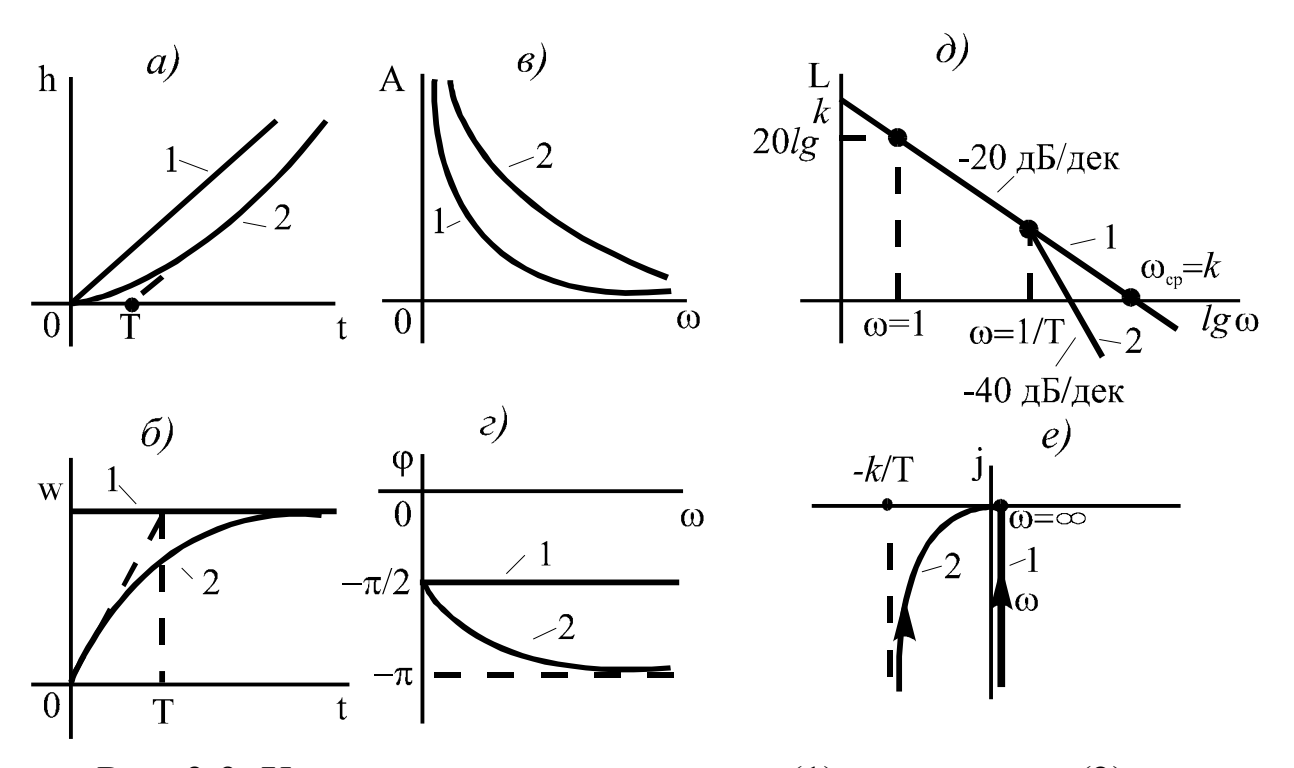

Рис. 3.9. Характеристики идеального (1) и реального (2) интегрирующих звеньев

Рассмотренное интегрирующее звено является идеальным, однако все элементы, которые можно описать этим звеном, имеют определенную инерционность, которую в некоторых случаях необходимо учитывать. Это осуществляется последовательным соединением звеньев - идеального интегрирующего с одноемкостным; при этом для получения результирующей передаточной функции передаточные функции звеньев, как увидим ниже, нужно перемножить:

$$
W(p) = W_1(p)W_2(p) = \frac{k_1}{p} \cdot \frac{k_2}{Tp + 1} = \frac{k_1 \cdot k_2}{p(Tp + 1)}.
$$
 (3.43)

Из уравнения (3.43) следует, что все  $W_1(p)$ характеристики реального интегрирующего звена будут отличаться от характеристик идеального звена - они показаны на рис. 3.9 с индексом 2. Эти характеристики могут легко быть получены из выражения (3.43) по описанной выше схеме.

Анализ характеристик на рис. 3.9 позволяет сделать ряд важных выводов: 1) на всех частотах в идеальном интегрирующем звене выходной сигнал отстает от входного на угол  $\pi/2$ , а в реальном сдвиг по фазе изменяется от  $(-)\pi/2$  до  $-\pi$ ; 2) звено представляет собой ФНЧ; 3) в интегрирующем звене не может быть статического режима, по-

57

этому звено называется астатическим и, как будет показано ниже, оно специально включается в САУ для повышения ее точности; 4) при снятии входного воздействия выходная величина остается неизменной, поэтому звено может выполнять функции элемента памя-TИ.

В качестве элементов, которые описываются интегрирующим звеном, можно, например, рассмотреть гидравлический резервуар с сечением (рис. 3.10, а), гидроцилиндр поперечным неизменным (рис. 3.10, б), электрический двигатель, выходным сигналом которого является угол поворота вала (рис. 3.10, в), конденсатор, включенный в цепь по схеме (рис. 3.10, г) и т.д.

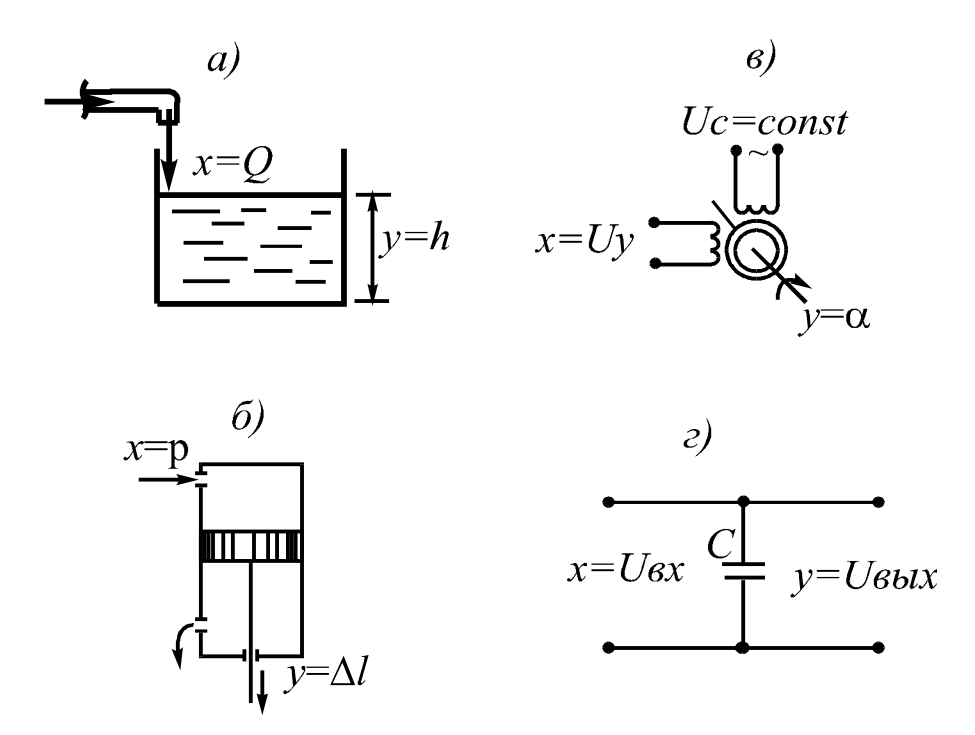

Рис. 3.10. Примеры интегрирующих элементов

#### 3.6. Дифференцирующее звено

Так же как и интегрирующие, дифференцирующие звенья можно подразделить на идеальные и реальные. В идеальном звене выходная величина пропорциональна только скорости изменения входной величины:

59

$$
y(t) = k \frac{dx(t)}{dt};
$$
  
\n
$$
y(t) = k \frac{dx(t)}{dt};
$$
  
\n
$$
y(t) = kpx(t).
$$
\n(3.44)

Переходная функция звена получается подстановкой в дифференциальное уравнение единичной ступенчатой функции и его дифференцированием:

$$
h(t) = H\delta(t). \tag{3.45}
$$

Функция веса при этом будет иметь вид

$$
w(t) = \delta'(t). \tag{3.46}
$$

Передаточная функция звена

$$
W(p) = kp \tag{3.47}
$$

заменой  $p \rightarrow j\omega$  преобразуется в частотную передаточную функцию, из которой определяются все частотные характеристики звена:

$$
W(j\omega) = jk\omega;
$$
  
\n
$$
U(\omega) = 0;
$$
  
\n
$$
V(\omega) = k\omega;
$$
  
\n
$$
A(\omega) = k\omega;
$$
  
\n
$$
\varphi(\omega) = \arctg \frac{k\omega}{\omega} = \arctg \infty = \pi / 2;
$$
  
\n
$$
L(\omega) = 20 \lg k + 20 \lg \omega.
$$
  
\n(3.48)

Увеличивая частоту на декаду, определим, что ЛАХ будет иметь наклон +20 дБ/дек. Так же как и в интегрирующем звене, при  $\omega = 1$  $L(\omega) = 20$  lg k, что позволяет построить ЛАХ. Временные и частотные характеристики идеального звена приведены на рис. 3.11 с индексом 1. Индексом 2 здесь отмечены характеристики реального дифференцирующего звена. Так же, как и в предыдущем случае, реальное звено можно представить в виде последовательного соединения идеального дифференцирующего и одноемкостного звеньев:

$$
W(p) = W_1(p)W_2(p) = k_1 p \cdot \frac{k_2}{Tp + 1} = \frac{k_1 k_2 p}{Tp + 1}.
$$
 (3.49)

 $W(p)$ 

Из передаточной функции (3.49) можно получить временные характеристики, частотную передаточную функцию и все частотные характеристики реального звена.

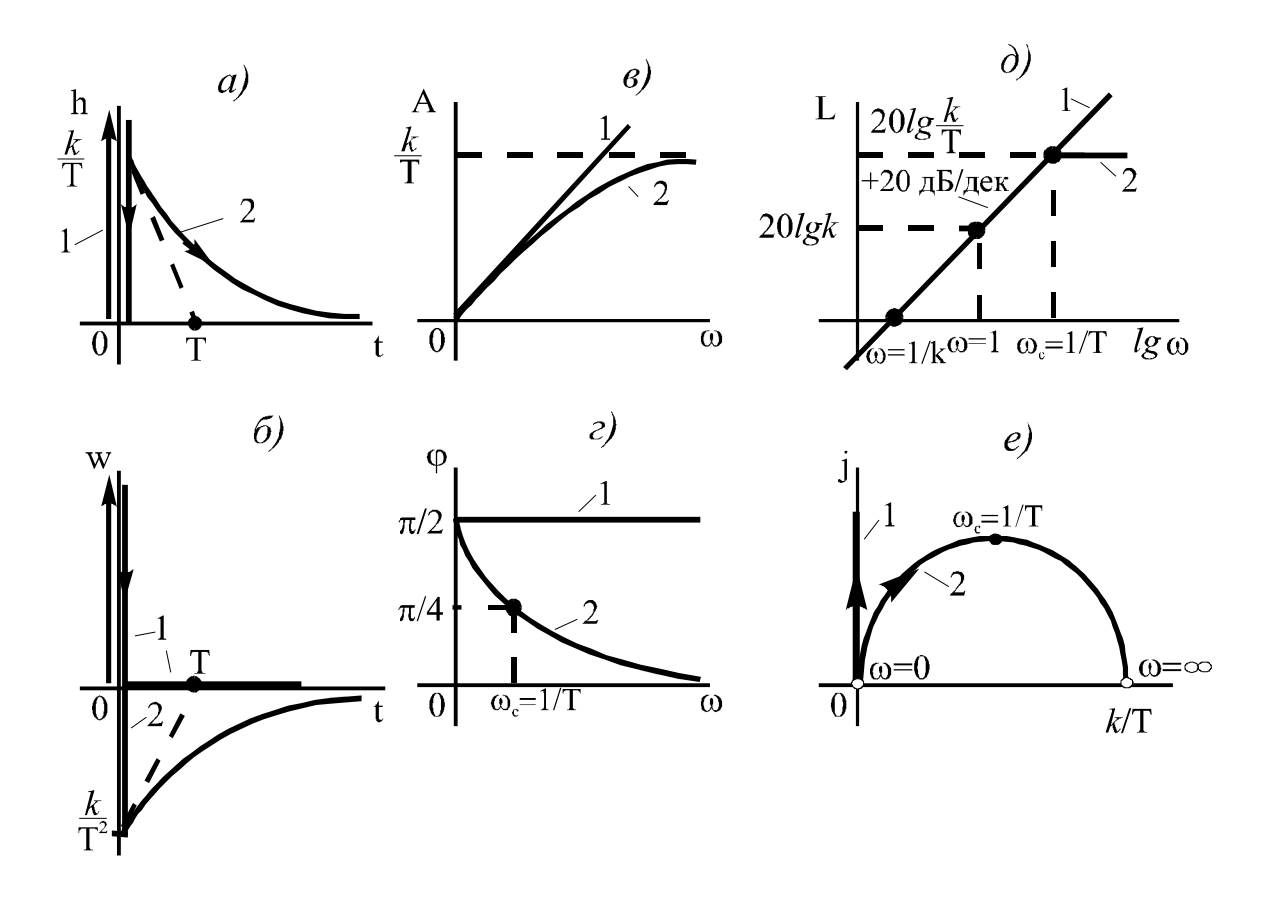

60

Рис. 3.11. Характеристики идеального (1) и реального (2) дифференцирующих звеньев

Анализ характеристик на рис. 3.11 показывает, что звено является фильтром верхних частот (ФВЧ), создает опережение выходного сигнала относительно входного и реагирует лишь на изменяющийвходной сигнал. Все эти особенности позволяют использовать  $C<sub>5</sub>$ дифференцирующее звено в качестве корректирующего элемента, предназначенного для улучшения динамических процессов в систе-Me.

Дифференциальными свойствами обладают конденсаторы. трансформаторы, также электрические цепи, приведенные на a рис. 3.12, а, б, и тахогенераторы, у которых входным сигналом является угол поворота вала (рис. 3.12, в).

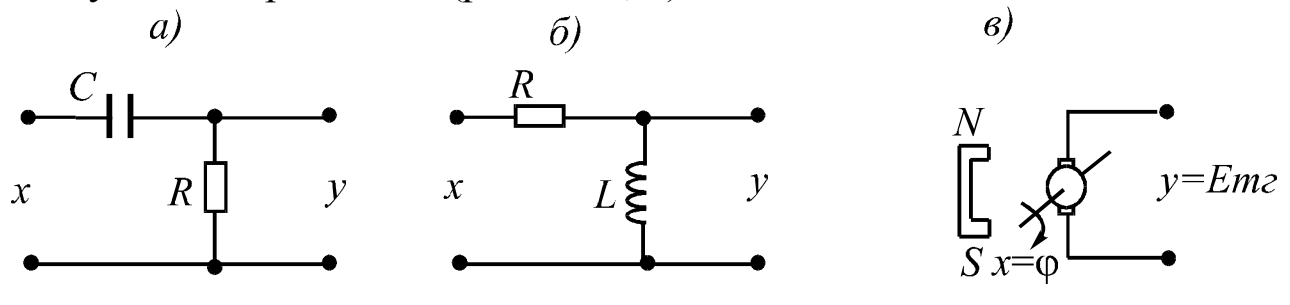

### Рис. 3.12. Примеры дифференцирующих звеньев

### 3.7. Звено чистого запаздывания

В этом звене выходной сигнал полностью повторяет входной сигнал, но с отставанием на время  $\tau$  (время запаздывания):

$$
y(t) = x(t - \tau). \tag{3.50}
$$

Переходная функция при  $x(t) = I(t)$  имеет вид (рис. 3.13,a):

$$
h(t) = I(t - \tau), \tag{3.51}
$$

а при  $x(t) = \delta(t)$  получим функцию веса (рис. 3.13, б):

$$
v(t) = \delta(t - \tau). \tag{3.52}
$$

Запишем уравнение (3.50) в изображениях Лапласа:

$$
Y(s) = X(s) \cdot e^{-s\tau}, \tag{3.53}
$$

которое определяет передаточную функцию звена

$$
W(s)=e^{-s\tau}.
$$

Для общности записи передаточных функций всех ТДЗ будем использовать передаточную функцию звена в виде:

$$
W(p) = e^{-p\tau}.\tag{3.54}
$$

находится частотная передаточная функция при р Отсюда  $\rightarrow j\omega$ :

$$
W(j\omega) = e^{-j\omega\tau} = \cos\omega\tau - j\sin\omega\tau, \qquad (3.55)
$$

которой определяются все частотные характеристики звена **ИЗ** (рис. 3.13, в-е):

$$
U(\omega) = \cos \omega \tau;
$$
  
\n
$$
V(\omega) = -\sin \omega \tau;
$$
  
\n
$$
A(\omega) = 1;
$$
  
\n
$$
\varphi(\omega) = -\omega \tau;
$$
  
\n
$$
L(\omega) = 0.
$$
  
\n(3.56)

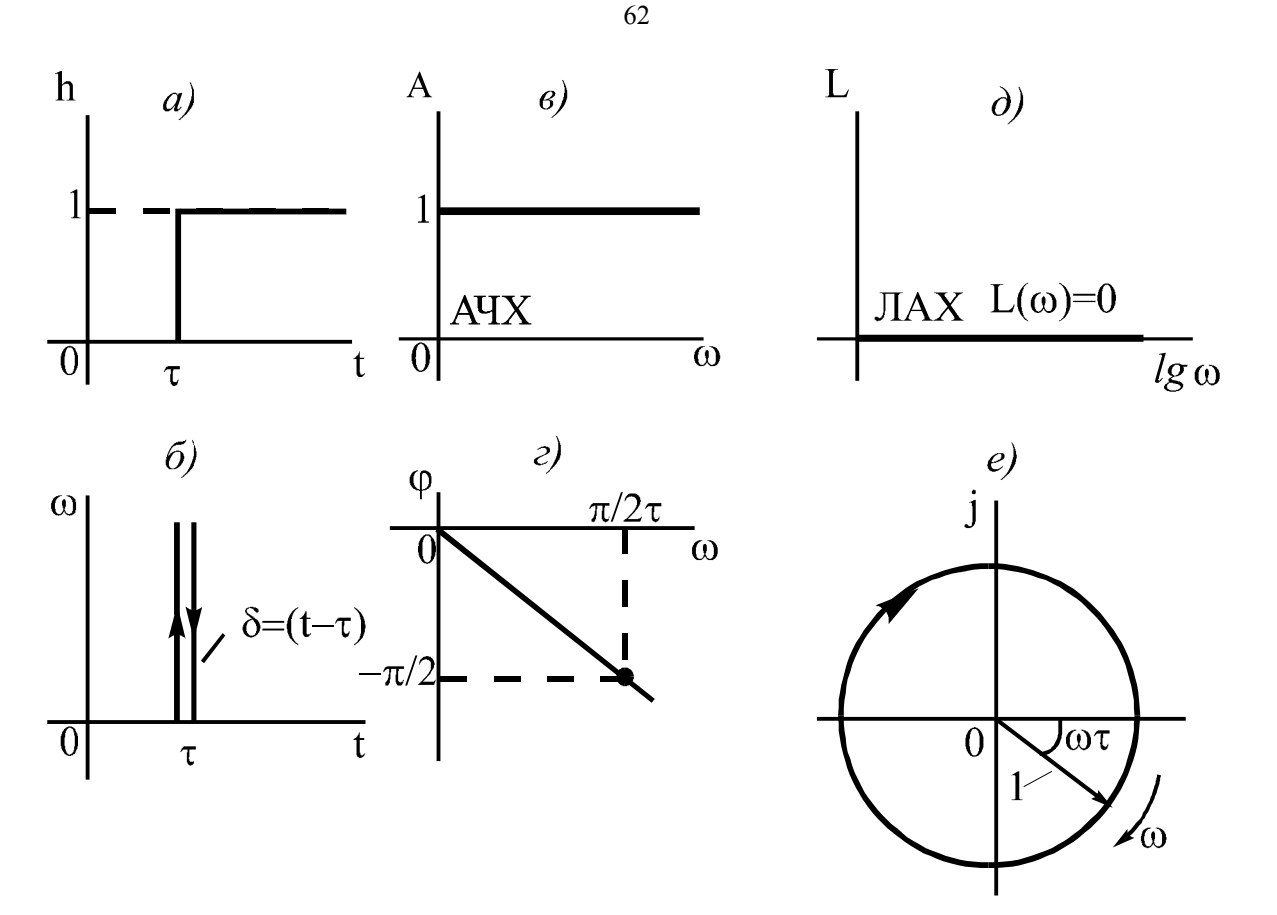

Рис. 3.13. Характеристики звена чистого запаздывания

Звено чистого запаздывания без искажения пропускает сигналы всех частот, но при этом создает отрицательный фазовый сдвиг, пропорциональный запаздыванию и текущему значению частоты. Этим звеном можно представить линии электропередач, конвейеры, трубопроводы, некоторые технологические аппараты (шаровые мельницы, сушильные барабаны и др.).

Любую линейную САУ можно представить в виде совокупности рассмотренных ТДЗ. Однако при анализе и синтезе САУ часто используются не только отдельные ТДЗ, а также, например, отмеченные выше апериодическое 2-го порядка, реальные интегрирующее и дифференцирующее звенья. Кроме того, для коррекции динамических свойств САУ часто применяют форсирующие звенья 1-го и 2-го порядков, представляющие собой комбинации пропорционального и дифференцирующих звеньев. Характеристики форсирующих звеньев будут рассмотрены ниже в гл. 7.

### 4. ПОСТРОЕНИЕ И ПРЕОБРАЗОВАНИЕ СТРУКТУРНЫХ СХЕМ

### 4.1. Общие положения

Структурной схемой в ТАУ называется представление системы автоматического управления в виде совокупности динамических звеньев.

На рис. 4.1 приведена упрощенная структурная схема системы, рассмотренной в гл. 1 (рис. 1.5). Стрелками здесь обозначены связи между звеньями, а также выходная величина у и входные воздействия – задающее *g* и возмущающее *f*.

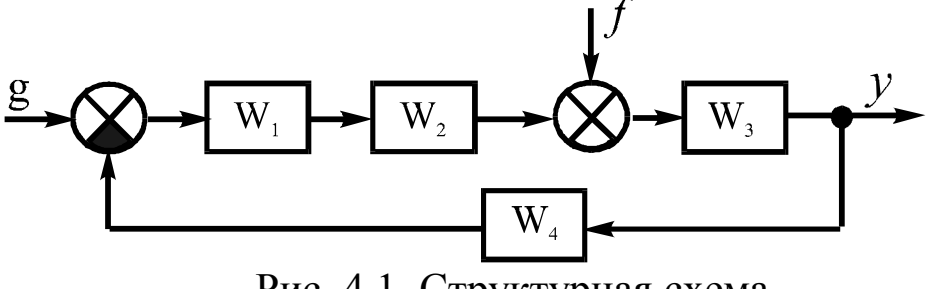

Рис. 4.1. Структурная схема

Кроме звеньев на структурных схемах изображаются также разветвления сигналов - узлы (обозначаются точками на стрелках) и сумматоры, которые производят арифметическое суммирование сигналов с учетом их знаков. Например, для реализации зависимости  $y = x + f + z$  применяют следующие обозначения сумматоров:

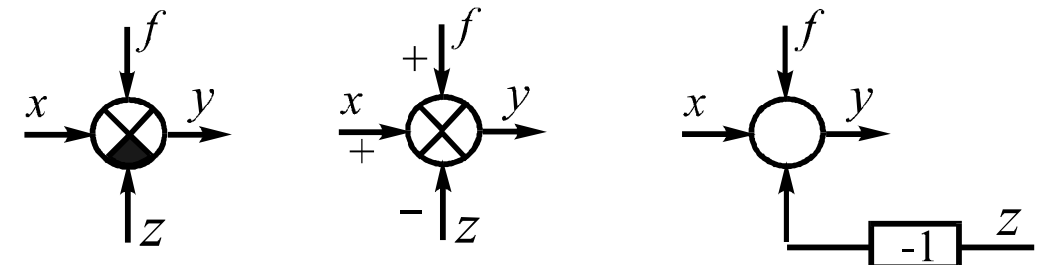

В случае суммирования только положительных сигналов  $(y = x + f + z)$  используют такие обозначения:

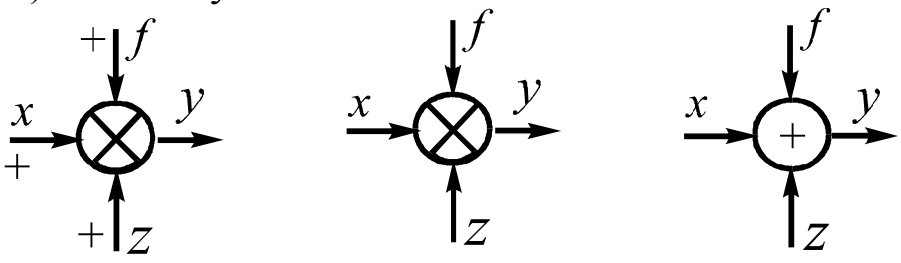

В технической литературе встречаются и другие обозначения, но эти применяются наиболее часто.

Структурная схема, приведенная на рис. 4.1, представляет собой математическую модель САУ. Структурные схемы являются очень удобным, информативным и наглядным способом представления системы для ее анализа и синтеза. Переход от принципиальной схемы САУ к структурной является многовариантной задачей, поскольку степень приближения модели к оригиналу может быть различной от очень приближенной до очень точной. Требуемая степень приближения определяется условиями задачи: на начальном этапе анализа ММ может быть грубой, а на заключительном этапе ее соответствие оригиналу должно быть таким, чтобы с достаточной точностью можно было бы определить значения показателей, заданных техническим заданием на проектирование данной САУ.

Наиболее удобным для дальнейших исследований является представление структурной схемы в виде совокупности ТДЗ. Поскольку одним звеном можно представить какой-либо элемент, группу элементов или какую-то часть одного элемента, то вариантов структурной схемы может быть много и на практике этот вопрос решают исходя из условий требуемой точности модели и соответствия отдельных частей схемы (или элементов) конкретным ТДЗ.

Составив структурную схему САУ, представляющую собой совокупность ТДЗ, переходят к определению устойчивости системы и качества переходных процессов в ней. Для этого нужно знать математическое описание САУ в виде ее общей передаточной функции. Структурные схемы позволяют довольно просто найти передаточную функцию САУ по передаточным функциям входящих в нее ТДЗ путем сворачивания всей совокупности ТДЗ в одно динамическое звено. Для этого применяются три правила преобразования структурных схем и правила переноса узла и сумматора.

## 4.2. Правила преобразования структурных схем

Звенья в структурных схемах могут соединяться между собой последовательно, параллельно-согласно и параллельно-встречно. Приведем эти соединения (рис. 4.2, а, б, г) к одному динамическому 65

звену (рис. 4.2, в). При последовательном соединении звеньев (рис. 4.2, а) имеем систему уравнений, описывающих отдельные звенья:

$$
y_{1} = W_{1}(p)x; \n y_{2} = W_{2}(p)y_{1}; \n \vdots \n y = W_{n}(p)y_{n-1}.
$$
\n(4.1)

Исключив промежуточные переменные, получим:

$$
y = [W_1(p)W_2(s)...W_n(p)] x = W(p)x
$$

откуда

$$
W(p) = \prod_{i=1}^{n} W_i(p),
$$
 (4.2)

т.е. передаточная функция цепочки последовательно соединенных звеньев равна произведению их передаточных функций. Индексом «i» здесь и далее обозначаем некоторое *i*-е звено схемы.

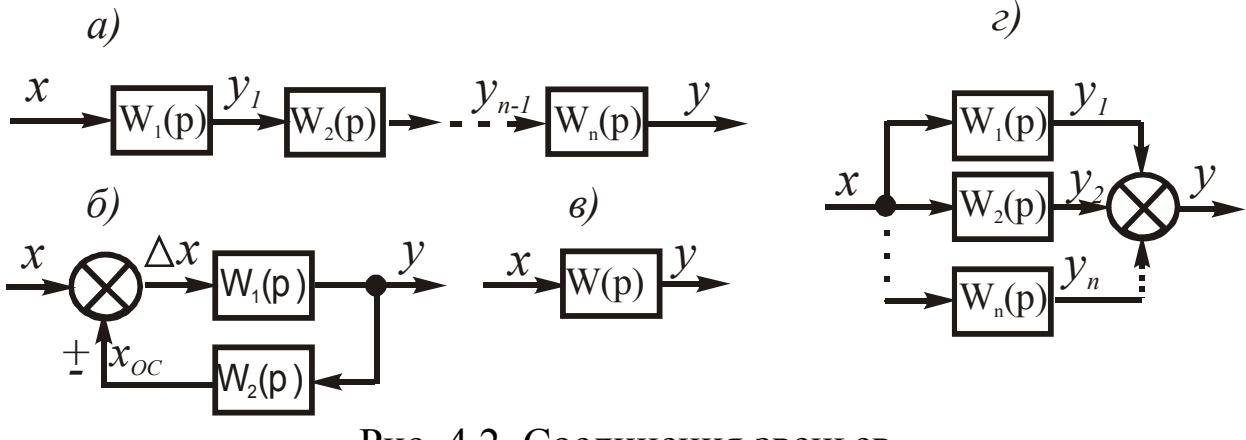

Рис. 4.2. Соединения звеньев

При параллельно-согласном соединении звеньев (рис. 4.2, г):  $y = y_1 + y_2 + ... + y_n = [W_1(p) + W_2(p) + ... + W_n(p)] x = W(p)x,$ 

откуда

$$
W(p) = \sum_{i=1}^{n} W_i(p),
$$
 (4.3)

т.е. передаточная функция группы параллельно-согласно соединенных звеньев равна сумме их передаточных функций.

При параллельно-встречном соединении звеньев (рис. 4.2, б) имеем структуру звеньев с обратной связью, которая может быть положительной или отрицательной. Схема описывается следующими уравнениями:

$$
W_1(p) = \frac{y}{\Delta x};
$$
  
\n
$$
W_2(p) = \frac{x_{oc}}{y};
$$
  
\n
$$
\Delta x = x \pm x_{oc},
$$
  
\n(4.4)

где (+) обозначает положительную, а (-) - отрицательную обратные связи.

Необходимо отыскать вид передаточной функции, которая в соответствии с рис. 4.2, в запишется так:

$$
W(p) = \frac{y}{x}.
$$
\n(4.5)

Из (4.3) найдем  $x = \Delta x \pm x_{oc}$ , где знаки изменились на обратные и (-) теперь обозначает положительную, а  $(+)$  - отрицательную обратные связи. Подставим полученное выражение в (4.4), затем числитель и знаменатель разделим на  $\Delta x$ , а второй член знаменателя умножим и разделим на у. В результате, с учетом (4.3), получим

$$
W(p) = \frac{y}{x} = \frac{y}{\Delta x \mp x_{oc}} = \frac{y/\Delta x}{\Delta x/\Delta x \mp x_{oc}/\Delta x \cdot y/y}.
$$

Следовательно:

$$
W(p) = \frac{W_1(p)}{1 \mp W_1(p)W_2(p)},
$$

или в окончательном виде:

$$
W(p) = \frac{W_1(p)}{1 \mp W_{pas}(p)},
$$

т.е. передаточная функция группы параллельно-встречно соединенных звеньев определяется как отношение передаточной функции прямой цепи к выражению – единица минус (или плюс) – передаточная функция разомкнутой цепи. Причем минус берется при положительной, а плюс - при отрицательной обратных связях. Прямой цепью называется совокупность звеньев (или звено), передающая сигнал непосредственно от входа к выходу, т.е. для одноконтурных САУ - это вся схема за исключением цепи обратной связи.

Передаточная функция разомкнутой цепи в случае одноконтурной САУ представляет собой произведение передаточных функций

всех ее звеньев. При этом в соответствии с (4.5)  $W(p)$  называется передаточной функций замкнутой САУ, а  $W_{P A3}(p) = W_1(p)W_2(p)$  – передаточной функцией разомкнутой САУ. Эти понятия будут часто использоваться при изучении последующего материала.

Рассмотрим далее одноконтурную САУ и способы определения ее передаточных функций - по управлению, по возмущению и по ошибке. Ранее нами уже были рассмотрены ПФ по управлению и возмущению применительно к динамическому звену с двумя входами (см.п. 2.3). Для случая одноконтурной САУ с двумя входами воспользуемся структурной схемой, показанной на рис. 4.3, а.

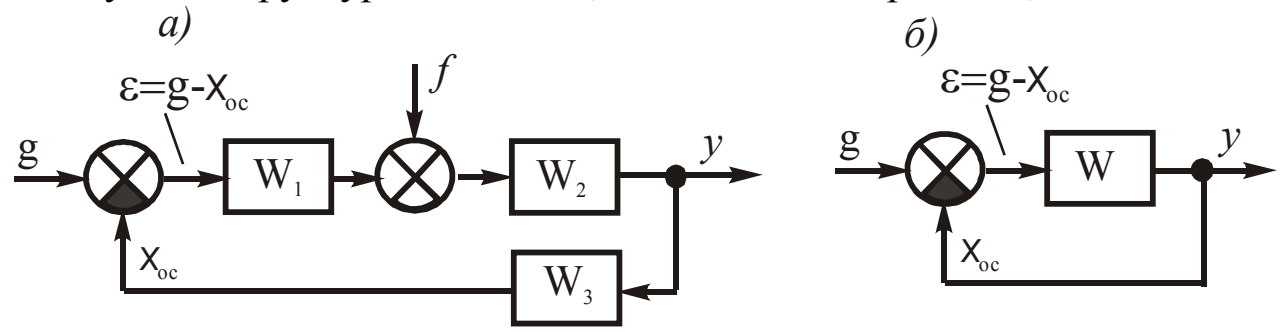

Рис. 4.3. Структурные схемы одноконтурной САУ

Так как система является линейной, то на основе принципа суперпозиции определим поочередно ПФ САУ по двум входам управляющему g и возмущающему f, считая при этом один вход действующим, а второй отключенным (затем наоборот). Вначале найдем ПФ по управлению, Предполагая при этом, что  $f = 0$  и используя формулы (4.2) и (4.5), получим

$$
W_{3g}(p) = \frac{y}{g} = \frac{W_1(p)W_2(p)}{1 + W_1(p)W_2(p)W_3(p)} = \frac{W_{yg}(p)}{1 + W(p)},
$$
(4.6)

где  $W(p) = W_{P\{A\}}(p) = W_{I}(p)W_{2}(p)W_{3}(p)$  - ПФ разомкнутой САУ.

Таким же образом найдем ПФ по возмущению, считая, что  $g =$  $0:$ 

$$
W_{3f}(p) = \frac{y}{f} = \frac{W_2(p)}{1 + W_1(p)W_2(p)W_3(p)} = \frac{W_{3f}(p)}{1 + W(p)}.
$$
 (4.7)

В этих формулах  $W_{3g}(p)$  и  $W_{3f}(p)$  – ПФ замкнутой САУ по управлению g и возмущению f, а  $W_{vg}(p)$  и  $W_{vf}(p)$  – ПФ цепочек звеньев, включенных между сигналами g и y, f и y.

Передаточная функция по ошибке определяется для следящих систем, в которых обеспечивается слежение за изменением управле68

ния g с помощью выходного сигнала у по величине рассогласования  $\varepsilon = g - x_{OC}$ . Структурную схему при этом представляют в виде, показанном на рис. 4.3, б, где все звенья следящей САУ представлены передаточной функцией  $W(p)$ , дополненной так называемой единичной обратной связью  $(x_{OC} = y)$ . Для этой схемы

$$
W_{sg}(p) = \frac{y}{g} = \frac{W(p)}{1 + W(p)},
$$
\n(4.8)

следовательно:

$$
y = \frac{W(p)}{1 + W(p)}g.
$$
\n(4.9)

Поскольку  $\varepsilon = g - x_{OC}$ , то подставляя в эту формулу выражение  $(4.9)$ , получим

$$
\varepsilon = g - \frac{W(p)}{1 + W(p)} g = \left[ 1 - \frac{W(p)}{1 + W(p)} \right] g = \frac{1}{1 + W(p)} g,
$$

откуда ПФ следящей САУ по ошибке определится в виде

$$
W_{3\mathcal{E}}(p) = \frac{\mathcal{E}}{g} = \frac{1}{1 + W(p)}.\tag{4.10}
$$

Анализируя передаточные функции (4.6), (4.7) и (4.10) для случая, когда на систему одновременно подается несколько воздействий Z, на основе принципа суперпозиции определим зависимость выходного сигнала системы от совокупности входных:

$$
y = \sum_{i=1}^{n} W_{3Z_i}(p) \cdot Z_i = \frac{\sum_{i=1}^{n} W_{yZ_i}(p) \cdot Z_i}{1 + W(p)}.
$$
 (4.11)

 $\boldsymbol{\eta}$ 

Отсюда для системы, приведенной на рис. 4.3, а, получим

$$
y = \frac{W_{yg}(p)g + W_{gf}(p)f}{1 + W(p)}.
$$
\n(4.12)

Эти уравнения используются при исследовании САУ. Их легко получить после преобразования исходной структурной схемы к одноконтурному виду на основании рассмотренных правил преобразования. Для преобразования к одноконтурному виду сложных структурных схем с перекрещивающимися контурами (рис. 4.5) необходимо дополнительно использовать правила переноса сумматора и узла, которые можно легко понять из рис. 4.4, где показаны исходные схемы (рис. 4.4, а, г) и преобразованные (рис. 4.4, б, в, д, е). Эти правила вытекают из условия сохранения неизменными сигналов на выходе схемы после переноса узла или сумматора в другое место схемы.

Применяя рассмотренные правила преобразования структурных схем, можно любую многоконтурную структурную схему, в том числе и с перекрещивающимися контурами (рис. 4.5), привести к одноконтурному виду и затем свернуть ее в одно динамическое звено, передаточная функция которого является передаточной функцией исходной многоконтурной САУ.

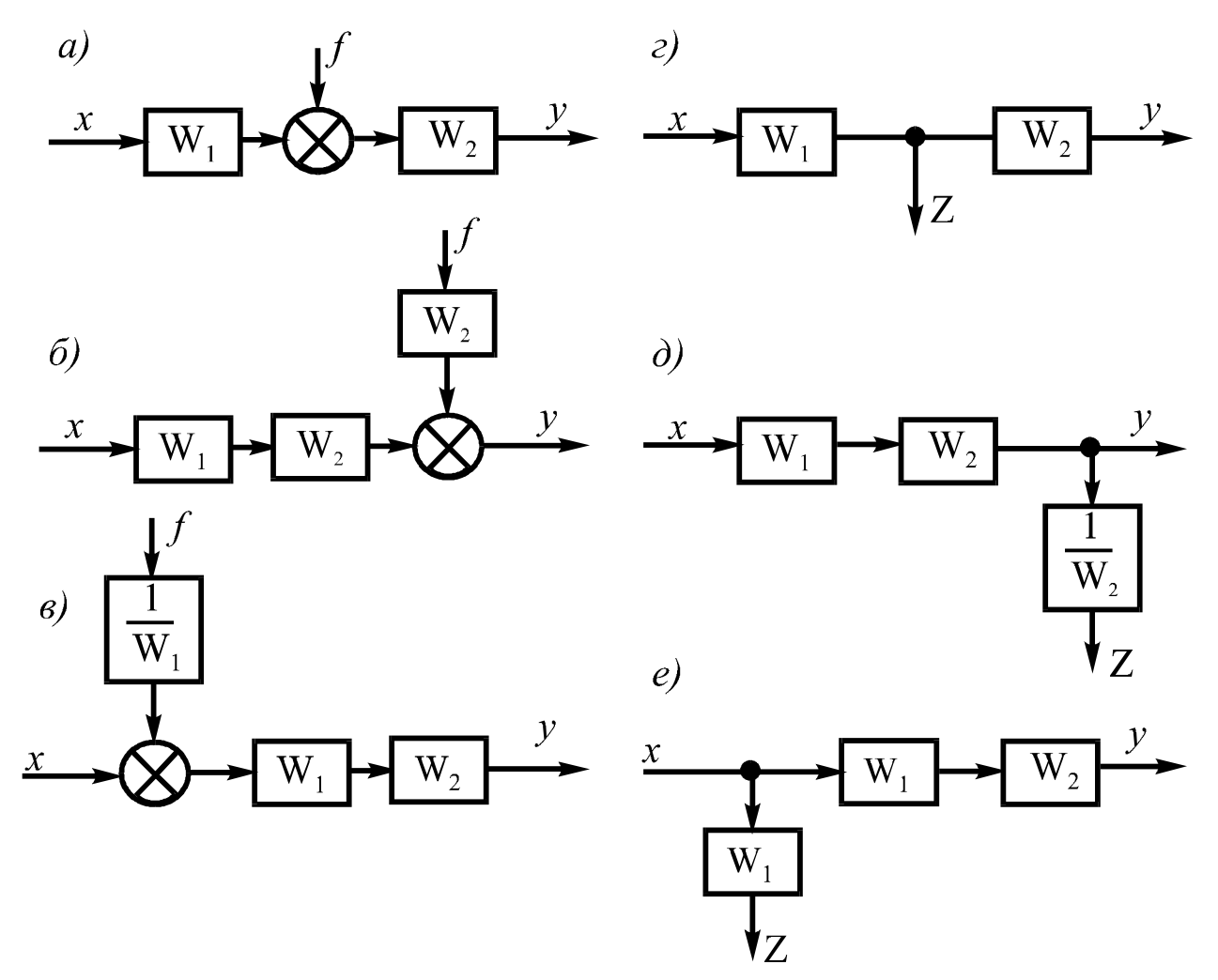

Рис. 4.4. Правила переноса сумматора и узла

Generated by Foxit PDF Creator © Foxit Software<br>http://www.foxitsoftware.com For evaluation only.

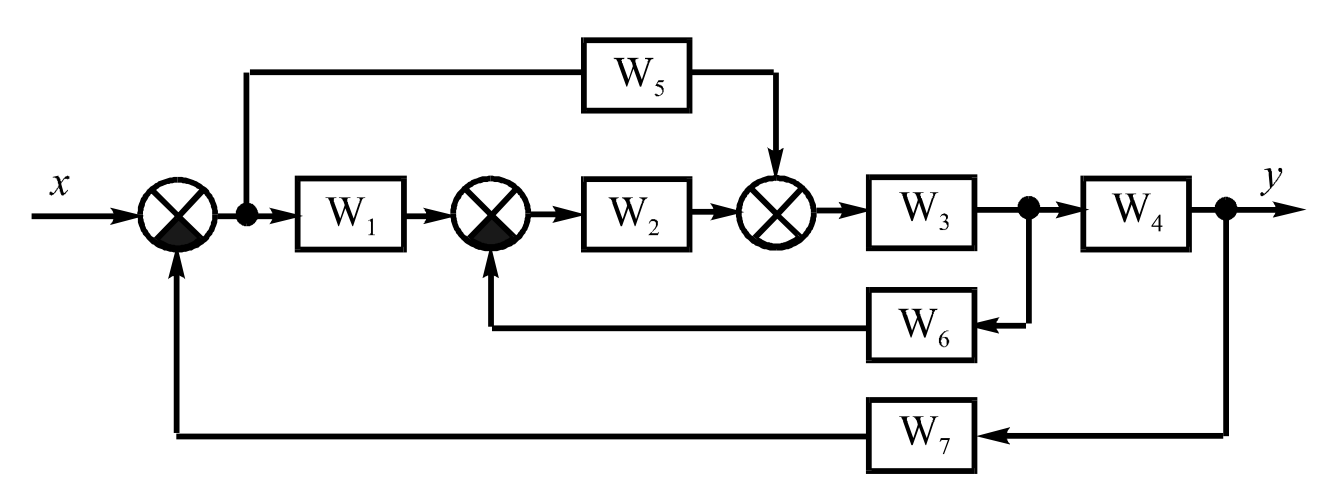

70

Рис. 4.5. Структурная схема многоконтурной САУ

Существует также другой путь нахождения передаточной функции САУ со сложной структурой, заключающийся в применении для этого специальных формул. Математическую модель САУ можно графически представить не только в виде структурной схемы, но и в виде ориентированного графа.

## 4.3. Построение частотных характеристик системы по частотным характеристикам звеньев

При исследовании устойчивости и качества САУ часто используют ее частотные характеристики. Рассмотрим порядок их построения по частотным характеристикам входящих в САУ звеньев, которые могут быть соединены между собой последовательно, параллельно-согласно и параллельно-встречно.

Для цепочки последовательно соединенных звеньев АФЧХ найдем в соответствии с (4.2):

$$
W(j\omega) = \prod_{i=1}^{n} W_i(j\omega).
$$
 (4.13)

Отсюда

$$
A(\omega)e^{j\varphi(\omega)} = \prod_{i=1}^{n} A_i(\omega)e^{j\varphi(\omega)};
$$
  

$$
A(\omega) = \prod_{i=1}^{n} A_i(\omega);
$$
 (4.14)

$$
\varphi(\omega) = \sum_{i=1}^{n} \varphi_i(\omega); \qquad (4.15)
$$

$$
L(\omega) = \sum_{i=1}^{n} L_i(\omega). \tag{4.16}
$$

Принцип построения результирующих частотных характеристик легко понять на основании приведенных выше формул. Наиболее легко строятся ЛАХ и ЛФХ путем суммирования ординат характеристик отдельных звеньев. Рассмотрим еще более простой способ построения результирующей ЛАХ, при котором не нужно предварительно строить ЛАХ отдельных звеньев последовательной цепочки (рис. 4.6).

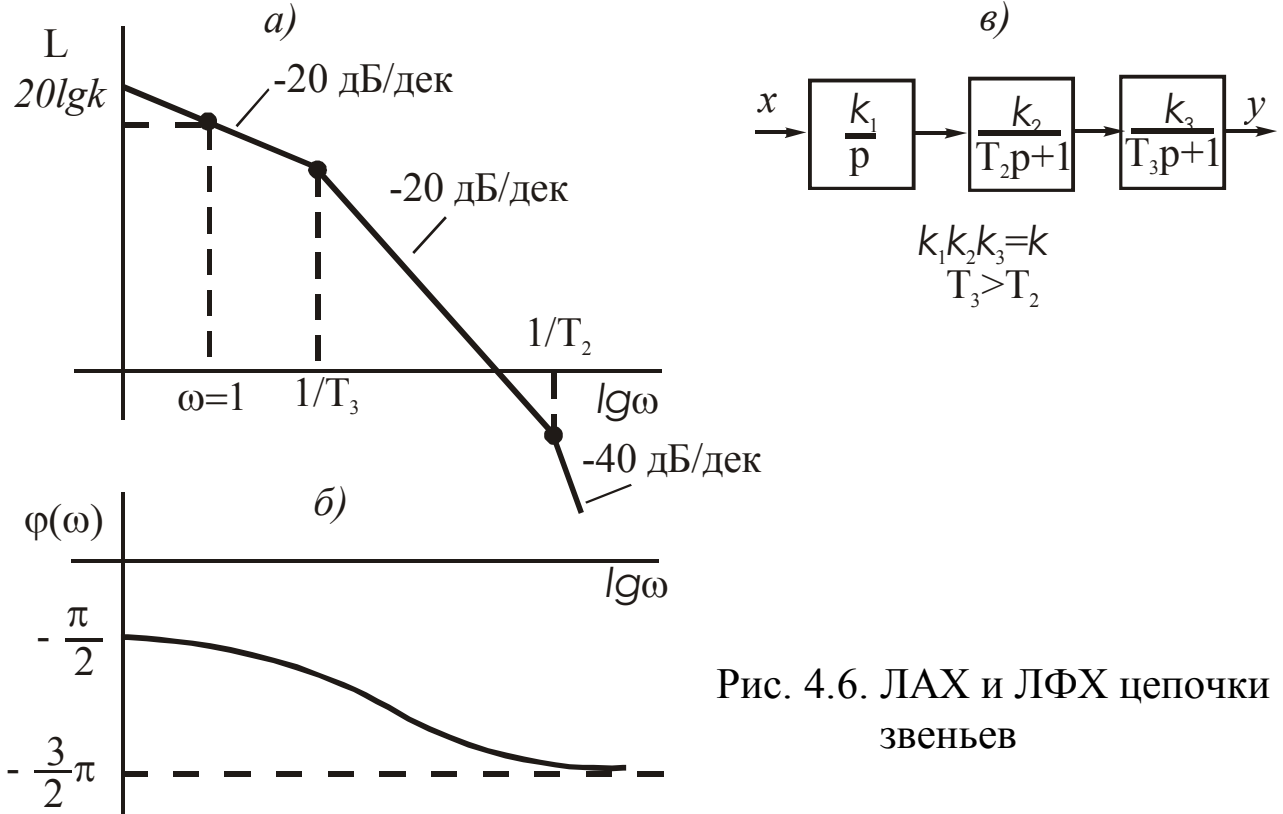

Пусть имеется цепь последовательно соединенных звеньев - интегрирующего и двух одноемкостных (рис. 4.6, в). Для построения результирующей ЛАХ вначале откладывается ордината общей ЛАХ при  $\omega = 1$ , равная 20lg k, а на оси lg $\omega$  отмечаются значения сопрягающих частот инерционных звеньев  $1/T_2$  и  $1/T_3$ . Затем через точку, соответствующую полученной ординате, проводится асимптота с наклоном 20 (*m-r*) дБ/дек, где *m* – число дифференцирующих, а  $r$  – число интегрирующих звеньев. В нашем случае имеем наклон асимптоты, равный (-)20 дБ/дек. Эта асимптота проводится от оси ординат до наименьшей сопрягающей частоты  $1/T_3$ . В этой точке производится ее излом, наклон изменяется в соответствии с типом звена, кото-
рому принадлежит эта сопрягающая частота. В нашем случае сопрягающая частота принадлежит одноемкостному звену, следовательно, наклон асимптоты изменится на (-)20 дБ/дек. В случае двухъемкостного звена – на  $(-)40$  дБ/дек. С таким наклоном проводится вторая асимптота до следующей по значению сопрягающей частоты, где также изменяется наклон следующей асимптоты в соответствии с типом звена, которому эта частота принадлежит и т.д. При построении результирующей ЛАХ порядок расположения звеньев в цепочке никакого значения не имеет. При наличии двухъемкостного звена результирующая ЛАХ может быть уточнена с помощью графика поправок (рис. 3.7).

Ординаты ЛФХ суммируются графически обычным способом. при ω→∞ будет равно  $\Pi$ ри этом предельное значение  $\varphi(\omega)$  $\left(-\right)(n-m)\pi/2$ , где  $n -$ порядок дифференциального уравнения цепочки звеньев, а *m* – число идеальных дифференцирующих звеньев.

Для определения порядка дифференциального уравнения цепочки звеньев (рис. 4.6, в) запишем ее передаточную функцию в виде произведения передаточных функций звеньев:

$$
W(p) = \frac{y}{x} = \frac{k}{p(T_2 p + 1)(T_3 p + 1)}.
$$

Отсюда

$$
[p(T_3 p+1)(T_4 p+1)]y = kx.
$$

Порядок уравнения определяется номером высшей производной в левой части уравнения. В нашем случае  $n = 3$  и  $\varphi_{\infty}(\omega) = -\frac{3}{2}\pi$ .

Построение результирующей АФЧХ по характеристикам отдельных звеньев, соединенных последовательно, производится в соответствии с (4.14) путем перемножения векторов  $W_i(i\omega)$  при одинаковых частотах. При этом модули  $A_i(\omega)$  перемножаются, а фазы  $\varphi_i(\omega)$ складываются.

Оперируя векторами  $W_l(i\omega)$  и  $W_{PA3}(i\omega)$  при одинаковых частотах, можно графически построить результирующую АФЧХ. Для упрощения этой процедуры разработаны специальные номограммы, которые можно найти в приложениях учебников по ТАУ.

 $72$ 

# 5. ИССЛЕДОВАНИЕ УСТОЙЧИВОСТИ САУ

## 5.1. Понятие устойчивости

Устойчивостью называется свойство системы возвращаться в исходное состояние после снятия возмущающего воздействия. Устойчивость является основным свойством САУ.

Правильно спроектированная система должна устойчиво работать при всех внешних воздействиях, а если в результате проведенного анализа она окажется неустойчивой, то необходимо изменить некоторые параметры управляющего устройства или дополнительно ввести в него специальные корректирующие звенья.

Устойчивая САУ имеет затухающие переходные процессы. На рис. 5.1 показана структурная схема САУ (рис. 5.1, а) и возможные переходные процессы при ступенчатом изменении управления g (рис. 5.1, б) и возмущения  $f$ (рис. 5.1, в).

Замкнутые САУ при ступенчатом изменении внешнего воздействия (g или f) сами провоцируют возникновение в них колебательных или апериодических переходных процессов, поскольку обратная связь передает непосредственно на вход САУ для управления часть выходного сигнала, изменяющегося в результате влияния внешнего воздействия. В разомкнутых САУ также возможны подобные переходные процессы, но определяются они, главным образом, не структурой САУ или параметрами ее управляющего устройства, а колебательными свойствами объекта или элементов системы и внешними воздействиями.

Понятие устойчивости можно распространить и на более общий случай, когда в качестве установившегося состояния рассматривается не положение равновесия системы, а ее движение по заданной траектории с заданной скоростью. Такое движение называется невозмущенным.

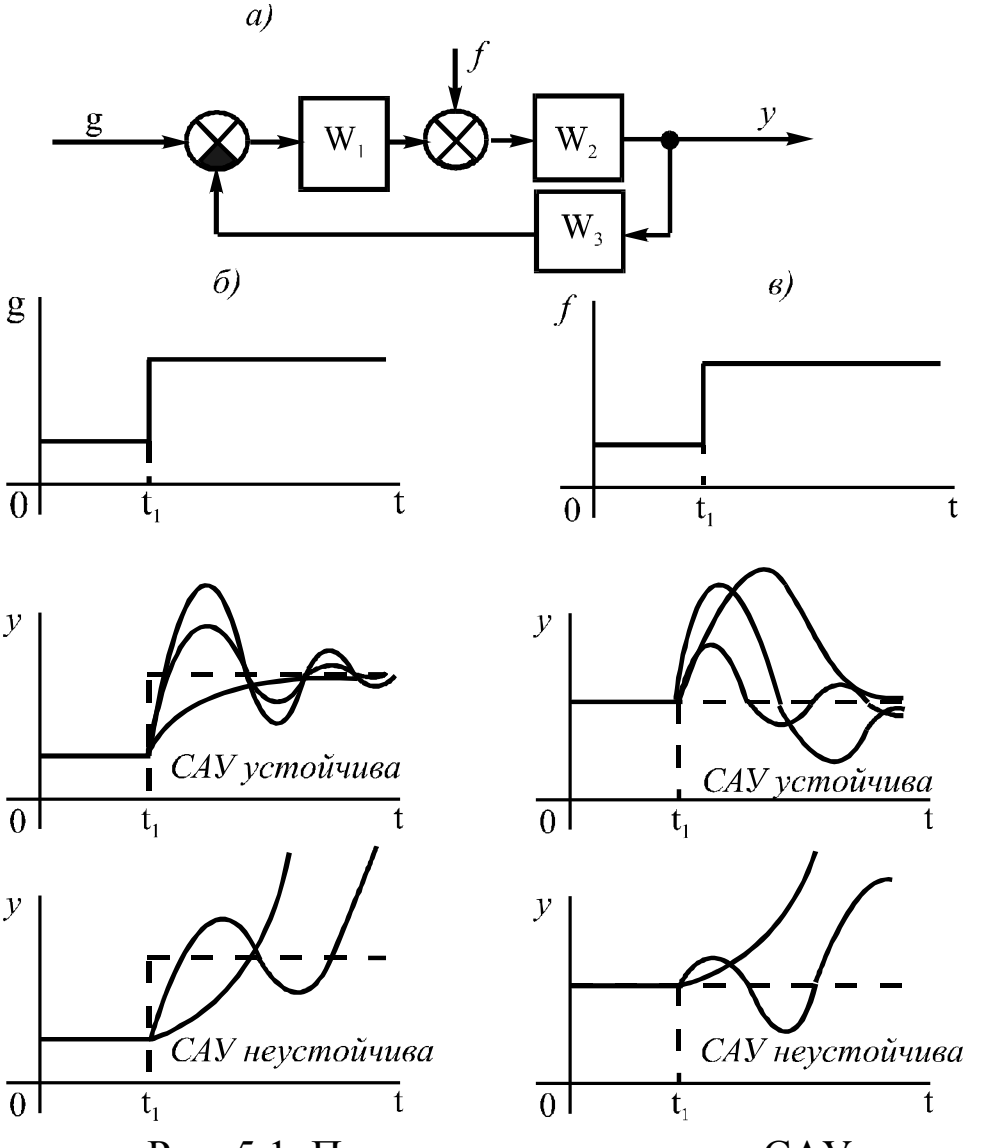

74

Рис. 5.1. Переходные процессы в САУ

В результате кратковременного приложения внешнего воздействия невозмущенное движение переходит в возмущенное, которое за счет внутренних свойств системы будет стремиться к невозмущенным или, наоборот, удаляться от него. Первый случай возможен в устойчивой, а второй - в неустойчивой САУ.

Представим САУ ее математической моделью в виде дифференциального уравнения, связывающего выходной сигнал у с входным $f$ :

$$
a_0 \frac{d^n y(t)}{dt^n} + a_1 \frac{d^{n-1} y(t)}{dt^{n-1}} + \ldots + a_n y(t) = b_0 \frac{d^m f(t)}{dt^m} + b_1 \frac{d^{m-1} f(t)}{dt^{m-1}} + \ldots + b_m f(t). \tag{5.1}
$$

В общем виде решение уравнения (5.1) имеет вид

 $y(t) = y_C(t) + y_B(t),$  $(5.2)$  где  $v_C(t)$  – свободная, а  $v_B(t)$  – вынужденная составляющие выходного сигнала. Свободная составляющая находится из уравнения (5.1), в котором правая часть равна нулю.

В САУ может существовать не одно, а несколько внешних воздействий – в этом случае в правой части уравнения (5.1) будет сумма соответствующих полиномов. Однако устойчивость линейных САУ, для которых справедлив принцип суперпозиции, а статические характеристики всех звеньев линейны, зависит не от уровня или количества внешних воздействий, а определяется лишь внутренними свойствами системы. Поэтому принимаем, что внешнее воздействие  $f$ является бесконечно малым и существует в виде толчка, который выведет систему из состояния равновесия, соответствующего некоторому установившемуся режиму работы. Следовательно, для исследования устойчивости линейных САУ достаточно использовать лишь свободную составляющую выражения (5.2). При этом рассмотрим два случая:

$$
\lim_{\substack{t \to \infty \\ \lim y_C(t) = \infty}} y_C(t) = 0; \n\lim_{t \to \infty} y_C(t) = \infty.
$$
\n(5.3)

Первый соответствует затухающему (сходящемуся) переходному процессу, а второй - неограниченно возрастающему (расходящемуся). В первом случае система является устойчивой, во втором - неустойчивой. Возможен также вариант, при котором процесс изменения  $y_c(t)$  является ни сходящимся и ни расходящимся. В этом случае говорят, что САУ находится на границе устойчивости, т.е. этот режим является переходным между устойчивым и неустойчивым процессами.

Найдем общее условие устойчивости линейных САУ. Для этого используем решение уравнения (5.1) в общем виде при условии, что его правая часть равна нулю:

$$
y(t) = \sum_{i=1}^{n} A_i e^{\lambda_i t}, \qquad (5.4)
$$

где  $A_i$  – постоянные интегрирования, определяемые начальными условиями;  $\lambda_i$  – корни характеристического уравнения

$$
a_0 \lambda^n + a_1 \lambda^{n-1} + \ldots + a_n = 0, \qquad (5.5)
$$

которые определяют характер переходного процесса, а следовательно, и ее устойчивость.

Таким образом, исследование устойчивости системы базируется на использовании характеристического уравнения (5.5), которое можно получить из дифференциального уравнения САУ в операторном виде путем приравнивания к нулю полинома левой части. При наличии передаточной функции САУ характеристическое уравнение получают приравниванием к нулю ее знаменателя. Следует заметить, что в характеристическом уравнении (5.5)  $\lambda = p$  уже не оператор дифференцирования, а некоторое комплексное число, определяющее в результате решения этого уравнения его корни:

$$
\lambda_{i,i+1} = \alpha_i \pm j\omega_i. \tag{5.6}
$$

На рис. 5.2 приведены графики переходных процессов, полученные в соответствии с формулой (5.4) при различных корнях характеристического уравнения, а именно:

- 1) корни вещественные  $(\omega_i = 0) y_i(t) = A_i e^{\alpha_i t}$  при  $\alpha_i < 0$ ,  $\alpha_i > 0$ ,  $\alpha_i = 0$  (puc. 5.2, a, 6, b);
- 2) корни комплексные  $-y_i(t) = A_i e^{\alpha i t} \sin \omega_i t$  (рис. 5.2, г, д);
- 3) корни мнимые  $(\alpha_i = 0) y_i(t) = A_i \sin \omega_i t$ .

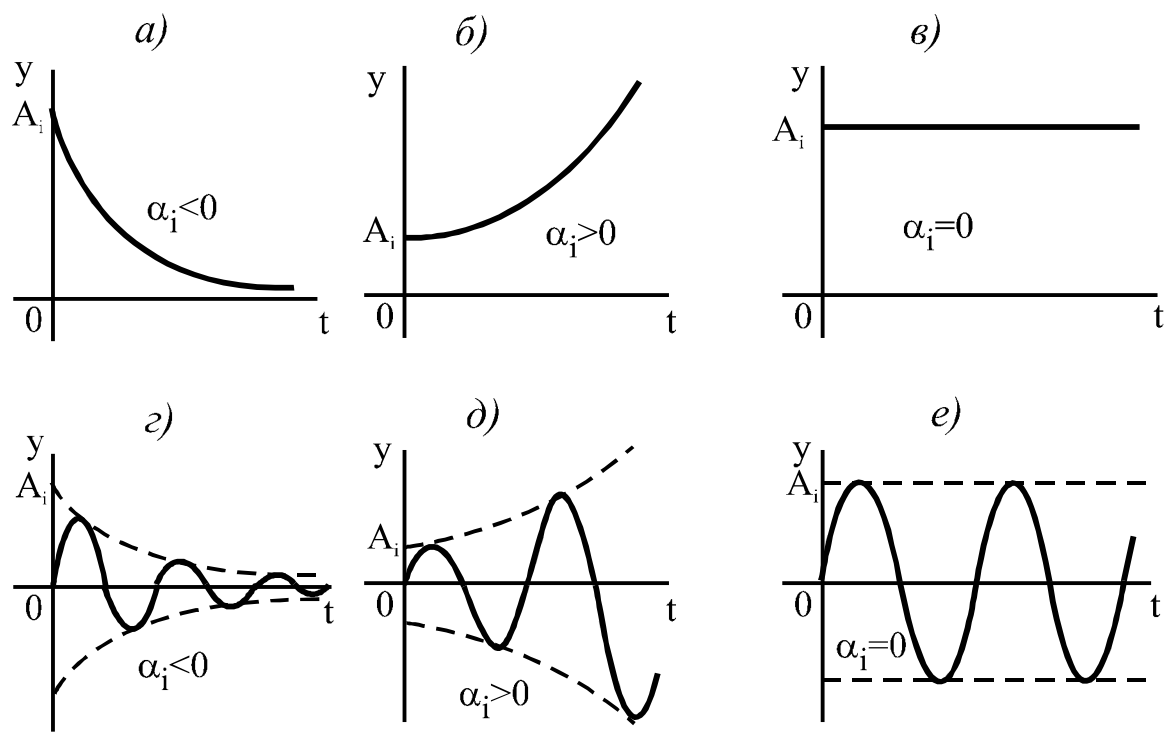

Рис. 5.2. Влияние корней характеристического уравнения на переходные процессы САУ

Анализ графиков позволяет сделать следующий вывод об условиях устойчивости: необходимым и достаточным условием устойчивости линейных САУ является отрицательность вещественных частей корней характеристического уравнения системы. Это условие называется условием устойчивости А.М. Ляпунова, поскольку именно он в 1892 г. впервые предложил эти доказательства для исследования устойчивости линеаризованных САУ. Пояснение утверждения о левых корнях приведено на рис. 5.3, где показано возможное расположение корней  $\lambda_{1-9}$  на комплексной плоскости корней. Корни с отрицательными вещественными частями принято называть левыми, поскольку они расположены слева от мнимой оси, в отличие от правых корней, расположенных справа от нее. Таким образом, мнимая ось является ориентиром, по расположению корней относительно которой судят об устойчивости системы.

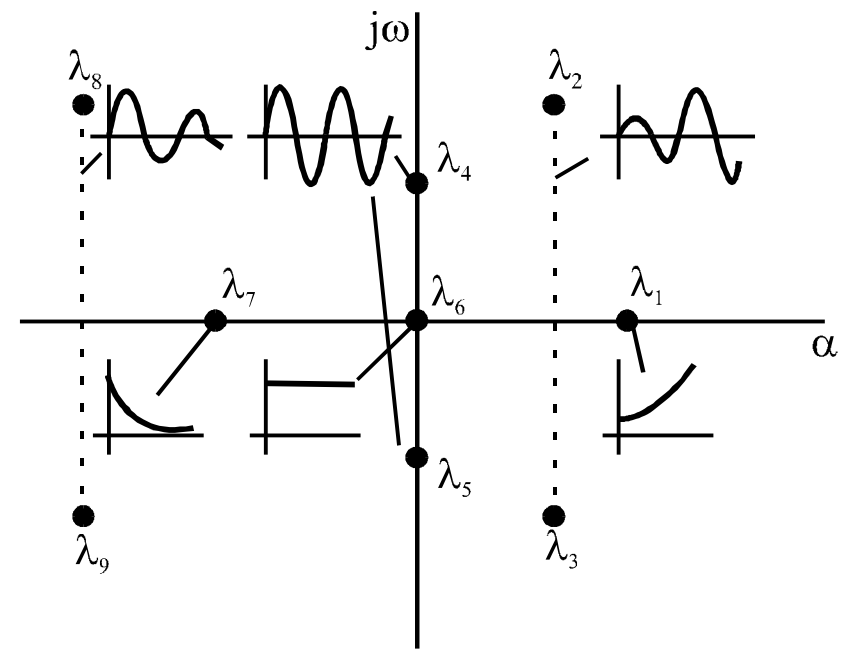

Рис. 5.3. Расположение корней на комплексной плоскости

Если все корни левые, то система устойчива, а если хотя бы один вещественный корень равен нулю или есть хотя бы одна пара сопряженных чисто мнимых корней при остальных левых - система находится Ha границе устойчивости. САУ будет неустойчива, если имеется хотя бы один правый корень.

Однако вычисление корней производится сравнительно просто лишь для уравнений первой и второй степеней. Существуют громоздкие и практически малопригодные общие выражения для нахождения корней уравнений третьей и четвертой степени, а для уравнений более высоких степеней такие зависимости вообще неизвестны. С другой стороны, для определения устойчивости нет необходимости

определять значения корней, а нужна лишь информация о знаках их вещественных частей. Необходимым, но недостаточным условием устойчивости является положительность всех коэффициентов характеристического уравнения САУ (5.5).

Существуют специальные методы (критерии) определения устойчивости, основанные на использовании характеристического уравнения в различных формах для определения знаков вещественных частей корней без его непосредственного решения. С помощью критериев устойчивости можно не только определить устойчивость системы, но и оценить влияние ее параметров на устойчивость.

Существующие критерии устойчивости можно разделить на алгебраические и частотные. К алгебраическим относятся критерии Вышнеградского, Рауса, Гурвица, Льенара-Шипара. К частотным критерии Михайлова, Найквиста. Все они названы по фамилиям их авторов. Все критерии с математической точки зрения эквивалентны, однако при исследовании устойчивости конкретных систем на различных этапах их проектирования наиболее целесообразно применять различные критерии, позволяющие решать задачу на данном этапе наиболее просто. Рассмотрим без доказательства некоторые из перечисленных критериев.

# 5.2. Критерий Гурвица

Этот критерий предложен швейцарским математиком А. Гурвицем в 1895 году. Определение устойчивости здесь базируется на исследовании определителя, составленного из коэффициентов характеристического полинома САУ, представляющего собой левую часть характеристического уравнения (5.5):

$$
D(\lambda) = a_0 \lambda^n + a_1 \lambda^{n-1} + ... + a_{n-1} \lambda + a_n.
$$
 (5.7)

Определитель Гурвица составляется по следующей схеме. По главной диагонали последовательно записываются все коэффициенты полинома от  $a_1$  до  $a_n$ . Столбцы вверх от главной диагонали дополняют коэффициентами с последовательно возрастающими индексами, а столбцы вниз - коэффициентами с последовательно убывающими индексами. На место коэффициентов с индексами больше и и меньше нуля записывают нули. В результате определитель будет иметь следующий вид:

79

Критерий Гурвица формулируется следующим образом: для того, чтобы САУ была устойчива, необходимо и достаточно, чтобы при всех положительных коэффициентах характеристического полинома определитель Гурвица и все его диагональные миноры были положительными. Диагональные миноры отмечены в (5.8) штриховыми линиями

САУ будет находиться на границе устойчивости, если при выполнении всех перечисленных условий  $\Delta_{n-1} = 0$  (граница колебательной устойчивости) или  $a_n = 0$  (граница апериодической устойчивости). Этот критерий позволяет исследовать также влияние изменения какого-либо параметра САУ на ее устойчивость, однако из-за сложности вычислительных процедур, которая возрастает с увеличением порядка полинома, критерий Гурвица не применяют для систем выше четвертого порядка.

#### 5.3. Критерий Льенара-Шипара

Этот критерий является модификацией критерия Гурвица. Было доказано, что если при всех положительных коэффициентах характеристического полинома все миноры с четными индексами ( $\Delta_2$ ,  $\Delta_4$ ,  $\Delta_6$ ...) положительны, то положительными будут и все миноры с нечетными индексами ( $\Delta_l$ ,  $\Delta_3$ ,  $\Delta_5$ ,...), и наоборот. Отсюда следует условие устойчивости: для того, чтобы САУ была устойчива, необходимо и достаточно, чтобы при всех положительных коэффициентах характеристического полинома все миноры с четными (или нечетными) индексами были положительными.

По сравнению с критерием Гурвица здесь для исследования устойчивости требуется значительно меньше вычислений, поэтому критерий Льенара-Шипара является более простым и поэтому может применяться для систем более высокого порядка.

# 5.4. Критерий Михайлова

В 1938 году А.В. Михайлов предложил частотный критерий исследования устойчивости линейных САУ, базирующийся, так же как и критерий Гурвица, на использовании характеристического полинома САУ. Этот критерий является графоаналитическим методом проверки устойчивости систем с помощью годографа характеристического вектора - годографа Михайлова.

Подставим в характеристический полином (5.7) вместо  $\lambda$  мнимую переменную *јω* и получим в результате комплексную функцию

$$
D(j\omega) = a_0(j\omega)^n + a_1(j\omega)^{n-1} + ... + a_{n-1}(j\omega) + a_n.
$$
 (5.9)

После возведения переменной  $j\omega$  в соответствующие степени, выражение (5.9) будет состоять из вещественных и мнимых членов, которые нужно сгруппировать. В результате получим выражение

$$
D(j\omega) = U_D(\omega) + jV_D(\omega),\tag{5.10}
$$

где  $U_D(\omega)$  является вещественной частью, составленной из членов функции (5.9) с четными степенями, а  $V_D(\omega)$  – мнимая часть, являющаяся совокупностью членов с нечетными степенями. При этом

$$
U_D(\omega) = a_n - a_{n-2}\omega^2 + a_{n-4}\omega^4 - \dots;
$$
  
\n
$$
V_D(\omega) = a_{n-1}\omega - a_{n-3}\omega^3 + a_{n-5}\omega^5 - \dots
$$
 (5.11)

Задаваясь рядом дискретных значений  $\omega$  от  $\theta$  до  $\infty$ , вычислим соответствующие им значения  $U_D(\omega)$  и  $V_D(\omega)$ , которые перенесем на комплексную плоскость и объединим полученные точки плавной кривой, называемой годографом Михайлова (рис. 5.4).

Выражение (5.10) можно также представить в виде

$$
D(j\omega) = D(\omega)e^{j\varphi(\omega)},
$$
\n(5.12)

где  $D(\omega)$  и  $\varphi(\omega)$  – соответственно модуль и фаза вектора  $D(i\omega)$ .

При изменении  $\omega$  от  $\theta$  до  $\infty$  в полярных координатах можно построить тот же годограф Михайлова, который начертит своим концом вектор  $D(j\omega)$ , изменяясь по модулю и направлению с изменением

 $80$ 

частоты. При этом значения  $D(\omega)$  и  $\varphi(\omega)$  находятся по формулам  $(2.21), (2.22).$ 

Критерий Михайлова формулируется следующим образом: для того, чтобы САУ была устойчива, необходимо и достаточно, чтобы годограф Михайлова, начав свое движение с вещественной положительной полуоси при изменении частоты от 0 до  $\infty$ , прошел бы последовательно в положительном направлении (против часовой стрелки), нигде не обращаясь в нуль, п квадрантов и ушел бы в этом квадранте в бесконечность. Здесь n - степень характеристического полинома.

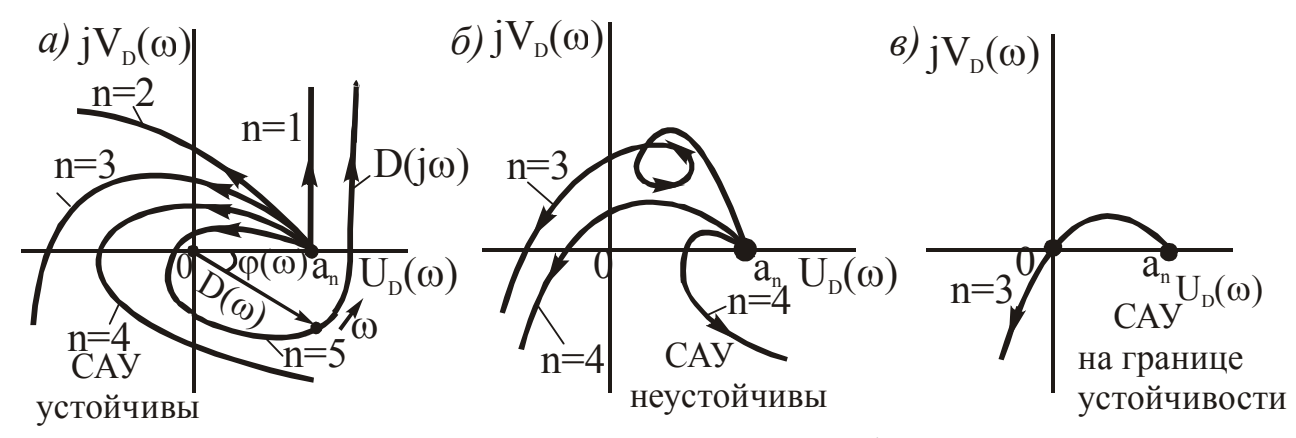

Рис. 5.4. Возможный вид годографов Михайлова

Анализируя вид годографов, представленных на рис. 5.4 в соответствии с формулировкой критерия, легко сделать выводы об устойчивости соответствующих им систем. Отсюда очевидным является следствие из критерия Михайлова, заключающееся в следующем.

В случае устойчивой САУ ее годограф поочередно пересекает оси координат (рис. 5.5, а), следовательно, корни поочередно обращающихся в нуль уравнений:

$$
U_D(\omega) = 0;
$$
  
\n
$$
V_D(\omega) = 0
$$
 (5.13)

должны чередоваться, причем общее число этих корней должно быть равно порядку характеристического полинома (рис. 5.5, б).

Критерий Михайлова позволяет судить о запасе устойчивости САУ по степени удаленности точки пересечения годографом отрицательной вещественной полуоси от начала координат. Чем ближе эта точка к началу координат, тем меньший запас устойчивости имеет САУ. При увеличении общего коэффициента передачи САУ годограф Михайлова, не меняя своей формы, смещается вправо. Коэффициент, при котором годограф пересечет начало координат, называется критическим - система при этом находится на границе устойчивости. При дальнейшем увеличении коэффициента система станет неустойчивой.

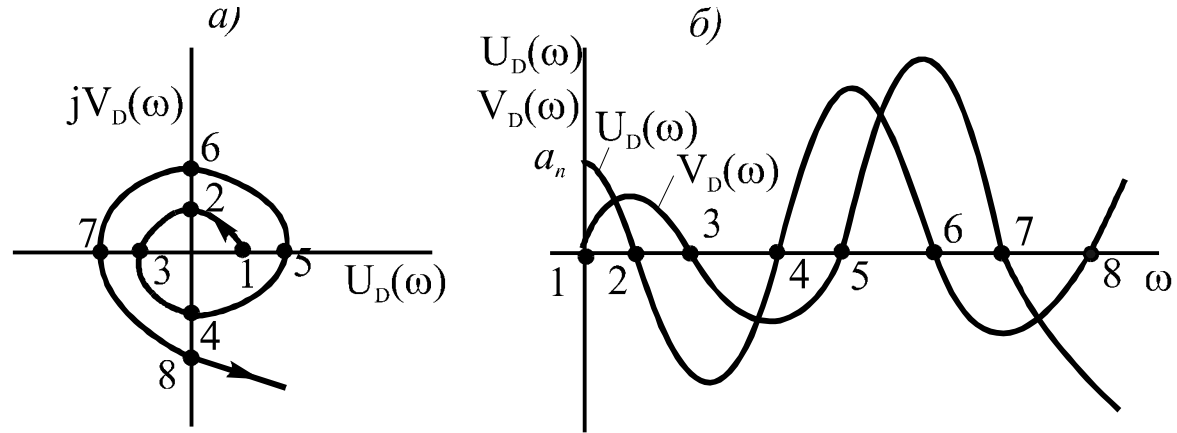

Рис. 5.5. К следствию из критерия Михайлова

Для нахождения значения критического коэффициента передачи нужно использовать уравнения (5.11) и найти значения  $\omega$ , при которых  $V_D(\omega)$  обращается в нуль, затем подставить их в уравнение  $U_D(\omega)$ , из которого нужно определить значение  $a_n$ . Причем если САУ является статической, то  $a_n = k + 1$ , следовательно  $k_{kp} = a_n - 1$ . В случае астатической САУ –  $a_n = k$ , значит,  $k_{kn} = a_n$ .

Определив критическое значение коэффициента передачи САУ, можно при проектировании САУ обеспечить требуемый запас устойчивости, который необходимо предусматривать из-за неизбежных погрешностей, возникающих при переходе от реальной САУ к ее математической модели, а также в результате изменения некоторых параметров объекта управления или управляющего устройства в процессе эксплуатации (износа, старения, температурных изменений и т.д.). Критерий Михайлова является наглядным и простым в использовании.

## 5.5. Критерий Найквиста

Этот частотный критерий был разработан американским ученым Г. Найквистом в 1932 г. для исследования электронных усилителей, и затем А.В. Михайлов модернизировал его для исследования устойчивости линейных САУ. Главной отличительной особенностью

этого критерия является возможность исследования устойчивости замкнутой САУ по виду АФЧХ ее разомкнутого контура, которую строить гораздо проще. Кроме того, критерий Найквиста позволяет определять устойчивость по экспериментально снятым частотным характеристикам системы.

Рассмотрим вначале критерий для условий, при которых САУ в разомкнутом состоянии устойчива. После приведения САУ, состоящей из ТДЗ, к одноконтурному виду нетрудно определить ее устойчивость в разомкнутом состоянии. Например, зная переходные характеристики всех ТДЗ, можно проанализировать, как будет изменяться выходной сигнал системы при подаче на вход ступенчатого воздействия.

Итак, для этого случая формулировка критерия Найквиста следующая: если в разомкнутом состоянии САУ устойчива, то для того, чтобы она была устойчива в замкнутом состоянии, необходимо и достаточно, чтобы АФЧХ ее разомкнутого контура не охватывала точку с координатами  $(-1, i0)$ . На рис. 5.6, а изображены АФЧХ для трех случаев: система устойчива (кривая 1); система находится на границе устойчивости (кривая 2) и система неустойчива (кривая 3).

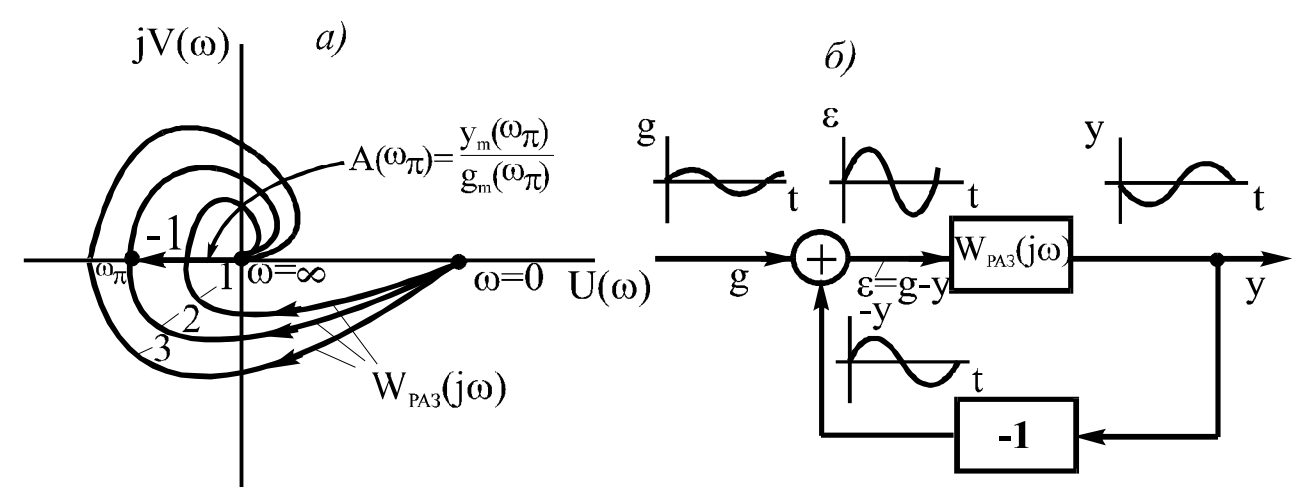

Рис. 5.6. АФЧХ разомкнутой САУ (а) и поясняющая схема (б)

Рассмотрим этот критерий с физической точки зрения, основываясь на процессах, происходящих в САУ в случае, если она устойчива, неустойчива или находится на границе устойчивости.

Пусть на вход САУ (рис. 5.6, б) подается гармонический сигнал  $g$  с малой амплитудой и частотой  $\omega_{\pi}$ , при которой фазовый сдвиг,

создаваемый системой, будет равен  $(-)\pi$ . При этом выходной сигнал у будет находиться в противофазе с входным д. Точка пересечения АФЧХ с отрицательной вещественной полуосью может совпадать с точкой  $(-1, i0)$  или находиться слева или справа от нее. При этом модуль вектора

$$
A(\omega_{\pi}) = \frac{y_m(\omega_{\pi})}{g_m(\omega_{\pi})},
$$
\n(5.14)

или, что то же самое, коэффициент усиления системы на этой частоте может быть равным единице, быть больше или меньше ее. При замыкании такой системы отрицательной обратной связью и отключении входного сигнала g в САУ будут существовать свободные колебания, обусловленные лишь ее внутренними свойствами. При этом амплитуда колебаний со временем может возрастать  $A(\omega_{\pi})$ <l, уменьшаться  $A(\omega_{\pi})$ >I или оставаться неизменной  $A(\omega_{\pi})=I$ , т.е. замкнутая САУ является соответственно устойчивой, неустойчивой или будет находиться на границе устойчивости.

При проектировании САУ нужно задаваться некоторым запасом устойчивости. В случае использования критерия Найквиста запас устойчивости задается по амплитуде  $\Delta A$  и по фазе  $\Delta \varphi$ , определение ко-ТОРЫХ очевидно из рис. 5.7, а. Обычно рекомендуется выбирать  $\Delta A \geq 0.5$ , a  $\Delta \varphi > 30^\circ$ .

В случае изменения коэффициента передачи разомкнутой САУ будет изменяться вид ее АФЧХ (рис. 5.7, б). При уменьшении  $k$ АФЧХ сжимается, а при увеличении - расширяется и может охватить точку  $(-1, i0)$ , т.е. устойчивая САУ при увеличении  $k$  может стать неустойчивой. Однако в системах с внутренними обратными связями потеря устойчивости может произойти не только при увеличении k, но и при его уменьшении (рис. 5.7, в). В этом случае запас устойчивости отмечен на рис. 5.7, в заштрихованной областью.

Критерий Найквиста удобно применять для исследования систем с запаздыванием. Частотную передаточную функцию разомкнутого контура можно привести к виду

$$
W(j\omega) = W_0(j\omega) \cdot e^{-j\omega\tau}, \qquad (5.15)
$$

где  $W_0(i\omega)$  – частотная ПФ всех звеньев САУ, за исключением звена чистого запаздывания.

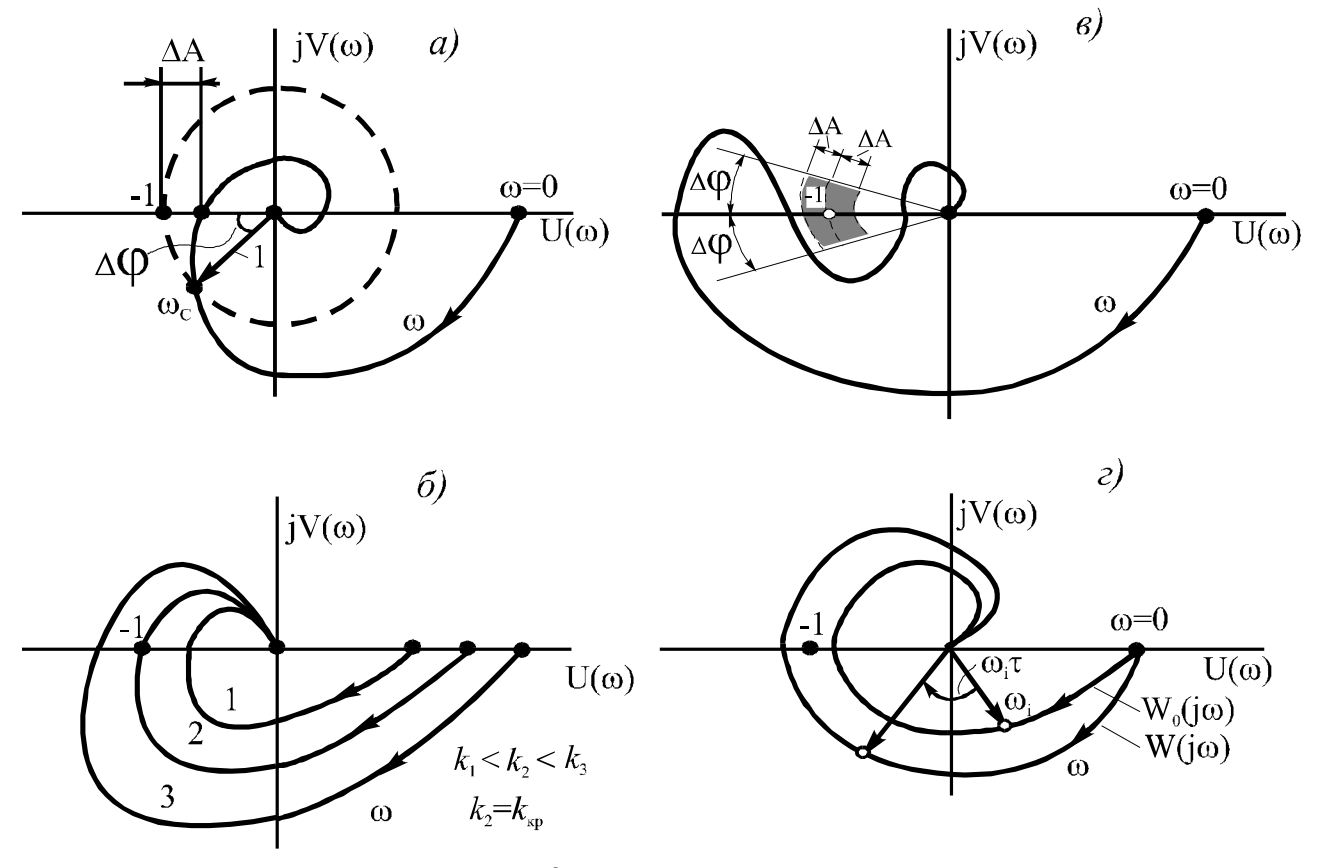

Рис. 5.7. К оценке устойчивости

Отсюда следует, что для построения результирующей АФЧХ вначале нужно построить годограф  $W_0(i\omega)$ , а затем каждый ее вектор, соответствующий частоте  $\omega_i$ , повернуть по часовой стрелке на угол  $\omega_i$ т. Из рис. 5.7, г видно, что условия устойчивости при этом ухудшаются.

Мы рассмотрели критерий Найквиста для случая, когда САУ в разомкнутом состоянии устойчива.

Если разомкнутая САУ представляет собой последовательное соединение ТДЗ, то для исследования устойчивости удобно применять логарифмические частотные характеристики. В этом случае формулировка критерия Найквиста для случая устойчивой разомкнутой САУ следующая: замкнутая САУ будет устойчивой, если ЛАХ ее разомкнутого контура пересечет ось частот раньше, чем ЛФХ достигнет значения  $\left(-\right)\pi$ . Часто эту разновидность критерия Найквиста называют критерием ЛЧХ.

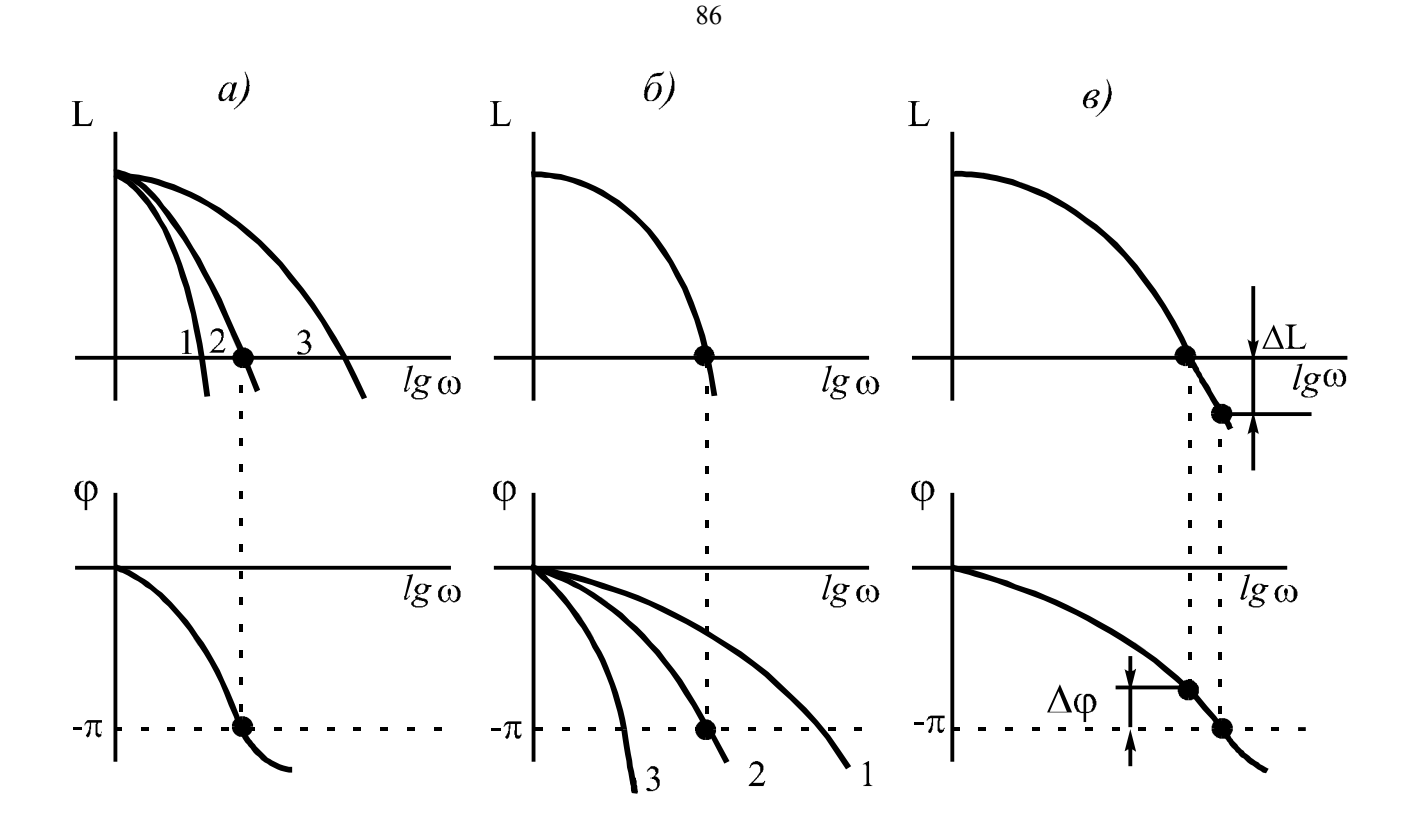

Рис. 5.8. Исследование устойчивости САУ по логарифмическим частотным характеристикам

На рис. 5.8, а, б показаны варианты САУ: устойчивой (кривые 1), неустойчивой (кривые 3) и находящейся на границе устойчивости (кривые 2). Запас устойчивости определяется так, как это показано на проектировании САУ рекомендуется выбирать рис. 5.8, в. При  $\Delta L \ge 6$   $\mu$ K, a  $\Delta \varphi \ge 30^\circ$ .

Этот вариант критерия Найквиста в инженерной практике получил широкое распространение из-за простоты построения логарифмических характеристик последовательной цепи звеньев разомкнутой САУ. Кроме того, вид результирующей ЛАХ разомкнутой САУ позволяет использовать ее не только для исследования устойчивости, но и дает много другой информации о свойствах системы, поэтому ее часто используют при синтезе САУ.

5.6. Сравнение возможностей критериев устойчивости

Все рассмотренные критерии равноценны для определения факта устойчивости САУ, а с точки зрения наличия дополнительной информации о характере устойчивости и использования этой информации в дальнейших исследованиях они различаются.

Критерии Гурвица и Льенара-Шипара позволяют определить только сам факт устойчивости. Они непригодны для определения времени затухания процесса и величины запаса устойчивости. Кроме того, сложность вычислений резко возрастает с повышением порядка характеристического полинома. С помощью этих алгебраических критериев можно исследовать устойчивость только линейных САУ с сосредоточенными параметрами без запаздывания, а полученные при этом результаты нельзя использовать в дальнейших исследованиях, например, для определения качества САУ.

Критерий Михайлова обладает всеми перечисленными выше недостатками алгебраических критериев, но является более наглядным и позволяет сравнительно просто найти критический коэффициент усиления замкнутой САУ и запас устойчивости по коэффициенту усиления.

Наиболее простыми и широко применяемыми являются критерий Найквиста и его аналог на основе ЛЧХ, т.к. АФЧХ и ЛЧХ, по которым определяется устойчивость, могут быть использованы далее при исследовании качества САУ и при синтезе корректирующих устройств. Критерий Найквиста позволяет исследовать устойчивость линейных систем с запаздыванием и устойчивость нелинейных систем при использовании метода гармонической линеаризации.

С помощью критериев Найквиста и ЛЧХ можно определить критический коэффициент передачи разомкнутой САУ и запас устойчивости по амплитуде и фазе. Кроме того, при отсутствии аналитического описания САУ эти критерии позволяют определить устойчивость по экспериментальным частотным характеристикам.

Таким образом, из рассмотренных критериев устойчивости наиширокими возможностями обладают критерии Найквиста и более ЛЧХ.

# 5.7. Построение областей устойчивости

При проектировании САУ, когда требуется определить влияние значений каких-либо варьируемых параметров на устойчивость, строят области устойчивости системы в пространстве этих параметров. В качестве варьируемых параметров могут рассматриваться параметры основных звеньев управляющего устройства или легкоизменяемые параметры специальных корректирующих звеньев - это могут быть коэффициенты передачи или постоянные времени.

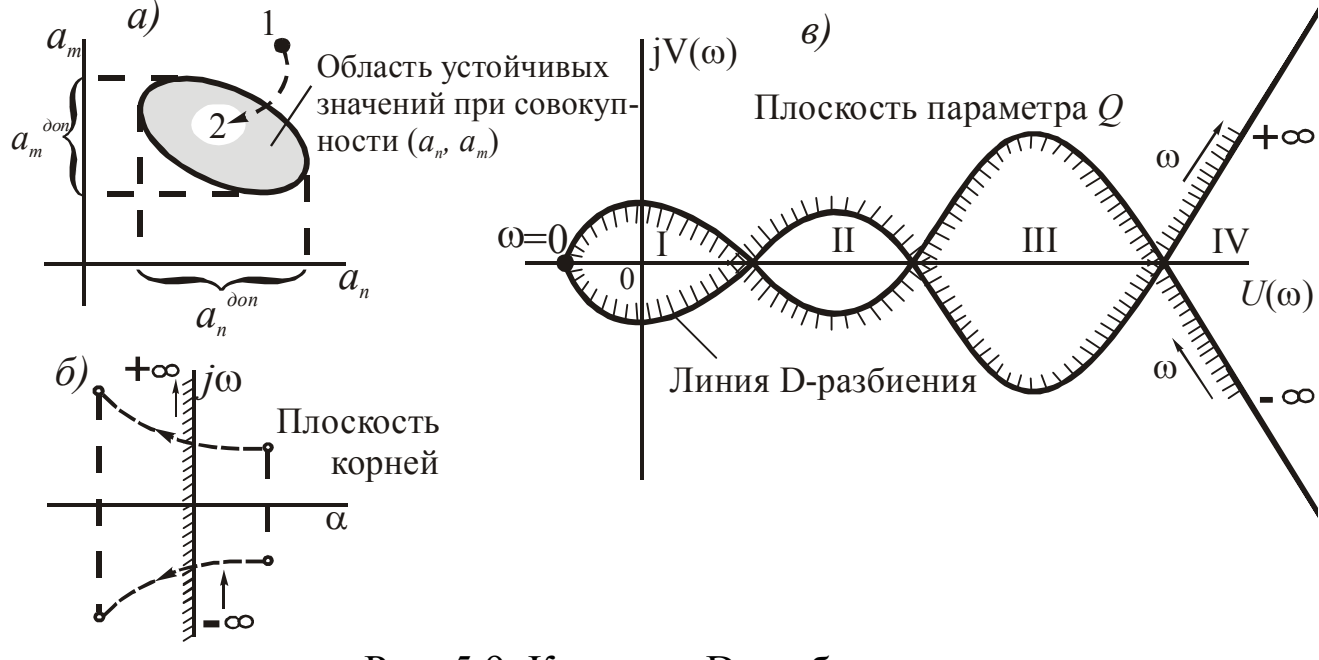

Рис. 5.9. К методу D-разбиения

Параметры звеньев САУ входят в коэффициенты его характеристического уравнения и определяют значение его корней, а следовательно, и устойчивость системы. Изменением параметров можно неустойчивую САУ преобразовать в устойчивую. На рис. 5.9, а показана область допустимых значений варьируемых параметров  $a_n$  и  $a_m$ , при которых система будет устойчивой. Если какой-либо из параметров будет находиться за пределами этой области, то его нужно изменить так, чтобы он вошел в пределы области устойчивости (траектория 1-2). В общем случае при количестве варьируемых параметров, равном *п*, область устойчивости представляет собой гиперповерхность в *п*-мерном пространстве.

Неустойчивая САУ имеет, по крайней мере, один вещественный или пару сопряженных комплексных корней в правой полуплоскости комплексной плоскости корней (рис. 5.9, б). Изменяя варьируемые параметры, можно их перевести в левую полуплоскость, при этом в случае устойчивой САУ все корни будут находиться слева от мнимой оси, которая заштрихована здесь по этой причине с левой стороны.

Для определения значений варьируемых параметров, обеспечивающих устойчивость системы, разработаны специальные методы. Рассмотрим наиболее простой из них - метод D-разбиения по одному параметру, позволяющий находить области значений этого пара-

88

метра, при которых система будет устойчивой. Пусть характеристическое уравнение неустойчивой САУ имеет следующий вид:

$$
Q M(p) + N(p) = 0.
$$
 (5.16)

Generated by Foxit PDF Creator © Foxit Software<br>http://www.foxitsoftware.com For evaluation only.

Здесь  $Q$  - варьируемый параметр, входящий линейно в некоторые члены уравнения, обозначенные как  $M(p)$ ;  $N(p)$  - группа остальных членов уравнения, в которые этот параметр не входит.

Заменим в (5.18) р на *јω* и найдем выражение для  $O$  в комплексном виде

$$
Q = -\frac{N(p)}{M(p)}\bigg|_{p \to j\omega} = -\frac{N(j\omega)}{M(j\omega)} = U(\omega) + jV(\omega). \tag{5.17}
$$

Задавая теперь ряд дискретных значений  $\omega_i$  от  $\theta$  до  $+\infty$ , вычислим соответствующие им значения  $U(\omega_i)$  и  $V(\omega_i)$ , которые перенесем на комплексную плоскость параметра О и объединим полученные точки плавной линией. Для частотного диапазона от - $\infty$  до  $\theta$  достроим полученную линию ее зеркальным отражением относительно вещественной оси (рис. 5.9, в). Результирующая линия называется линией D-разбиения. Она образует несколько областей (I-IV), которые нужно проанализировать с целью нахождения среди них областей устойчивости

Для этого необходимо заштриховать линию D-разбиения по следующему правилу: двигаясь по линии от  $\omega = -\infty \kappa \omega = +\infty$ штрихуем ее слева. Точно так же заштрихована мнимая ось плоскости корней. Это не случайно, так как линия D-разбиения является отображением мнимой оси плоскости корней на комплексную плоскость параметра Q. Поскольку в устойчивой САУ все корни должны находиться слева от мнимой оси, т.е. она должна быть повернута к ним заштрихованной стороной, то и области устойчивости, выделенные линией D-разбиения, должны быть заштрихованы с внутренней стороны.

На рис. 5.9, в областями устойчивости являются области І и III, следовательно, варьируемый параметр  $Q$ , обеспечивающий устойчивость исследуемой системе, должен находиться внутри этих областей. Так как варьируемый параметр является вещественным положительным числом, то его значение выбирается на вещественной положительной полуоси на некотором расстоянии от границ области для обеспечения запаса устойчивости. Выбор области устойчивости (І или III) производится, исходя из требований к показателям качест-

ва, поскольку найденный варьируемый параметр будет влиять не только на устойчивость, но и на качество САУ. Первоначально этот параметр выбирают ориентировочно внутри областей I или III, а затем уточняют при исследовании показателей качества (гл.  $6)$ . Для определения правильности выбора варьируемого параметра необходимо заново проверить устойчивость САУ.

D-разбиение по двум параметрам и другие методы здесь не рассматриваются. При необходимости следует обратиться к учебникам по ТАУ.

# 6. ИССЛЕДОВАНИЕ КАЧЕСТВА САУ

Качество любого изделия оценивается определенным набором показателей, всесторонне характеризующим свойства изделия (вес, габариты, надежность работы, производительность и др.), допустимые режимы его работы, условия эксплуатации и т.д. В ТАУ качество системы автоматического управления принято оценивать по-другому - с помощью показателей ее статических и динамических режимов. При этом различают прямые и косвенные показатели качества. Прямые показатели качества определяются непосредственно по переходной характеристике устойчивой системы  $h(t)$ , а косвенные - по другим характеристикам и зависимостям.

#### 6.1. Прямые показатели качества

Наиболее точно качество САУ можно оценить по ее переходной характеристике, являющейся реакцией системы на единичное ступенчатое воздействие (рис. 6.1, а). Рассмотрим наиболее часто применяемые при этом показатели качества на примере колебательного переходного процесса, так как именно он содержит все эти показатели (рис. 6.1, б).

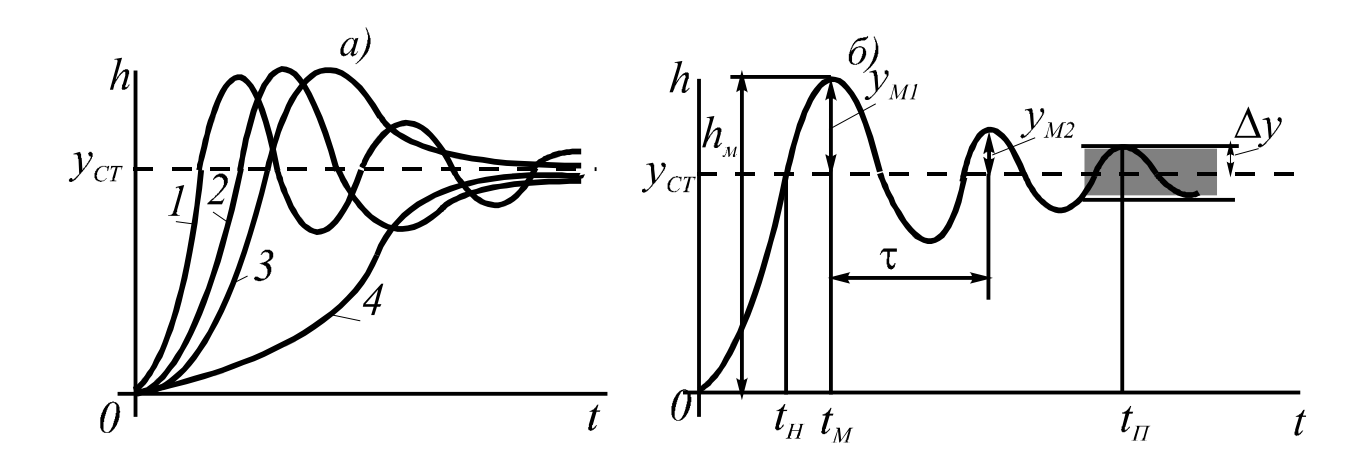

91

Рис. 6.1. Переходные характеристики системы

1. Вид переходного процесса (рис. 6.1, а) – он может быть колебательным (кривая 1), апериодическим (кривые 2 и 3) и монотонным (кривая 4). При этом у колебательного процесса период колебаний является величиной постоянной, а у апериодических - изменяется с течением времени.

2. Длительность переходного процесса  $t_{\Pi}$  – время, в течение которого отклонение выходной величины от установившегося значения в статике  $(y = y_{CT}$ при  $t \rightarrow \infty)$  станет меньше наперед заданной вепромышленной автоматике обычно задается  $\Delta y$ .  $\mathbf{B}$ ЛИЧИНЫ  $\Delta y = 0.05$   $v_{CT}$ .

3. Перерегулирование - оценивается в абсолютном значении величиной у<sub>мі</sub> или в относительных единицах зависимостью

$$
\sigma = \frac{h_{\rm M} - y_{CT}}{y_{CT}} 100. \tag{6.1}
$$

Допустимым считается перерегулирование до 30 %, хотя в каждом конкретном случае к этому и другим показателя предъявляются свои требования. В некоторых случаях технологических процессов, или исходя из особенностей оборудования, перерегулирование вообще не допускается.

4. Колебательность - определяется числом полных колебаний выходной величины за время t<sub>П</sub>.

5. Частота колебаний –  $\omega = 2\pi/\tau$ . Применяется только в случае колебательных переходных процессов.

92

6. Декремент затухания –  $d = \ln \frac{y_{M2}}{y_{M2}}$  характеризует интенсив-

ность затухания переходного процесса.

7. Время достижения первого максимума  $t_M$ .

8. Время нарастания переходного процесса  $t_H$ .

Перечисленные показатели позволяют с достаточной для практики точностью оценивать качество САУ. Необходимую для этого характеристику  $h(t)$  можно найти решением дифференциального уравнения САУ (прямой метод) или косвенным образом, например, по ВЧХ системы (метод трапеций). Этот метод будет рассмотрен ниже. К достоинствам использования прямых показателей можно отнести возможность их определения по экспериментально снятой характеристике  $h(t)$ .

Показателем качества САУ является также величина установившегося отклонения выходной величины от заданного значения, характеризующая точность работы системы в установившихся режимах (см. п. 7.3).

## 6.2. Косвенные показатели качества

Любая характеристика САУ в той или иной мере отражает ее свойства, поскольку все они получаются из одного и того же дифференциального уравнения системы. На практике получили распространение частотные, корневые и интегральные косвенные показатели качества, называемые критериями качества.

## 6.2.1. Частотные критерии качества

Эти критерии применяются для минимально-фазовых систем и определяются по частотным характеристикам замкнутой и разомкнутой САУ, которые используются и для других целей - при анализе устойчивости (критерии Найквиста и ЛЧХ), для построения переходной характеристики САУ (метод трапеций) и т.д.

Частотными критериями являются следующие: показатель колебательности, резонансная частота, частота среза ЛАХ, полоса пропускания, запас устойчивости и др.

По АЧХ замкнутой САУ (рис. 6.2) можно оценить колебательность системы с помощью показателя колебательности М, численно равного отношению максимального значения АЧХ к ее значению при  $\omega = 0$ 

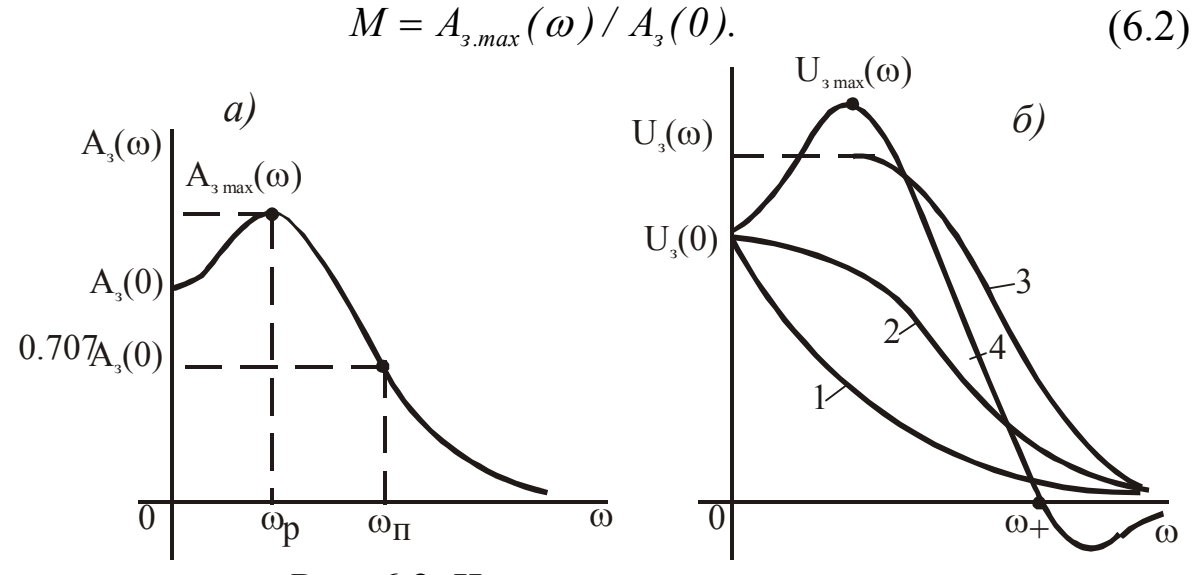

Рис. 6.2. Частотные критерии качества

Чем больше значение показателя М, тем сильнее колебательность системы и тем больше длительность переходного процесса. Качество считается удовлетворительным, если  $M = 1, 1-1, 5$ . При таком значении показателя М переходная характеристика имеет слабую частотой, близкой к резонансной частоте  $\omega_P$ колебательность  $\mathbf{c}$ (рис. 6.2, а), которая также является критерием качества. На этой частоте гармонические колебания проходят через САУ с наибольшим усилением.

Резонансная частота  $\omega_P$  позволяет приблизительно определить время достижения первого максимума  $t_M$  (рис. 6.1, а):

$$
t_M \cong \frac{\pi}{\omega_p} \tag{6.3}
$$

и длительность переходного процесса, если предположить, что за это время в САУ происходят 1-2 колебания:

$$
t_{\Pi} \cong (1 \div 2) \frac{2\pi}{\omega_P}.
$$
 (6.4)

В случае колебательной переходной характеристики резонансная частота  $\omega_P$  замкнутой САУ близка к частоте среза  $\omega_{CP}$  ЛАХ разомкнутой системы, поэтому формулы (6.3) и (6.4) можно использовать с учетом замены  $\omega_P$  на  $\omega_{CP}$  ( $\omega_{CP} \cong \omega_P$ ). Следовательно, частота среза  $\omega_{CP}$  ЛАХ также является критерием качества. Колебательность считается допустимой, если на частоте среза  $\omega_{CP}$  ЛАХ имеет наклон (-)20 дБ/дек, и чем шире этот участок асимптотической ЛАХ, тем меньше будет колебательность переходной характеристики. Если ширина этой асимптоты составляет одну декаду, а значение  $\omega_{CP}$  находится ближе к ее концу, то  $\sigma$  < 20-30%.

Интервал частот, при котором выполняется условие

$$
A_{\rm s}(\omega) \le 0.707 A_{\rm s}(0),\tag{6.5}
$$

называется полосой пропускания частот  $\omega_{\Pi}$  замкнутой САУ. Она связана с длительностью переходного процесса обратной зависимостью: чем шире полоса пропускания  $\omega_{\Pi}$  замкнутой системы, тем меньшую длительность имеет переходный процесс, и наоборот. Чем более инерционна САУ, тем уже будет ее полоса пропускания, и тем ближе она по своим свойствам к фильтру нижних частот. Такая система является более точной, поскольку она хорошо пропускает низкочастотные информационные сигналы и задерживает высокочастотные помехи.

#### 6.2.2. Корневые критерии качества

Эти критерии позволяют приближенно оценить качество САУ по значениям полюсов и нулей передаточной функции замкнутой системы по возмущению:

$$
W_s(p) = \frac{y}{f} = \frac{W_{\rm yf}(p)}{1 + W_{\rm PA3}(p)} = \frac{C(p)}{D(p)},
$$
\n(6.6)

где

$$
D(p) = a_0 p^n + a_1 p^{n-1} + \dots + a_{n-1} p + a_n; C(p) = b_0 p^m + b_0 p^{m-1} + \dots + b_{m-1} p + b_m.
$$

Напоминаем, что полюсами и нулями здесь являются соответственно корни уравнений  $D(p) = 0$  и  $C(p) = 0$ . В отличие от устойчивости, качество САУ зависит не только от значений полюсов, являющихся корнями характеристического уравнения системы, но и от значений нулей, которые определяются правой частью дифференциального уравнения САУ, характеризующей внешнее воздействие.

Вначале рассмотрим влияние значений полюсов на качество САУ. Переходный процесс в САУ, описываемый передаточной функцией (6.6), имеет вид

95

$$
y(t) = \sum_{i=1}^{n} A_i e^{\lambda_i t},
$$
\n(6.7)

где  $A_i$  – постоянные интегрирования, зависящие от начальных условий, характера и места приложения возмущения;  $\lambda_i$  – корни характеристического уравнения, являющиеся полюсами ПФ.

Выражение (6.8) представляет собой совокупность апериодических и колебательных составляющих (см. п. 5.1). Длительность переходного процесса САУ приближенно можно оценить длительностью самой длительной составляющей, а величину колебательности - самой колебательной составляющей. Эти два показателя и являются критериями качества.

#### Критерий длительности – степень устойчивости  $\eta$ .

Длительность отдельных составляющих переходного процесса определяется их временем затухания, которое определяется величи-

ной 
$$
e^{-\alpha_i t}
$$
 или  $e^{-t/T_i}$ , где  $T_i = \frac{1}{|\alpha_i|}$ — постоянная времени затухания, а

 $\alpha_i$  - вещественная часть *i*-го корня характеристического уравнения САУ. В свою очередь, длительность данной составляющей можно определить как  $t_{\text{Ti}} \approx 3$  T<sub>i</sub> (см. п. 3.3), следовательно, наиболее длительной является составляющая, соответствующая корню с наименьшей величиной вещественной части  $|\alpha|_{min}$ . Это значение  $|\alpha|_{min}$ и называется степенью устойчивости:

$$
\eta = |\alpha|_{min}.\tag{6.8}
$$

Отсюда длительность переходного процесса САУ приближенно можно определить как  $t_{II} \leq 3/\eta$ . Наглядное представление степени устойчивости с использованием комплексной плоскости корней приведено на рис. 6.3, а. При этом понятие степени устойчивости не зависит от того, вещественный корень или пара сопряженных комплексных корней являются ближайшими к мнимой оси.

### Критерий колебательности - степень колебательности  $\mu$ .

При наличии комплексных корней выражение (6.7) будет содержать колебательные составляющие  $A_i e^{-\alpha_i t} \sin(\omega_i t + \varphi_i)$ . Переходный процесс для одной такой составляющей показан на рис. 6.3, б. Можно оценить колебательность данной составляющей соотношением

$$
\frac{y_i}{y_i} = \frac{A_i e^{-\alpha_i (t_l + \tau_i)}}{A_i e^{-\alpha_i t_l}} = e^{-\alpha_i \tau_i} \tag{6.9}
$$

где  $\tau_i = 2\pi/\omega_i$  – период колебаний данной составляющей.

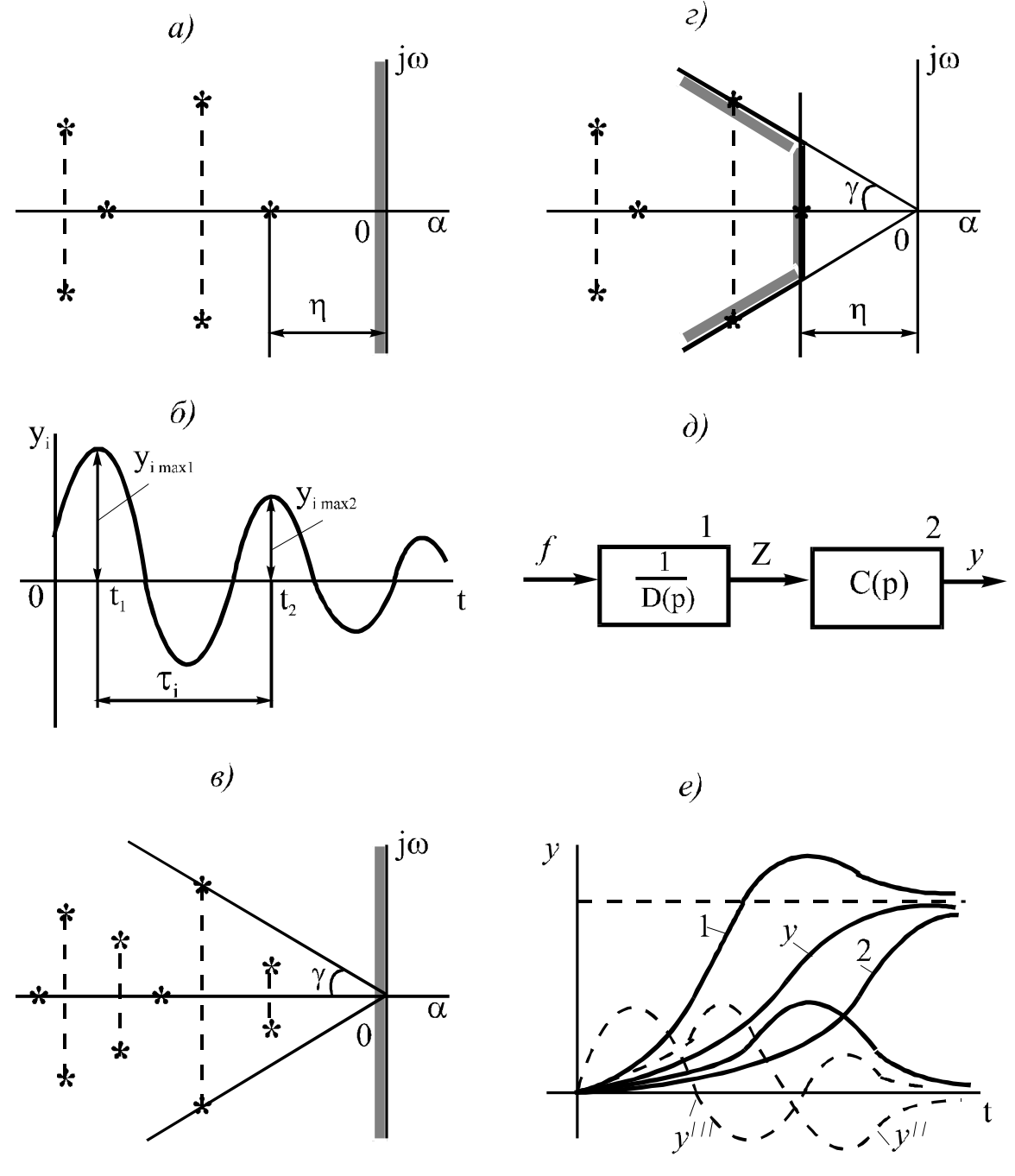

Рис. 6.3. Корневые критерии качества

В свою очередь,  $e^{-\alpha_i \tau_i} = e^{-2\pi \cdot \alpha_i/\omega_i}$ , т.к.  $\omega_i = \frac{2\pi}{\tau_i}$ . Мерой коле-

бательности является отношение  $\frac{\omega_i}{|\alpha_i|}$  – чем оно больше, тем больше

97

колебательность *i*-й составляющей переходного процесса. Степень колебательности  $\mu$  определяется составляющей, у которой это отношение максимально:

$$
\mu = \left| \frac{\omega}{\alpha} \right|_{max}.
$$
\n(6.10)

Этот критерий позволяет оценивать в первом приближении колебательность всего переходного процесса САУ:

$$
\frac{y_{i \max 2}}{y_{i \max 1}} \le e^{-\frac{2\pi}{\mu}}.
$$
\n(6.11)

На рис. 6.3, в показано, что наиболее колебательная составляю-

щая соответствует наибольшему значению угла  $\gamma = \arctg \left| \frac{\omega_i}{\alpha} \right|$ . Если

при проектировании САУ задаться значениями критериев  $\eta$  и  $\mu$ , определяющих требуемое качество переходного процесса, то необходимо будет выбрать такие параметры элементов, при которых все корни характеристического уравнения САУ будут находиться внутри зоны, обозначенной штриховкой на рис. 6.3, г. Значения  $\eta$  и  $\mu$  можно определить и без непосредственного нахождения корней - через параметры системы с помощью критериев устойчивости.

Рассмотренные методы оценки качества с помощью корневых критериев являются оценкой сверху, в то время как действительный переходный процесс САУ может иметь гораздо лучшее качество изза того, что постоянные времени в данных составляющих, по которым проводилась оценка качества, могут быть значительно меньше постоянных времени других составляющих.

В общем случае, когда передаточная функция имеет не только полюсы, но и нули, оценка качества только с помощью критериев  $\eta$  и  $\mu$  может дать большую ошибку. В этом случае нужно учитывать влияние нулей на качество САУ. Для этого ПФ САУ представим в виде структуры, показанной на рис. 6.3, д. На выходе первого звена качество переходного процесса определится в полном соответствии с рассмотренными выше критериями  $\eta$  и  $\mu$ .

На выходе второго звена кривая  $y(t)$  будет дополнена ее производными (рис. 6.3, е) в соответствии с выражением  $C(p)$ . В результате члены  $C(p)$  с положительными коэффициентами приведут к повыше-

нию колебательности и ускорению переходного процесса (кривая 1), а отрицательные члены - наоборот (кривая 2). Кривые 1 и 2 соответствуют только первой производной функции  $y(t)$ . Здесь же показаны производные  $y''$  и  $y'''$ , которые нужно дополнительно прибавить к кривой  $y(t)$  или вычесть из нее в зависимости от знаков коэффициентов. Подобным образом можно учесть влияние на переходный процесс всех членов полинома  $C(p)$ .

Кроме того, на качество САУ влияют также ненулевые начальные условия, влияние которых на переходный процесс эквивалентно некоторым внешним воздействиям, описываемым правой частью дифференциального уравнения. Существуют также и другие корневые методы оценки качества САУ, применяемые как при анализе, так и при синтезе САУ. Например, метод корневого годографа, заключающийся в построении в комплексной плоскости траекторий движения (годографов) корней при изменении варьируемых параметров системы. Изменяя целенаправленно эти параметры, добиваются заданного качества САУ. Этот метод описан в учебниках по ТАУ.

## 6.2.3. Интегральные критерии качества

Интегральные критерии используются на этапе синтеза САУ для сравнения различных ее вариантов с целью выбора наилучшего по качеству переходного процесса. Они служат для косвенной оценки качества по абсолютным значениям следующих интегралов:

$$
I_1 = \int_0^\infty \Delta y \, dt; \tag{6.12}
$$

$$
I_2 = \int_0^\infty (\Delta y)^2 dt; \tag{6.13}
$$

$$
I_3 = \int_0^\infty \left[ \left( \Delta y \right)^2 + M \left( \frac{d \Delta y}{dt} \right)^2 \right] dt, \tag{6.14}
$$

где  $\Delta y = y(\infty) - y(t)$  – отклонение текущего значения выходной величины у от установившегося его значения.

Интегралы (6.12)-(6.14) характеризуют заштрихованную площадь на рис. 6.4. Чем меньше эта площадь, тем предпочтительнее переходный процесс. Абсолютное значение интеграла при этом играет вспомогательную роль, позволяя из всех рассмотренных вариантов при вариации параметров выбрать тот, у которого это значение будет минимальным. Следовательно, значение варьируемых параметров в этом варианте будет оптимальным для САУ.

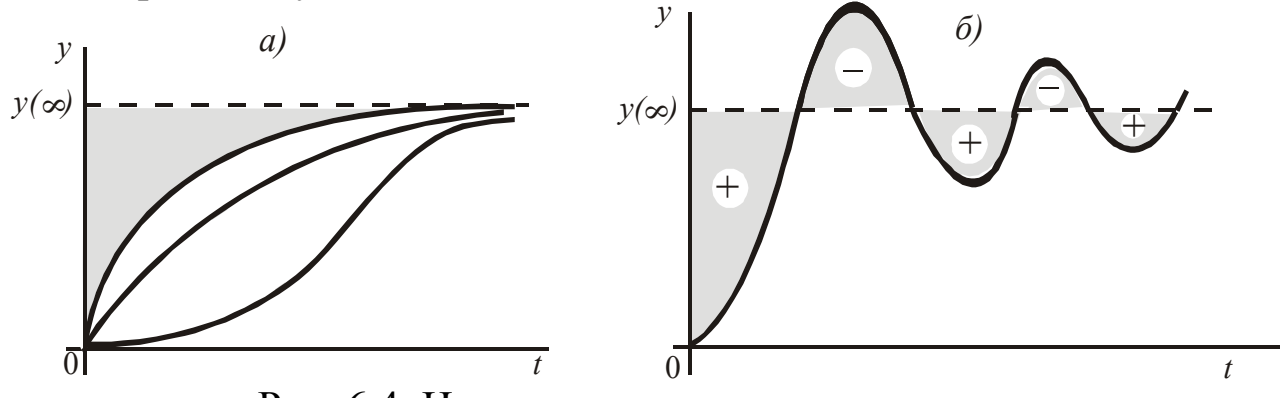

Рис. 6.4. Интегральные критерии качества

Для монотонных переходных процессов или для случаев, когда знак  $\Delta y(t)$  в течение переходного процесса не меняется, используют выражение (6.12), а при изменении знака – (6.13) и (6.14). Интеграл  $I_3$ применяют, когда требуется учитывать динамику переходного процесса. Это достигается использованием под интегралом второй составляющей, характеризующей скорость переходного процесса. Степень влияния на значение интеграла  $I_3$  скоростной составляющей при необходимости изменяют с помощью весового коэффициента М.

В справочной литературе по ТАУ приводятся готовые формулы для определения значений этих интегралов через коэффициенты полиномов передаточной функции САУ (6.7). Имеются и более сложные интегральные критерии качества, позволяющие более точно оценить качество САУ.

#### 6.3. Метод трапеций

Определение прямых показателей качества производится, как было отмечено выше, по кривой переходного процесса системы  $h(t)$ , которую с наибольшей точностью можно найти путем решения дифференциального уравнения САУ. Существуют также различные приближенные методы нахождения этой характеристики. Наибольшее распространение получили частотные методы, особенно метод трапеций, в основу которого положена связь между ВЧХ замкнутой устойчивой минимально-фазовой САУ и ее переходной характеристикой. Эта зависимость имеет вид

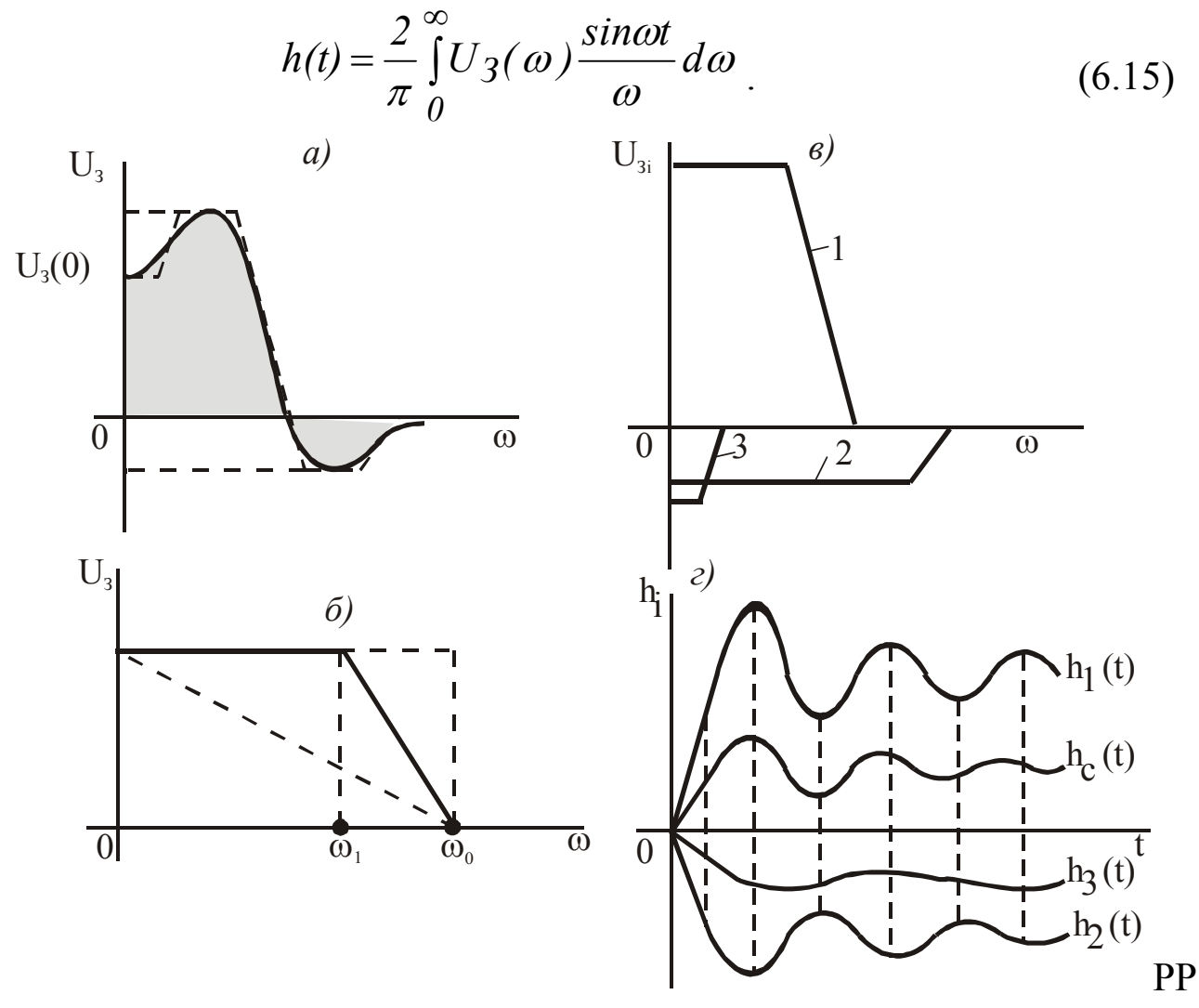

Рис. 6.5. Построение переходной характеристики по ВЧХ

В.В. Солодовников предложил заменить исходную ВЧХ системы (рис. 6.5, а) совокупностью трапеций при условии, что сумма площадей трапеций будет приблизительно равна площади под кривой  $U_3(\omega)$ . Далее для каждой трапеции в соответствии с формулой (6.15) находится характеристика  $h_i(t)$ , а затем на основании принципа суперпозиции и результирующая характеристика  $h(t)$  системы как геометрическая сумма отдельных характеристик  $h_i(t)$ .

Для упрощения построения  $h_i(t)$  используются нормированные трапеции, у которых  $U_3(0) = 1$ ,  $\omega_0 = 1$  (рис. 6.5, б), а коэффициент наклона  $k = \frac{\omega_l}{\omega_c}$ может изменяться от нуля (треугольник) до единицы (прямоугольник). Результаты расчетов по выражению (6.15) для нормированных трапеций сведены в таблицу h-функций, которая приведена ниже.

Переход от нормированной трапеции к реальной (рис. 6.5, а) производится путем умножения полученных по таблице h-функций для нормированной трапеции ординат на отличное от единицы значение  $U_3(0)$  реальной трапеции и делением условного времени  $\tau$  на отличное от единицы значение  $\omega_0$  реальной трапеции

$$
h(t) = U_3(0)h_k(\tau); \tag{6.16}
$$

$$
t = \frac{\tau}{\omega_0}.\tag{6.17}
$$

Generated by Foxit PDF Creator © Foxit Software<br>http://www.foxitsoftware.com For evaluation only.

Как было отмечено выше, частотные и временные характеристики связаны между собой обратной зависимостью, т.е. чем шире частотная характеристика, тем уже будет временная, и наоборот. Этим и определяется вид зависимости (6.18), где  $\tau$  – условное время переходного процесса, соответствующего нормированной трапеции с  $\omega_0 = 1$ .

Рассмотрим алгоритм построения переходной характеристики САУ  $h_C(t)$  методом трапеций.

1. Из частотной передаточной функции  $W(i\omega)$  замкнутой устойчивой минимальной-фазовой САУ находим  $U_3(\omega)$  и строим график ВЧХ.

2. Разбиваем полученную ВЧХ на трапеции таким образом, чтобы левая боковая сторона каждой трапеции совпадала с осью ординат (рис. 6.5, а).

3. Полученные трапеции выносим на отдельный рисунок (рис. 6.5, в) и располагаем их так, чтобы большее основание каждой трапеции совпало с осью абсцисс, а суммарная площадь трапеций при их расположении в первом и четвертом квадрантах была бы как можно ближе к площади под ВЧХ (заштрихована на рис. 6.5, а).

4. Для каждой трапеции определяем  $U_3(0)$ ,  $\omega_1$ ,  $\omega_0$ , *k* и, задаваясь рядом дискретных значений  $\tau$ , по таблице h-функций находим соответствующие им значения  $h_k(\tau)$ .

5. Используя формулы (6.16), переходим от нормированных трапеций к реальным и строим на их основе графики  $h_i(t)$  в первом и четвертом квадрантах в соответствии с расположением трапеций.

Таблица h-функций

| $\mathbf{k}$ | 0.0   | 0.05  | 0,10  | 0,15  | 0,20  | 0,25  | 0,30  | 0,35  | 0,40  |
|--------------|-------|-------|-------|-------|-------|-------|-------|-------|-------|
| τ            |       |       |       |       |       |       |       |       |       |
| 0,0          | 0,000 | 0,000 | 0,000 | 0,000 | 0,000 | 0,000 | 0,000 | 0,000 | 0,000 |
| 0,5          | 0,158 | 0,165 | 0,176 | 0,184 | 0,192 | 0,199 | 0,207 | 0,215 | 0,223 |
| 1,0          | 0,310 | 0,326 | 0,340 | 0,356 | 0,371 | 0,386 | 0.401 | 0,417 | 0,432 |
| 1,5          | 0,449 | 0,469 | 0,494 | 0,516 | 0,538 | 0,560 | 0,594 | 0,603 | 0,617 |
| 2,0          | 0,572 | 0,597 | 0,628 | 0,655 | 0,683 | 0,709 | 0,732 | 0,761 | 0,786 |
| 2,5          | 0,674 | 0,707 | 0,739 | 0,771 | 0,802 | 0,833 | 0,862 | 0,891 | 0,917 |
| 3,0          | 0,755 | 0,790 | 0,828 | 0,863 | 0,896 | 0,928 | 0,958 | 0,987 | 1,013 |
| 3,5          | 0,815 | 0,853 | 0,892 | 0,928 | 0,963 | 0,994 | 1,024 | 1,050 | 1,074 |
| 4,0          | 0,857 | 0,896 | 0,938 | 0,974 | 1,008 | 1,039 | 1,060 | 1,090 | 1,110 |
| 4,5          | 0,883 | 0,923 | 0,960 | 0,997 | 1,029 | 1,057 | 1,084 | 1,104 | 1,120 |
| 5,0          | 0,895 | 0,939 | 0,977 | 1,012 | 1,042 | 1,067 | 1,087 | 1,102 | 1,112 |
| 5,5          | 0,900 | 0,940 | 0,986 | 1,015 | 1,042 | 1,063 | 1,079 | 1,088 | 1,092 |
| 6,0          | 0,903 | 0,942 | 0,982 | 1,013 | 1,037 | 1,054 | 1,065 | 1,070 | 1,068 |
| 6,5          | 0,904 | 0,943 | 0,980 | 1,009 | 1,030 | 1,043 | 1,050 | 1,049 | 1,043 |
| 7,0          | 0,904 | 0,944 | 0,979 | 1,006 | 1,024 | 1,035 | 1,037 | 1,033 | 1,023 |
| 7,5          | 0,907 | 0,945 | 0,980 | 1,006 | 1,019 | 1,027 | 1,025 | 1,020 | 1,005 |
| 8,0          | 0,910 | 0,951 | 0,985 | 1.008 | 1,020 | 1,024 | 1,021 | 1,012 | 0,998 |
| 8,5          | 0,918 | 0,956 | 0,989 | 1,010 | 1,021 | 1,022 | 1,018 | 1,007 | 0,992 |
| <u>9,0</u>   | 0,924 | 0,965 | 0,997 | 1,016 | 1,025 | 1,025 | 1,018 | 1,006 | 0,992 |
| 9,5          | 0,932 | 0,972 | 1,004 | 1,022 | 1,029 | 1,027 | 1,019 | 1,006 | 0,993 |
| 10,0         | 0,939 | 0,978 | 1,009 | 1,025 | 1,031 | 1,027 | 1,019 | 1,006 | 0,993 |
| 10,5         | 0,946 | 0,985 | 1,013 | 1,028 | 1,033 | 1,028 | 1,017 | 1,005 | 0,993 |
| 11,0         | 0,947 | 0,988 | 1,015 | 1,029 | 1,031 | 1,025 | 1,014 | 1,002 | 0,993 |
| 11,5         | 0,949 | 0,988 | 1,016 | 1,027 | 1,028 | 1,021 | 1,010 | 0,999 | 0,991 |
| 12,0         | 0,950 | 0,990 | 1,015 | 1,025 | 1,024 | 1,015 | 1,004 | 0,994 | 0,988 |
| 12,5         | 0,950 | 0,989 | 1,013 | 1,022 | 1,019 | 1,010 | 0,999 | 0,990 | 0,986 |
| 13,0         | 0,950 | 0,989 | 1,012 | 1,019 | 1,015 | 1,005 | 0,994 | 0,986 | 0,985 |
| 13,5         | 0,950 | 0,990 | 1,011 | 1,017 | 1,011 | 1,000 | 0,990 | 0,983 | 0,984 |
| 14,0         | 0,952 | 0,989 | 1,011 | 1,016 | 1,009 | 0,997 | 0,988 | 0,983 | 0,985 |
| 14,5         | 0,954 | 0,990 | 1,012 | 1,015 | 1,008 | 0,996 | 0,987 | 0,985 | 0,988 |
| 15,0         | 0,956 | 0,993 | 1,012 | 1,014 | 1,007 | 0,995 | 0,988 | 0,987 | 0,991 |

# Продолжение табл.

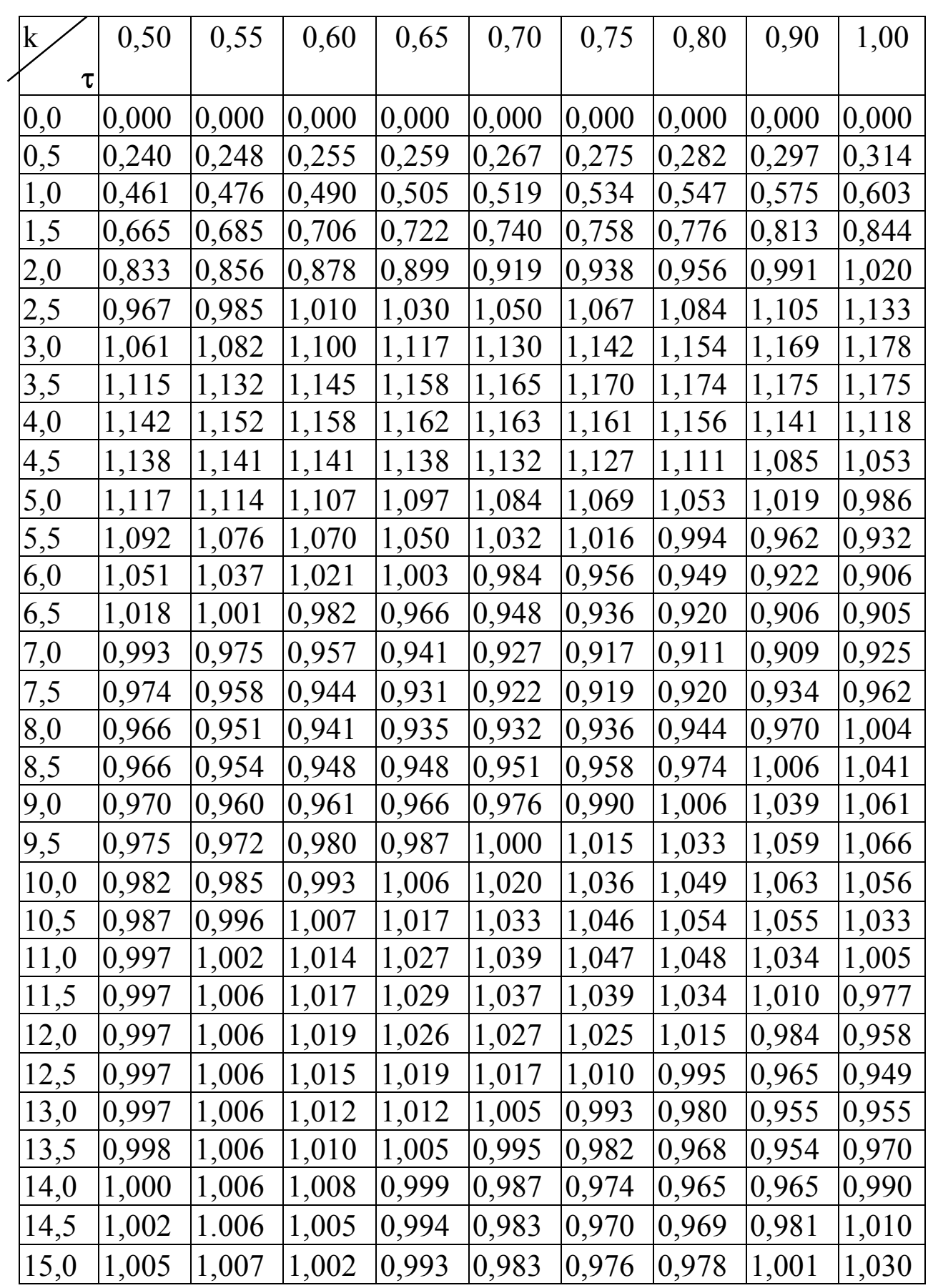

6. Суммируя графики  $h_i(t)$ , получаем результирующий график переходного процесса САУ, по которому находим прямые показатели качества (рис. 6.5, в).

ВЧХ замкнутой САУ можно определить не только из частотной передаточной функции системы, а также по другим характеристикам системы: АФЧХ, ЛЧХ и кривым D-разбиения в плоскости одного параметра. Для этого используются специальные круговые диаграммы и номограммы, значительно облегчающие процесс построения ВЧХ. В учебниках по ТАУ рассматриваются эти и другие графоаналитические способы определения одних частотных характеристик системы по другим, позволяющие упростить процесс анализа и синтеза САУ.

# 7. КОРРЕКЦИЯ СТАТИЧЕСКИХ И ДИНАМИЧЕСКИХ СВОЙСТВ И ПОРЯДОК СИНТЕЗА САУ

Система автоматического управления представляет собой совокупность взаимодействующих между собой элементов, поэтому изменение какого-либо параметра любого элемента в той или иной мере отразится на запасе устойчивости и качестве переходных процессов в системе. При решении задачи анализа, когда известны все элементы системы и их параметры и заданы требования к запасу устойчивости и качеству САУ, исследуют устойчивость и качество исходной системы.

В случае расхождения между заданными и действительными свойствами САУ принимают меры по их устранению. Это достигается изменением некоторых параметров отдельных элементов САУ или введением в систему дополнительных корректирующих элементов. Решение данной задачи связано с немалыми сложностями, поскольку улучшение одних показателей приводит к ухудшению других, например, увеличение коэффициента передачи системы повышает ее точность в установившихся режимах, но одновременно повышает колебательность и уменьшает запас ее устойчивости. Поэтому приходится принимать компромиссные решения, но при обязательном выполнении требований технического задания, обусловленного требованиями технологического процесса, для выполнения которого создается данная САУ.

Корректирующими называются элементы с легкоизменяемыми параметрами и характеристиками, которые специально вводятся в состав САУ для придания им требуемых статических и динамических свойств. Различают структурно-устойчивые и структурнонеустойчивые системы. Структурно-устойчивыми называются системы, которые можно сделать устойчивыми изменением численных значений параметров их элементов, не изменяя структуры САУ.

Системы, которые можно сделать устойчивыми лишь после изменения их структуры называются структурно-неустойчивыми. Введение дополнительных корректирующих элементов изменяет структуру системы и позволяет сделать ее устойчивой, при этом они могут включаться в систему параллельно и последовательно с основными элементами. Параллельное включение может быть параллельно-согласным и параллельно-встречным. В подавляющем большинстве случаев в САУ применяется параллельно-встречное включение корректирующих элементов, при которых образуются местные обратные связи - положительные, отрицательные, гибкие и жесткие. Именно эти виды параллельной коррекции будут рассмотрены ниже.

## 7.1. Параллельные корректирующие звенья

Поскольку при исследовании САУ используется ее математическая модель, то и при использовании корректирующих элементов их представляют в виде динамических звеньев и называют корректирующими звеньями. Корректирующие обратные связи охватывают один или несколько элементов главной цепи САУ с целью изменения их свойств для достижения конкретных целей: повышения запаса устойчивости и обеспечения требуемого качества. При охвате звена с ПФ  $W_0(p)$  обратной связью с помощью корректирующего звена с ПФ  $W_{OC}(p)$  получим результирующую ПФ в виде:

$$
W(p) = \frac{W_0(p)}{1 \pm W_0(p)W_{OC}(p)},
$$
\n(7.1)

где минус в знаменателе соответствует положительной, а плюс - отрицательной обратным связям.

Выражение (7.1) лежит в основе рассмотрения всех вариантов параллельной коррекции. В зависимости от вида ПФ  $W_{OC}(p)$  различают жесткую и гибкую параллельные виды коррекции.

## 7.1.1. Жесткие корректирующие обратные связи

Это вид коррекции осуществляется включением в цепь местной звена (рис. 7.1, а). Это могут быть статического обратной связи пропорциональное и одноемкостное звенья. Двухъемкостное звено также относится к статическим звеньям, но в качестве корректирующего звена оно не применяется. Вначале рассмотрим действие идеальной жесткой обратной связи на основе пропорционального звена  $-W_{OC}(p) = k_{OC}.$ 

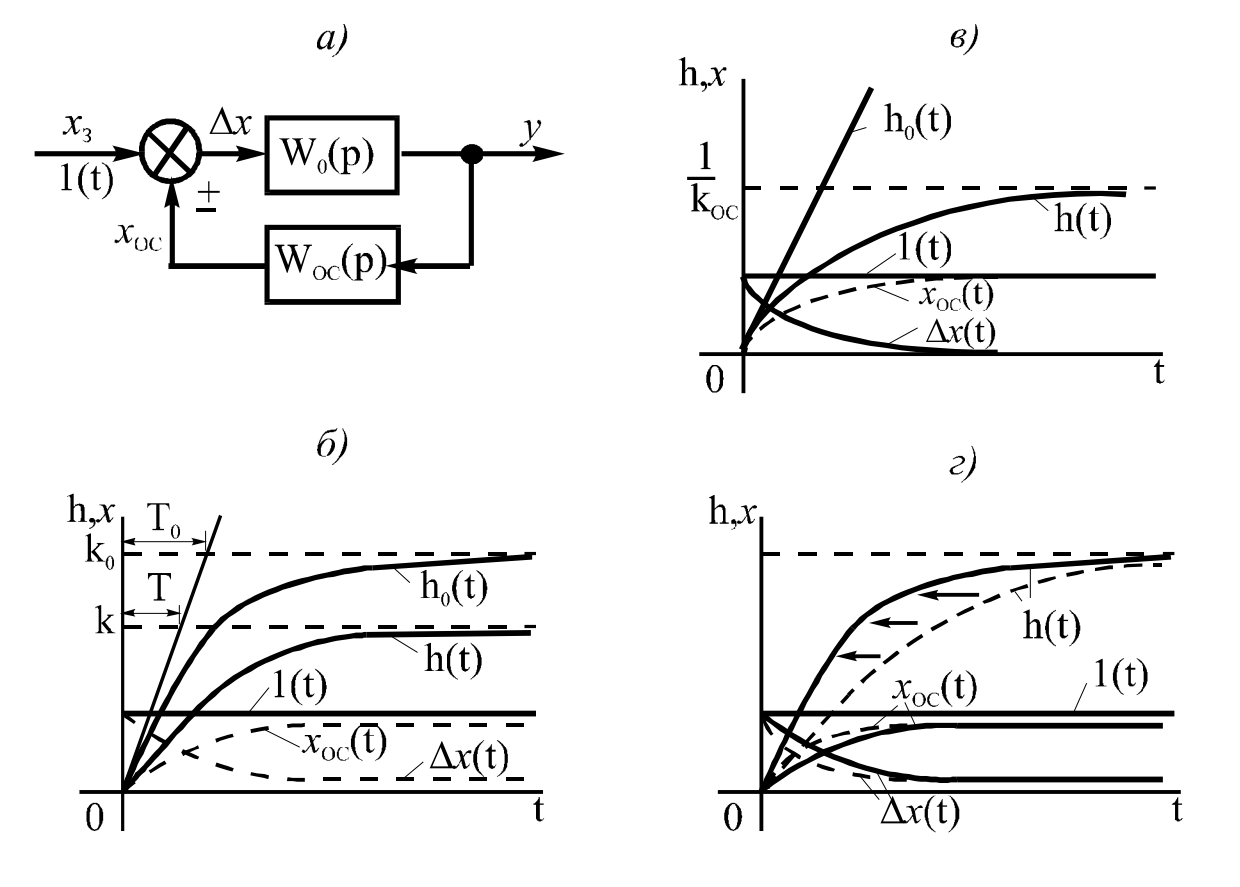

Рис. 7.1. Влияние жесткой обратной связи

При охвате такой обратной связью одноемкостного звена согласно (4.6) получим

107

$$
W(p) = \frac{\frac{k_0}{T_0 p + I}}{I \mp \frac{k_0 k_{OC}}{T_0 p + I}} = \frac{k_0}{T_0 p + I \mp k_0 k_{OC}} = \frac{k}{T p + I'},
$$
(7.2)  

На рис. 7.1, б показаны изменения сигналов  $x_3$ ,  $x_{OC}$ ,  $\Delta x$  и переходные процессы при отсутствии и наличии коррекции, соответственно,  $h_0(t)$  и  $h(t)$ . В результате действия корректирующего звена структура апериодического звена не изменяется, а его коэффициент передачи и постоянная времени изменяются в  $(1 \pm k_0 k_0 c)$  раз; при отрицательной ОС они уменьшаются, а при положительной - увеличиваются. Ускорение переходного процесса происходит за счет форсировки (всплеска) сигнала Дх в начале процесса. Этот вид коррекции с отрицательной ОС применяют на практике для уменьшения инерционности апериодического звена.

На параметры двухъемкостного звена отрицательная жесткая ОС оказывает такое же влияние с одновременным увеличением колебательности. Исходная ПФ:

$$
W_o(p) = \frac{k_o}{T_{10}^2 p^2 + T_{20} p + 1}
$$
\n(7.3)

в этом случае преобразуется к виду

$$
W(p) = \frac{k}{T_1^2 p^2 + T_2 p + 1},
$$
\n
$$
-\frac{T_{10}}{T_1} \cdot \frac{T_2 p}{T_1} - \frac{T_{20}}{T_2}
$$
\n(7.4)

$$
\text{rate } k = \frac{k_0}{I \mp k_0 k_{OC}}; \quad T_I = \frac{T_{I0}}{\sqrt{I \mp k_0 k_{OC}}}; \quad T_2 = \frac{T_{20}}{I \mp k_0 k_{OC}}
$$

Определим отсюда коэффициент демпфирования

$$
\xi = \frac{T_2}{2T_1} = \frac{T_{20}}{2T_{10}\sqrt{I \mp k_0 k_{OC}}},\tag{7.5}
$$

который при отрицательной ОС будет меньше, чем у исходного двухъемкостного звена. Для апериодического звена второго  $\Pi$ Oрядка  $(\xi \geq 1)$  уменьшение коэффициента демпфирования приемлемо, в то время как для колебательного звена - нежелательно, так как из-за этого может увеличиться колебательность САУ.

При охвате интегрирующего звена жесткой ОС результирующая ПФ будет иметь вид
108

$$
W(p) = \frac{k_0 / p}{1 \mp \frac{k_0 k_{OC}}{p}} = \frac{k_0}{p \mp k_0 k_{OC}} = \frac{k}{Tp + 1},
$$
\n(7.6)

 $\Gamma$ де  $k = \frac{1}{k_{OC}}$ ;  $T = \frac{1}{k_0 k_{OC}}$ .

Таким образом, интегрирующее звено превратилось в одноемкостное. Положительная ОС в данном случае не применяется, так как этом случае будет неустойчивым. На одноемкостное звено  $\overline{B}$ рис.7.1, в показан переход звена из одного качества в другое за счет включения отрицательной ОС, которая замедляет рост выходного сигнала вследствие уменьшения  $\Delta x = I(t) - x_{OC}$ . По окончании переходного процесса  $h(t) = h_{\infty} = 1/k_x$ , а так как при этом  $x_{OC} = k_{OC} h_{\infty} = 1$ , следовательно,  $\Delta x = 0$ .

Интегрирующее звено ухудшает динамические режимы САУ, так как на всех частотах оно поворачивает вектор АФЧХ на угол  $-\pi/2$ , увеличивая тем самым запаздывание выходного сигнала относительно входного. При этом уменьшается запас устойчивости и ухудшается качество САУ. По этой причине имеющиеся в составе интегрирующие звенья охватывают отрицательные жесткие ОС и преобразуют их в одноемкостные. С другой стороны наличие интегрирующего звена в системе, приведенной к одноконтурному виду, устраняет ошибку на выходе САУ в статических режимах. Для устранения этого противоречия специально применяют изодромную обратную связь, которую рассмотрим ниже.

В случае инерционной жесткой обратной связи:

$$
W_{OC}(p) = \frac{k_{OC}}{T_{OC}p + 1}
$$
\n(7.7)

увеличится быстродействие охватываемого звена за счет замедления роста сигнала обратной связи  $x_{OC}$  (рис. 7.1, г). Штриховыми линиями здесь показаны процессы при безынерционной отрицательной ОС, а сплошными - при наличии инерционности в цепи ОС. Выявим причину повышения быстродействия одноемкостного звена при охвате его отрицательной жесткой инерционной ОС на основе анализа его результирующей ПФ:

$$
W(p) = \frac{\frac{k_0}{T_0 p + 1}}{1 + \frac{k_0 k_{OC}}{(T_0 p + 1)(T_{OC} p + 1)}} = \frac{\frac{k_0}{1 + k_0 k_{OC}} (T_{OC} p + 1)}{\frac{T_0 T_{OC}}{1 + k_0 k_{OC}} p^2 + \frac{T_0 + T_{OC}}{1 + k_0 k_{OC}} p + 1},\tag{7.8}
$$

которая при условии, что  $T_{OC} \ll T_0$ , приводится к виду

$$
W(p) \approx \frac{\frac{k_0}{I + k_0 k_{OC}} (T_{OC} p + I)}{\frac{T_0}{I + k_0 k_{OC}} p + I} = \frac{k (T_{OC} p + I)}{T p + I}.
$$
\n(7.9)

Отсюда следует, что инерционность отрицательной ОС привела к появлению в числителе ПФ форсирующего воздействия по производной, за счет которого ускорился переходный процесс. Аналогичлействие оказывает последовательное пропорционально-HOe дифференциальное корректирующее звено, которое будет рассмотрено ниже. При положительной инерционной ОС переходный процесс будет замедляться.

### 7.1.2. Гибкие корректирующие обратные связи

В этом качестве используются дифференцирующие звенья - $W_{OC}(p) = k_{OC}P$ , у которых в установившемся режиме  $W_{OC}(0) = 0$ . Другими словами, гибкие ОС действуют только в динамике, а в статике как бы отключаются.

Охватывая безынерционной гибкой ОС одноемкостное звено, получим

$$
W(p) = \frac{\frac{k_0}{T_0 p + I}}{I \mp \frac{k_0 k_{oc} p}{T_0 p + I}} = \frac{k_0}{(T_0 \mp k_0 k_{oc}) p + I}.
$$
 (7.10)

Отсюда следует, что гибкая ОС влияет только на постоянную времени одноемкостного звена, уменьшая ее при положительной и увеличивая при отрицательной ОС.

В случае двухъемкостного звена гибкая ОС изменяет постоянную времени  $T_2$ . При этом отрицательная ОС увеличивает  $T_2$  и коэффициент демпфирования - она применяется для уменьшения колебательности исходного звена.

Интегрирующее звено с гибкой ОС не изменяет свою структуру, как при жесткой ОС:

$$
W(p) = \frac{k_0}{1 \mp (k_0 k_{OC}) p} = \frac{k}{p},
$$
\n(7.11)

где  $k$ k  $k^{\vphantom{\dagger}}_\mathit{0} k^{\vphantom{\dagger}}_\mathit{OC}$  $=\frac{\kappa_0}{1\mp k_0k_{OC}}$ , т.е. изменяется лишь коэффициент передачи.

 Рассмотренная гибкая ОС является обратной связью по скорости – она изменяет лишь коэффициент при р в первой степени в знаменателе передаточной функции охватываемого обратной связью звена. В случае применения гибкой ОС по ускорению, когда  $W_{OC}(p) = k_{OC}p^2$ , она изменяет коэффициент при  $p^2$  в знаменателе ПФ и, следовательно, применяется для коррекции звеньев второго и более высоких порядков.

Инерционность гибкой ОС проявляется на динамике охватываемого звена точно так же, как и в случае инерционной жесткой ОС. Широкое применение при коррекции САУ находит так называемая изодромная обратная связь, представляющая собой инерционную гибкую обратную связь по скорости:

$$
W_{OC}(p) = \frac{k_{OC}p}{T_{OC}p + 1},
$$
\n(7.12)

которой охватывается интегрирующее звено.

 В начале переходного процесса при высоких скоростях изменения сигналов в САУ в ПФ (7.12) можно пренебречь единицей в знаменателе. В этом случае гибкая ОС превращается в жесткую, а охватываемое ею интегрирующее звено – в одноемкостное. Это приводит к улучшению условий стабилизации САУ за счет уменьшения отставания выходного сигнала системы от входного.

 В конце переходного процесса при малых скоростях изменения сигналов числитель выражения (7.12) стремится к нулю, в результате чего интегрирующее звено как бы освобождается от обратной связи и происходит обратный переход – от одноемкостного звена к интегрирующему. В результате интегрирующее звено, как будет рассмотрено в п. 7.3, обеспечит устранение ошибки на выходе САУ в установившемся режиме.

110

### 7.2. Последовательные корректирующие звенья

Эти звенья включаются в главный контур САУ последовательно с основными звеньями, как правило, сразу за сумматором, определяющим отклонение выходной величины от заданного значения. Последовательные корректирующие звенья служат для формирования сигналов, пропорциональных отклонению или равных производным или интегралам от величины отклонения. В системах автоматического регулирования эти корректирующие звенья называются регуляторами; они предназначены для формирования закона регулирования (п. 1.6). Наибольшее применение в автоматике получили следующие последовательные корректирующие звенья: пропорциональнодифференцирующее (ПД), пропорционально интегрирующее (ПИ) и пропорционально-интегро-дифференцирующее (ПИД). Рассмотрим их особенности.

### 7.2.1. Пропорционально-дифференцирующее звено

Рассмотрим в начале идеальное безынерционное ПД-звено, выходная величина которого содержит две составляющие, которые определяются передаточной функцией

$$
W_{\Pi\mathcal{A}}(p) = k_{\Pi} \pm k_{\mathcal{A}}p,\tag{7.13}
$$

где  $k_{\Pi}$  и  $k_{\Pi}$  -коэффициенты передачи пропорциональной и дифференциальной составляющих.

Передаточная функция разомкнутой САУ  $W_{PAS}(P) = \frac{R(p)}{Q(p)}$ при

последовательном включении в нее ПД-звена будет иметь вид

$$
W_{PAS}(p)W_{I\!I\!I}(p) = \frac{R(p)(k_n \pm k_{\bar{A}}p)}{Q(p)},
$$
\n(7.14)

откуда знаменатель передаточной функции замкнутой САУ в соответствии с (4.8) можно записать как

$$
D(p) = R(p)(k_{\Pi} \pm k_{\Pi} p) + Q(p),
$$
\n(7.15)

 $\Gamma$ <sub>N</sub>e  $Q(p) = a_0 p^n + a_1 p^{n-1} + ... + a_{n-1} p + a_n$ .

Поскольку в САУ, состоящей из ТДЗ,  $R(p) = k$ , то включение ПД-звена изменит только коэффициент при р в первой степени и свободный член  $a_n$  в выражении (7.15). Для изменения коэффициента

при  $p^2$  применяют ПД-звено со второй производной или два ПДзвена с ПФ (7.13), соединенных последовательно. Изменение коэффициентов характеристического уравнения САУ изменит условия устойчивости и качество системы.

В астатических САУ с порядком астатизма  $r > 1$  (см. п. 5.5) в полиноме  $D(p)$  отсутствуют члены с р в степени от единицы до  $(r - 1)$ ,

так как в этом случае  $W_{PAB}(p) = \frac{R(p)}{p^r Q'(p)}$ и, следовательно, полином знаменателя замкнутой САУ запишется так:

$$
D(p) = R(p) + p^{r} Q^{'}(p),
$$
\n(7.16)

где  $Q(p) = 1$  при  $p = 0$ , т.е.  $Q(p)$  - произведение знаменателей статических звеньев.

Для введения в полином  $D(p)$  недостающих членов, нужно включить в САУ ПД-звено, дающее необходимые дополнительные положительные воздействия:

$$
D(p) = R(p)(k_{\Pi} + k_{\Pi}p + ... + k_{\Pi(r-1)}p^{r-1}) + p^r Q'(p).
$$
 (7.17)

Таким образом, введение положительных воздействий по производным от первого до (r - 1) порядков превратило структурнонеустойчивую САУ в структурно-устойчивую.

Включение ПД-звена изменяет переходной процесс в САУ. Рассмотрим это изменение на примере последовательного соединения ПД-звена с одноемкостным. Запишем ПФ этого соединения:

$$
W_0(p)W_{\text{HZ}}(p) = \frac{k_0(k_{\text{H}} \pm k_{\text{A}}p)}{T_0 p + 1}
$$
\n(7.18)

и выражение для переходной функции:

$$
h(t) = k_{\Pi}h_0(t) \pm k_{\Pi}h_0'(t),
$$
\n(7.19)

где  $h_0(t)$  – переходная функция одноемкостного звена.

Реализация выражения (7.19) показана на рис. 7.2. Знаку (+) соответствует кривая 2, а знаку (-) - кривая 1. В первом случае переходный процесс ускоряется, а во втором - затягивается. При увеличении коэффициента  $k_{\text{I}}$  процесс еще в большей степени ускоряется (кривая 3), а при  $k_{\text{I}}/k_{\text{II}} = T_0$  происходит полная компенсация инерционности одноемкостного звена (прямая 4). В этом случае:

113

$$
W_0(p)W_{\Pi\mu}(p) = \frac{k_{\Pi}k_0(1 + \frac{k_{\Pi}}{k_{\Pi}}p)}{T_0p + 1} = k_{\Pi}k_0.
$$
 (7.20)

 $\mathbf{I}$ 

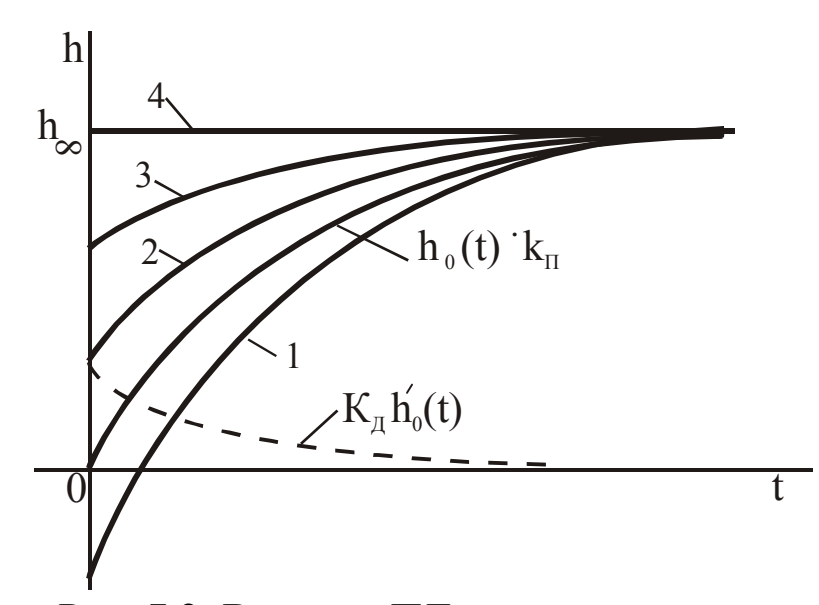

Таким образом, положительное воздействие по скорости входного сигнала форсирует переходный процесс за счет увеличения этого сигнала при его росте. При уменьшении входного сигнала происходит обратный процесс.

Для полной компенсации двухъемкостного звена нужно использовать дополни-

тельные воздействия по первой и второй производным. Воздействия по более высоким производным на практике не применяются.

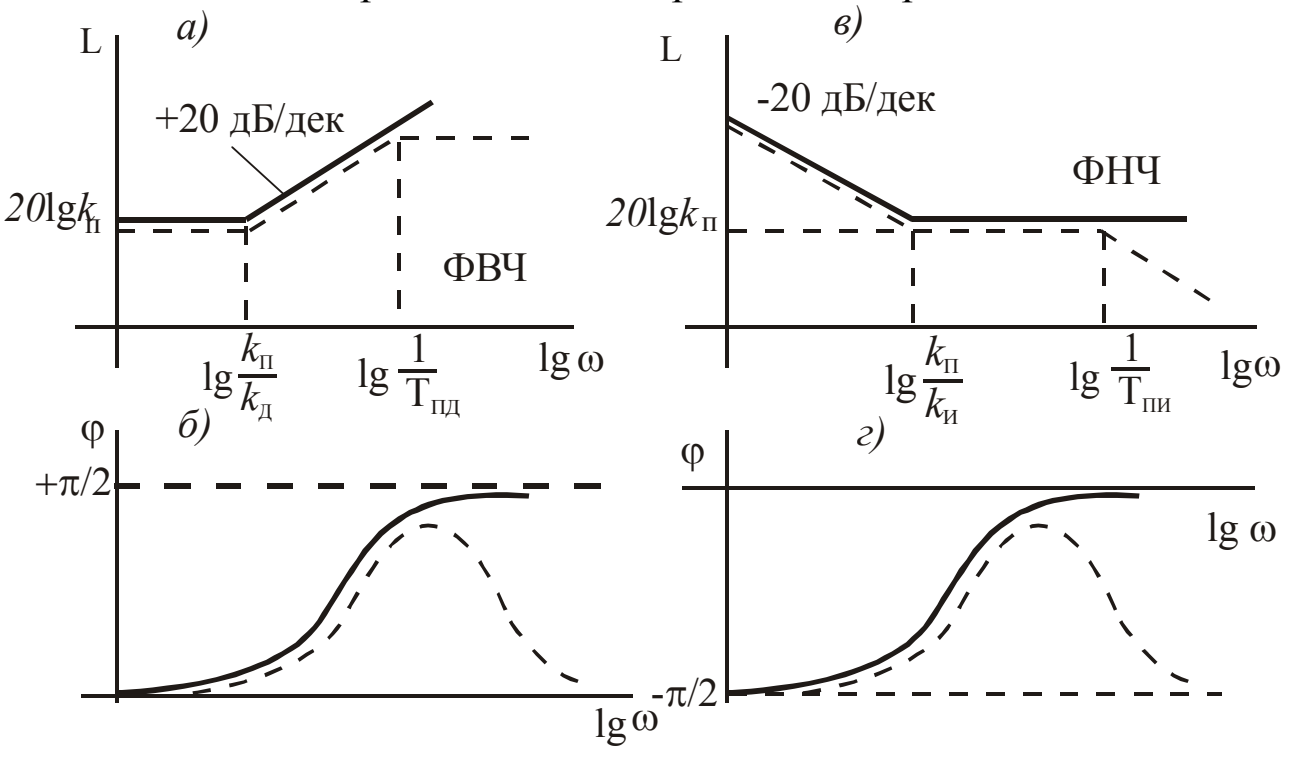

Рис. 7.3. Логарифмические характеристики ПД- и ПИ-звеньев

Рис. 7.2. Влияние ПД-звена на переходную характеристику

На рис. 7.3,а и б сплошными линиями показаны ЛАХ и ЛФХ идеального ПД-звена при положительном воздействии по первой производной. Очевидно, что ПД-звено является фильтром верхних частот из-за роста ЛАХ с увеличением частоты. Поэтому введение ПД-звена повышает быстродействие системы из-за расширения полосы пропускания системы. Напоминаем, что частотные и временные характеристики связаны между собой обратной зависимостью. Кроме того, ЛФХ у ПД-звена положительна, следовательно, за счет этого будет уменьшаться запаздывание выходного сигнала всей системы относительно входного, что приведет к увеличению ее быстродействия и повышению запаса устойчивости.

Реальные ПД-звенья обладают инерционностью и описываются передаточной функцией

$$
W_{\text{HJ}}(p) = \frac{k_{\text{H}} \pm k_{\text{H}} p}{T_{\text{HJ}} p + 1},\tag{7.21}
$$

которой соответствуют структурная схема звена, приведенная на логарифмические характеристики на рис. 7.3, а и б, рис. 7.4, а и обозначенные штриховой линией. Эти характеристики отличаются от идеального варианта тем, что инерционная составляющая ограничивает свойства идеального фильтра и уменьшает положительный сдвиг по фазе на высоких частотах, ухудшая тем самым рассмотренные выше и приобретенные в результате идеальной ПД-коррекции свойства САУ. С ростом величины  $T_{\Pi}$  начальный всплеск сигнала на выходе звена уменьшается, следовательно, уменьшается влияние коррекции и при  $T_{\Pi\Xi} = k_{\Xi}/k_{\Pi}$  оно исчезает совсем. Полную компенсацию инерционности в данном случае получить невозможно из-за того, что у передаточной функции

$$
W_0(p)W_{\text{HZ}}(p) = \frac{k_{\text{H}}k_0(1 + \frac{k_{\text{Z}}}{k_{\text{H}}}p)}{(T_0p + 1)(T_{\text{HZ}}p + 1)}
$$
(7.22)

при  $\frac{k_{\pi}}{k_{\pi}} = T_0$  будет скомпенсирована лишь постоянная времени  $T_0$ .

# 7.2.2. Пропорционально-интегрирующее звено

Реальное ПИ-звено описывается передаточной функцией

$$
W_{\text{TH}}(p) = \frac{k_{\text{H}} \frac{1}{p} \pm k_{\text{H}}}{T_{\text{TH}} p + 1}.
$$
 (7.23)

 $\epsilon$ 

Структурная схема этого звена приведена на рис. 7.4, б. При  $T_{III}$ =0 звено превращается в идеальное. Логарифмические характеристики ПИ-звена приведены на рис. 7.3, в, г. Сплошной линией отмечены характеристики идеального звена, а штриховой - реального. Из характеристик следует, что ПИ-звено является фильтром нижних частот и создает отставание выходного сигнала на угол  $(-)\pi/2$ , которое уменьшается с увеличением частоты.

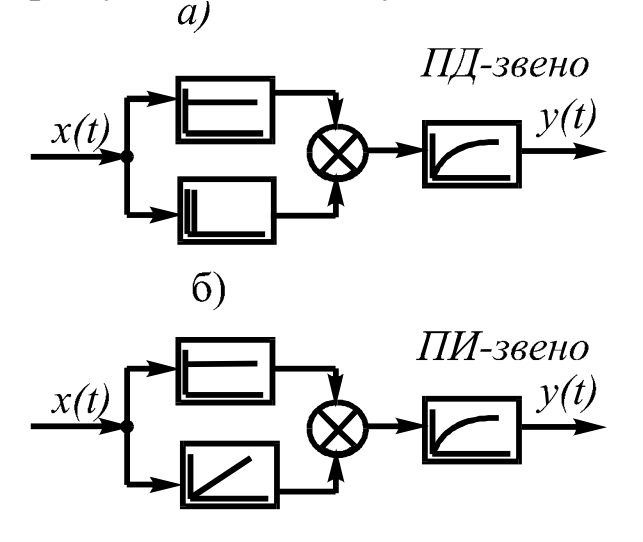

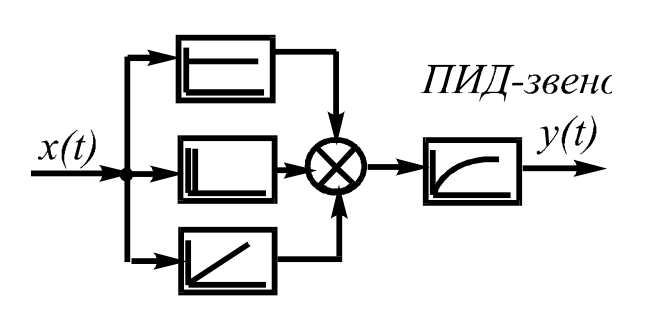

Рис. 7.4. Структурные схемы

Представим выражение (7.23) в виде

$$
W_{\text{TH}}(p) = \frac{1}{p} \frac{k_H \pm k_H p}{T_{\text{TH}} p + l},\tag{7.24}
$$

откуда следует, что ПИ-звено представляет собой последовательное соединение интегрирующего и ПД-звена. Такое сочетание придает ПИ-звену дополнительное по сравнению с ПД-звеном качество - интегральная составляющая повышает порядок астатизма и улучшает точность системы, а ПД-составляющая в то же время осуществляет коррекцию динамических режимов с сохранением запаса устойчивости и требуемого качества переходных процессов, которые ухудшаются с введением в систему чисто интегрирующего зве- $HA.$ 

116

Знак перед членом  $k_H \frac{I}{R}$  должен быть всегда положительным, поскольку коэффициент  $k_M$  входит сомножителем в общий передаточный коэффициент, в то время как перед коэффициентом  $k_{\text{II}}$  знак может быть любым.

## 7.2.3. Пропорционально-интегро-дифференцирующее звено

Это звено отличается от ПИ-звена тем, что, обеспечивая также точность в установившихся режимах за счет интегральной составляющей, оно улучшает динамику процессов в большей степени за счет дополнительного воздействия по второй производной. Это видно из передаточной функции ПИД-звена:

$$
W_{\text{THH}} = \frac{k_{\text{H}} \frac{I}{p} \pm k_{\text{H}} \pm k_{\text{H}} p}{T_{\text{THH}} p + I} = \frac{I}{p} \frac{k_{\text{H}} \pm k_{\text{H}} p \pm k_{\text{H}} p^2}{T_{\text{THH}} p + I}.
$$
(7.25)

Структурная схема ПИД-звена приведена на рис. 7.4, в, а его логарифмические характеристики – на рис. 7.5, а, б. Здесь так же, как и ранее, сплошной линией показаны характеристики идеального, а

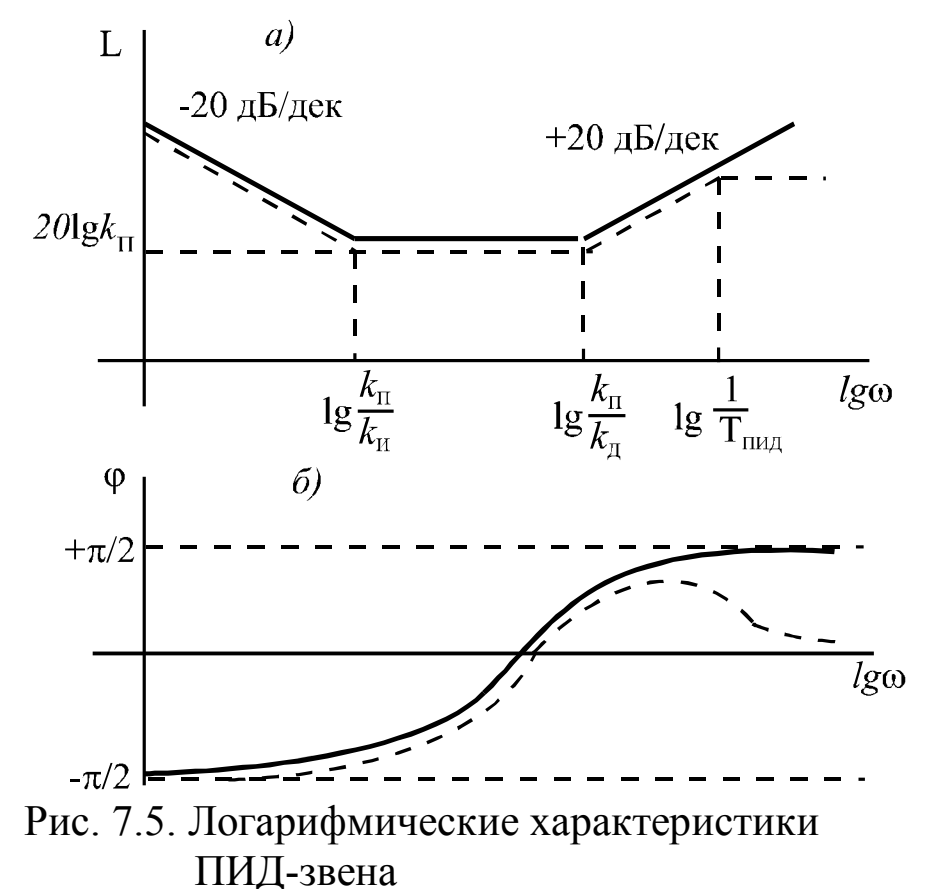

штриховой - реального звена при инерциналичии онности. Эти лога-

рифмические  $xa$ рактеристики можно получить сложением харакпропортеристик ционально-дифференцирующего  $\mathbf{M}$ пропорциональноинтегрирующего ПИДзвеньев. усиливает звено сигналы на низких и высоких часто-

тах и ограничивает сигналы на средних частотах, т.е. оно сочетает в себе свойства ФНЧ и ФВЧ и ведет себя по-разному на разных часто-Tax.

В качестве технической реализации рассмотренных последовательных корректирующих звеньев применяют пассивные и активные электрические четырехполюсники. Пассивные четырехполюсники выполняют на основе электрических цепей с резисторами и конденсаторами, а активные - на основе операционных усилителей, и именно эти корректирующие устройства используют в основном в качестве регуляторов.

7.3. Обеспечение точности САУ в статике и динамике

Режимы работы САУ подразделяются на стационарные и переходные. Стационарные режимы могут быть статическими (р = 0) и динамическими  $(p \neq 0)$ . Динамические режимы, в свою очередь, дедетерминированные и случайные. Детерминированными лятся на (или регулярными) динамическими стационарными режимами называются режимы, которые однозначно определяются приложенными к системе воздействиями. К детерминированным относятся режимы, которые можно описать некоторой функциональной зависимостью, например гармонический режим.

В отличие от детерминированных, случайные (или стохастические, или вероятностные) режимы САУ неоднозначно определяются внешними воздействиями из-за случайности этих воздействий или случайного изменения параметров самой системы. Такие системы описываются вероятностными зависимостями.

Понятие «детерминированная система» относится только к математическим моделям, поскольку в реальных САУ одновременно с детерминированными всегда присутствуют случайные и вообще не

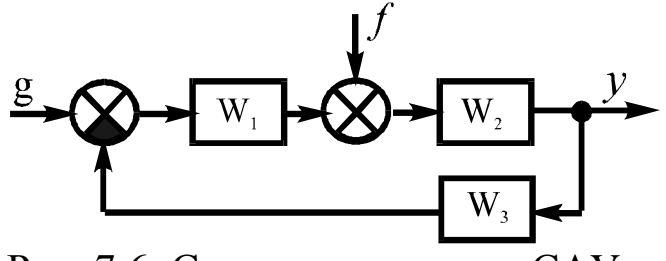

Рис. 7.6. Структурная схема САУ

поддающиеся учету факторы.

Способы повышения точ-САУ рассмотрим ности Ha примере системы, приведенной одноконтурному  $\mathbf{K}$ ВИДУ (рис. 7.6). Рассмотрим случай, когда отклонение выходной ве-

личины у от заданного значения, определяемого задающим воздействием g, возникает от влияния на систему возмущающего воздействия f. Ошибка на выходе может возникнуть также и от действия других возмущений, не показанных на рис. 7.6, или из-за изменения параметров отдельных элементов системы в процессе ее работы, но влиянием этих факторов в данном случае мы пренебрегаем.

Рассмотрим передаточную функцию замкнутой системы по возмущению:

$$
W_{sf}(p) = \frac{y}{f} = \frac{W_2(p)}{1 + W_1(p)W_2(p)W_3(p)} = \frac{W_{sf}(p)}{1 + W_{PAS}(p)},
$$
(7.26)

где  $W_{\nu}(p)$  – ПФ цепочки звеньев, по которым сигнал  $f$  проходит на выход системы;  $W_{P A3}(p) = W_1(p) W_2(p) W_3(p)$ -ПФ разомкнутого контура системы.

В статическом режиме  $(p = 0)$  при наличии в системе, приведенной к одноконтурному виду, только статических звеньев зависимость

$$
y_{CT} = \frac{W_{xf}(0)}{1 + W_{pA3}(0)} f_{CT} = \frac{k_{xf}}{1 + k} f_{CT}
$$
 (7.27)

характеризует статическую ошибку на выходе. Здесь  $k = k_1 k_2 k_3$  - коэффициент передачи разомкнутой системы. Величина ошибки определяется статизмом системы

$$
S = \frac{y_{CT}}{f_{CT}} = \frac{k_{xf}}{1+k}
$$
 (7.28)

и является мерой ее статической точности. Чем меньше статизм S, тем выше точность системы в статике.

Таким образом, в статической системе установившееся отклонение (ошибка) пропорционально величине установившегося возмущающего воздействия, т.е. статическая система всегда работает с ошибкой. Повышения точности системы в статике можно достичь увеличением коэффициента передачи разомкнутой системы - это следует из (7.28). Однако полностью устранить ошибку таким образом невозможно, кроме того, при увеличении значения к возрастет колебательность переходного процесса и уменьшится запас ее устойчивости. Следовательно, этот способ имеет ограниченное применение.

Generated by Foxit PDF Creator © Foxit Software<br>http://www.foxitsoftware.com For evaluation only.

Другие способы повышения точности можно найти при анализе выражения (7.27), записанного в виде

$$
y_{CT} = W_{3f}(p) \left| \int_{p=0}^{f_{CT}} = \frac{W_{yf}(p)}{1 + W_{pA3}(p)} \right|_{p=0}^{f_{CT}}.
$$
 (7.29)

Ошибка будет равна нулю, если при  $p = 0$  выражение  $W_{3d}(0)$ также будет равно нулю. Это возможно в двух случаях:  $W_{P A3}(0) = \infty$ или  $W_{\nu f}(0) = 0$ . Первый путь предполагает введение в САУ интегрирующих звеньев, т.е. путем перехода от статической САУ к астатической, а второй - введение в систему компенсирующего воздействия по возмущению. Эти способы позволяют увеличить точность системы не только в статике, но и в динамике. Рассмотрим их более подробно.

## 7.3.1. Применение астатической системы

Изменение структуры статической системы при включении в нее интегрирующих звеньев приводит к тому, что  $W_{PAS}(0) = \infty$ .

Рассмотрим общий случай, когда на участке  $(y - f)$  системы, показанной на рис. 7.6, имеется  $\ell$  интегрирующих звеньев, а всего их в CAY -  $r$ , причем вне участка  $(y - f)$  количество интегрирующих звеньев будет равно  $(r - \ell)$ . В этом случае:

$$
y_{CT} = \frac{\frac{1}{p^{\ell}} W'_{yf}(p)}{1 + \frac{1}{p^r} W'_{PAS}(p)} \left| p = 0 \right. \qquad f_{CT} = \frac{p^{r-\ell} W'_{yf}(p)}{p^r + W'_{PAS}(p)} \left| p = 0 \right. \qquad f_{CT} \quad (7.30)
$$

Для того, чтобы значение  $y_{CT}$  не зависело от  $f_{CT}$ , должно выполняться условие  $r > \ell$ , т.е. за пределами участка  $(y - f)$  должно быть включено одно интегрирующее звено. Наиболее целесообразное место включения - в самом начале главной цепи системы. При таком расположении интегрирующего звена к участку  $(y - f)$  можно отнести все элементы главной цепи системы, следовательно, в статическом режиме будет устранено влияние множества различных возмущений, действующих на эти элементы.

В качестве динамического режима рассмотрим детерминированный режим, возникающий при типовом воздействии, изменяющемся с постоянной производной. Рассмотрим общий случай, когда воздействие изменяется с *m*-й производной:  $f_{ycr}^m = p^m f$ . В этом случае

$$
y_{yCT} = \frac{W_{xf}(p)}{1 + W_{pA3}(p)} f = \frac{W_{xf}(p)}{1 + W_{pA3}(p)} \frac{f_{yCT}^m}{p^m},
$$
(7.31)

 $\overline{1}$ 

следовательно:

$$
y_{yCT} = \frac{W_{xf}(p)}{[1 + W_{PAS}(p)]p^m} \bigg|_{p=0} f_{yCT}^m.
$$
 (7.32)

Из выражения (7.32) видно, что при непрерывно возрастающем воздействии  $y_{yCT}$  будет стремиться к бесконечности. Для устранения этого явления используем также переход к астатической системе.

Рассмотрим тот же общий случай, который использован в выражении (7.30), но с учетом изменяющегося с постоянной производной воздействия:

$$
y_{VCT} = \frac{p^{-\ell}W'_{yf}(p)}{\left[1 + p^{-r}W'_{PAS}(p)\right]p^m}\left| \begin{matrix} f_{VCT}^m = \frac{p^{(r-\ell)-m}W'_{yf}(p)}{p^r + W'_{PAS}(p)} \\ p = 0 \end{matrix} \right| p = 0
$$
 (7.33)

где  $W'_{\nu f}(p)$  и  $W'_{PAB}(p)$  – передаточные функции, из которых выделены составляющие  $\frac{1}{p}$  и  $\frac{1}{p}$ 

Отсюда следует, что только при  $(r - \ell) > m$   $y_{yCT} = 0$ , а при  $(r - \ell) < m$   $y_{ycr} \rightarrow \infty$ .

В случае, если  $(r - \ell) = m$ , установившееся отклонение будет иметь конечное значение  $-y_{yCT} = \frac{k_{yf}}{k} f_{yCT}^m$ . Для оценки точности в этом случае используют понятие добротности  $- D = \frac{k}{k_{xf}}$ . Различают добротность по скорости, ускорению и др.

Таким образом, применение астатической САУ позволяет полностью устранить статическое отклонение и отклонение в детерминированном режиме при изменении воздействия с постоянной производной. В случае гармонического воздействия параметры колебаний выходной величины будут определяться частотными свойствами системы и ее участка  $(y - f)$ .

120

#### 7.3.2. Компенсация возмущения

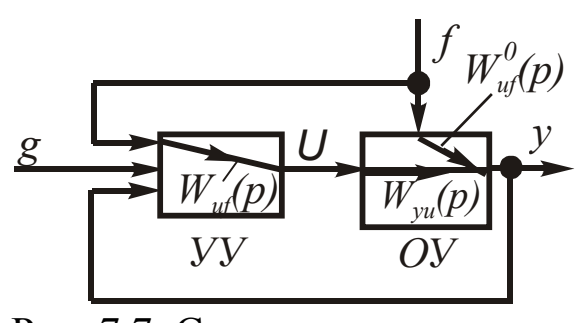

Рис. 7.7. Структурная схема

Этот метод повышения точности основан на обеспечении условия  $W_{\nu f}(0) = 0$ , что достигается введением в систему компенсации возмущения. Рассмотрим вариант, при котором на САУ действует лишь одно возмущающее воздействие  $f$ (рис. 7.7). В этом случае

$$
W_{yf}(p) = W_{yf}^o(p) + W_{uf}(p) \cdot W_{yu}(p), \qquad (7.34)
$$

а в случае статической системы при  $p = 0$  это выражение примет ВИД

$$
k_{yf}^{0} + k_{uf}k_{yu} = 0, \qquad (7.35)
$$

откуда следует, что для полной компенсации воздействия  $f$  в статике коэффициент передачи канала управляющего устройства, вырабатывающего компенсирующее воздействие на объект управления, должен быть равен

$$
k_{yf} = -\frac{k_{yf}^0}{k_{yu}}.\t(7.36)
$$

Такой канал сравнительно просто можно реализовать, например, на базе операционного усилителя.

При действии на систему возмущения, изменяющегося с постоянной производной, выходной сигнал в установившихся режимах с учетом (7.32) и (7.34) для комбинированной системы с управлением по отклонению и возмущению (рис. 7.7) можно найти из зависимости

$$
y_{ycr} = \frac{\left[W_{yf}^0(p) + W_{uf}(p)W_{yu}(p)\right]p^{-m}}{1 + W_{PAS}(p)} \bigg|_{p=0} f_{ycm}^m.
$$
 (7.37)

Отсюда следует, что  $y_{VCT} = 0$  будет выполняться при условии

$$
\[W_{\mathcal{Y}}^{0}(p) + W_{\mathcal{U}}(p)W_{\mathcal{Y}}(p)\]p^{-m}\Big|_{p=0} = 0, \tag{7.38}
$$

 $121$ 

а для случая статической системы, у которой при  $p = 0$  знаменатели  $W_{uf}^0(p) = \frac{R_{yf}^0(p)}{O_{xx}^0(p)},$ всех входящих в (7.38) передаточных функций

$$
W_{uf}(p) = \frac{R_{uf}(p)}{Q_{uf}(p)}
$$
 u  $W_{yu}(p) = \frac{R_{yu}(p)}{Q_{yu}(p)}$  будут равны единице, это вы-

ражение примет вид

$$
IR_{\text{vf}}^0(p) + R_{\text{wf}}(p)R_{\text{yu}}(p) \, p^{-m} \bigg|_{p=0} = 0. \tag{7.39}
$$

 $\overline{1}$ 

Чтобы при  $p = 0$  многочлен, стоящий в квадратных скобках, обращался в нуль, нужно, чтобы все его члены имели степени р выше порядка возмущения т. Для этого полином  $R_{uf}(p)$  должен иметь вид:

$$
R_{\text{uf}}(p) = -k_{\text{yf}0} - k_{\text{yf}1}p - k_{\text{yf}2}p^2 - \dots - k_{\text{yfn}}p^m. \tag{7.40}
$$

Числовые значения коэффициентов этого полинома нужно подобрать такими, чтобы после умножения его на  $R_{vu}(p)$  в соответствии с (7.39) все члены выражения в квадратных скобках с  $p$  в степенях от 0 до т взаимно уничтожились. Тогда оставшееся выражение будет содержать только члены со степенями при р выше т и после умножения этого выражения на  $p^{-m}$  все члены выражения будут содержать р с положительными степенями. Только в этом случае при  $p = 0$  все выражение будет равно нулю и, следовательно,  $y_{VCT} = 0$ .

Таким образом, для устранения установившегося отклонения при воздействии, изменяющемся с постоянной скоростью, управляющее устройство должно оказывать на объект компенсирующее управление в функции возмущения f и его первой производной, а если возмущение изменяется еще и с постоянным ускорением, то необходимо добавить компенсирующее управление и по второй производной и т.д.

Если при этом на участке  $(y - f)$  имеются интегрирующие звенья, то порядок полинома  $R_{uf}(p)$  нужно увеличить, соответственно, на их количество.

Компенсация возмущения является эффективным методом устранения статического и установившегося отклонений при наличии одного возмущающего воздействия, в то время как остальные неконтролируемые воздействия создадут ошибку на выходе системы. Поэтому данный способ применяется в том случае, если на систему оказывает влияние одно возмущение, а действие остальных несущест-

венно. Организация каналов компенсации для нескольких воздействий ведет к значительному усложнению управляющего устройства, поэтому на практике больше двух каналов компенсации не используется, а если все-таки необходимо отстроиться от нескольких возмущающих воздействий, применяют астатическую систему.

С точки зрения влияния на динамику системы преимущество имеет метод компенсации, поскольку быстродействие канала компенсации является более высоким, чем в случае применения астатической САУ с использованием цепи обратной связи. С точки зрения точности более предпочтительным является применение астатической системы, так как при этом компенсируются все возмущения. В то же время интегрирующее звено в силу своей специфики (см. п. 3.5) ухудшает динамику системы, поэтому на практике для этих целей часто используют изодромное звено (см. п. 7.1.2).

### 7.4. Порядок синтеза САУ

Синтез представляет собой создание системы с желаемыми свойствами. Эти свойства определяются требованиями технологического процесса и задаются в техническом задании на проектирование САУ. В общем случае синтез - это всегда задача на оптимум, поскольку выбор структуры САУ, конкретных элементов и их параметров из возможного многообразия вариантов является вариационной задачей, точное решение которой сопряжено с большими трудностями. При этом необходимо учитывать множество факторов, влияющих на свойства системы различным образом. Например, увеличение коэффициента передачи системы повышает ее точность в статике, но в то же время повышает ее колебательность и уменьшает запас устойчивости. На практике используют поэтапное решение задачи синтеза, на каждом из которых решается своя часть задачи.

Обычно рассчитывают несколько вариантов и затем в результате сравнения выбирают наилучший из них. Синтез САУ осуществляют на основе использования математических моделей объекта, отдельных элементов управляющего устройства и всей системы в це-Ввиду сложности задачи синтеза САУ рассмотрим наиболее  $JOM$ . простой вариант синтеза для систем автоматического регулирования. Применяется следующий порядок поэтапного синтеза САР.

1. Производится анализ свойств объекта управления и требований технологического процесса, на основании которых формируются математическая модель объекта и перечень требований к статическим и динамическим показателям переходного процесса, которые включаются в техническое задание на проектирование САР.

2. Исходя из требований п.1, выбирается принцип управления.

3. Выбираются элементы неизменяемой части управляющего устройства, использование которых является очевидным в данной системе (датчики, усилители, сумматоры, исполнительные устройства, преобразователи и т.д.).

4. Составляется структурная схема САР, исследуются ее устойчивость и качество. Если система устойчива и показатели качества соответствуют заданным, то на этом синтез данного варианта системы заканчивается, в противном случае - переходят к следующему этапу.

5. Исходя из требований к системе выбирается вид корректирующего устройства и определяются **Кроме**  $er$ параметры. метода D-разбиения, для этого существуют специальные методы синтеза корректирующих устройств: метод корневого годографа и синтез на основе ЛАХ.

6. Дополняют структурную схему САР динамическим звеном, представляющим корректирующее устройство, и вновь исследуют устойчивость и качество этого варианта системы. При необходимости вносят изменения в параметры корректирующего устройства до получения приемлемых результатов.

7. При наличии нескольких вариантов САР, полученных в результате проведенного синтеза, производят их сравнение и выбирают наилучший. Для сравнения вариантов используют частотные, корневые и интегральные критерии качества, а также другие оценки, например, надежность и стоимость системы, затраты на эксплуатацию и ремонт и др.

При использовании в процессе синтеза САР частотных методов наиболее эффективным для выбора последовательной коррекции является синтез последовательного корректирующего устройства на основе ЛАХ. Рассмотрим этот метод, получивший широкое применение в практических расчетах из-за своей простоты и наглядности.

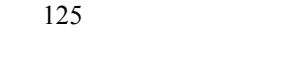

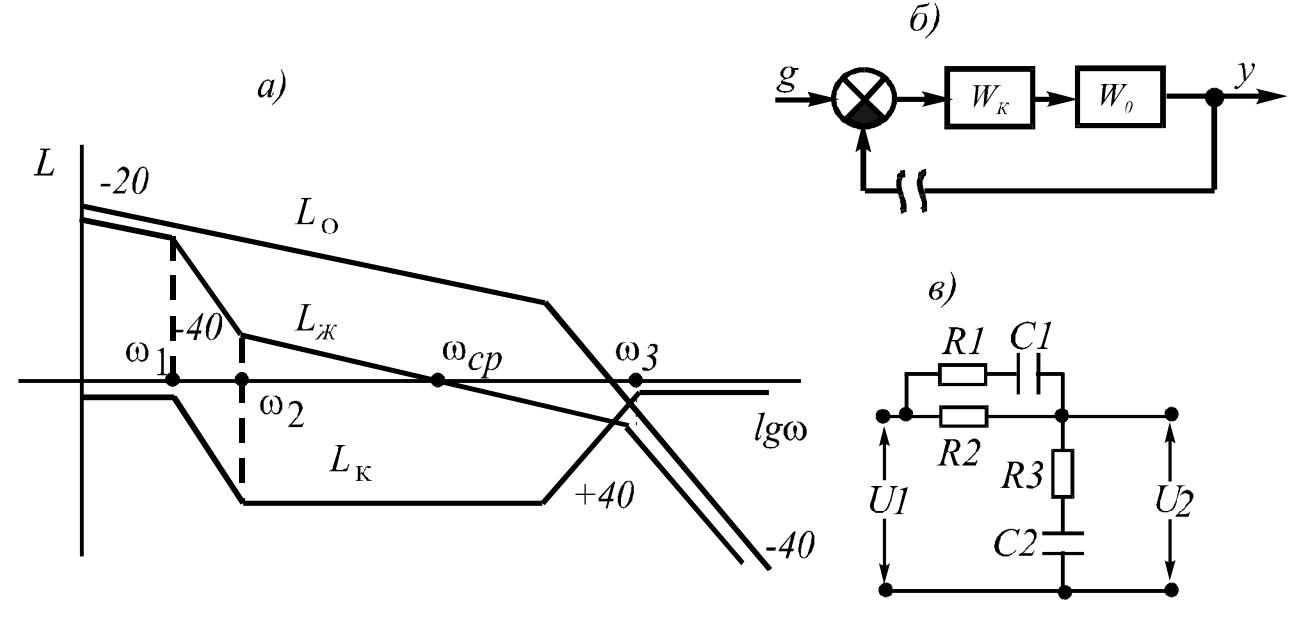

Рис. 7.8. К синтезу последовательного корректирующего устройства

Разделим структурную схему САР на две части (рис. 7.8, б): последовательное корректирующее звено  $W_K(p)$ , являющееся варьируемой частью системы, и остальная часть структурной схемы  $W_0(p)$ . Известно, что свойства минимально-фазовой замкнутой САР можно определить по ЛАХ ее разомкнутого контура. На рис. 7.8, а показаны три ЛАХ, связанных между собой зависимостью

$$
L_K(\omega) = L_K(\omega) - L_0(\omega),\tag{7.41}
$$

где  $L_K(\omega)$  – ЛАХ корректирующего звена;  $L_K(\omega)$  – желаемая ЛАХ системы, которая строится на основании заданных показателей;  $L_0(\omega)$ - ЛАХ неизменяемой части системы, описываемой ПФ  $W_0(p)$ .

ЛАХ корректирующего звена строится в соответствии с зависимостью (7.41) путем вычитания ординат  $L_0(\omega)$  из ординат  $L_{\mathcal{H}}(\omega)$  при одинаковых частотах. В качестве примера на рис. 7.8, а использована  $\Pi \Phi \ W_0(p) = \frac{k_0}{p(T_0 p + 1)}, \ a$ ПФ полученного в этом случае корректирующего звена будет иметь вид

$$
W_K(p) = \frac{k(T_2p+1)(T_3p+1)}{(T_1p+1)(T_4p+1)},
$$
\n(7.42)

где  $T_1 = 1/\omega_1$ ;  $T_2 = 1/\omega_2$ ;  $T_3 = 1/\omega_3$ ;  $T_4 = 1/\omega_4$ ;  $k=1$ .

На рис. 7.8, в приведена практическая реализация звена – схема пассивного четырехполюсника. В справочниках по проектированию

САР для большого числа различных ЛАХ корректирующих звеньев приводятся соответствующие им передаточные функции и схемы с формулами для нахождения параметров их элементов через параметры ПФ и ЛАХ.

При необходимости переход от последовательной коррекции к параллельной можно произвести по формуле

$$
W_{OC}(p) = \pm \frac{1 - W_K(p)}{W_0(p)W_K(p)},
$$
\n(7.43)

полученной из выражения

$$
W_0(p)W_K(p) = \frac{W_0(p)}{1 \mp W_0(p)W_{OC}(p)}.
$$
\n(7.44)

Выражение (7.44) здесь используется по той причине, что параллельная и последовательная коррекции эквивалентны друг другу, т.е. они позволяют получить одинаковые результаты.

Если по каким-либо причинам требуется одновременное использование последовательной и параллельной коррекции, то из уравнения (7.42) нужно выделить часть, которая будет осуществлять последовательную коррекцию, а из оставшейся части получить  $W_{OC}(p)$  путем пересчета через формулу (7.44).

Рассмотрим правила построения желаемой ЛАХ, соответствующей заданным требованиям к статическим и динамическим свойствам системы. В частотном диапазоне желаемую ЛАХ можно условно разбить на три части (рис. 7.9, а).

Низкочастотная часть ЛАХ определяет статические свойства системы, которые можно оценить уровнем выходной величины и ее отклонением от заданного значения. Эти показатели зависят от значения коэффициента передачи  $k$  и от порядка астатизма  $\nu$ . На рис. 7.9, а сплошной линией показана низкочастотная асимптота при  $\nu=1$ , а штриховыми – при  $v=0$ ,  $v=2$ . Влияние астатической САУ на точность рассмотрено выше. Для построения этой асимптоты находят точку, для которой  $\omega=1$  и  $L(\omega)=20$  lg k, и проводят через нее линию с наклоном  $(-)v20$  дБ/дек. При построении этой части ЛАХ предполагается, что значения  $k$  и  $\nu$  заранее заданы.

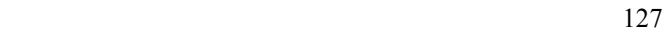

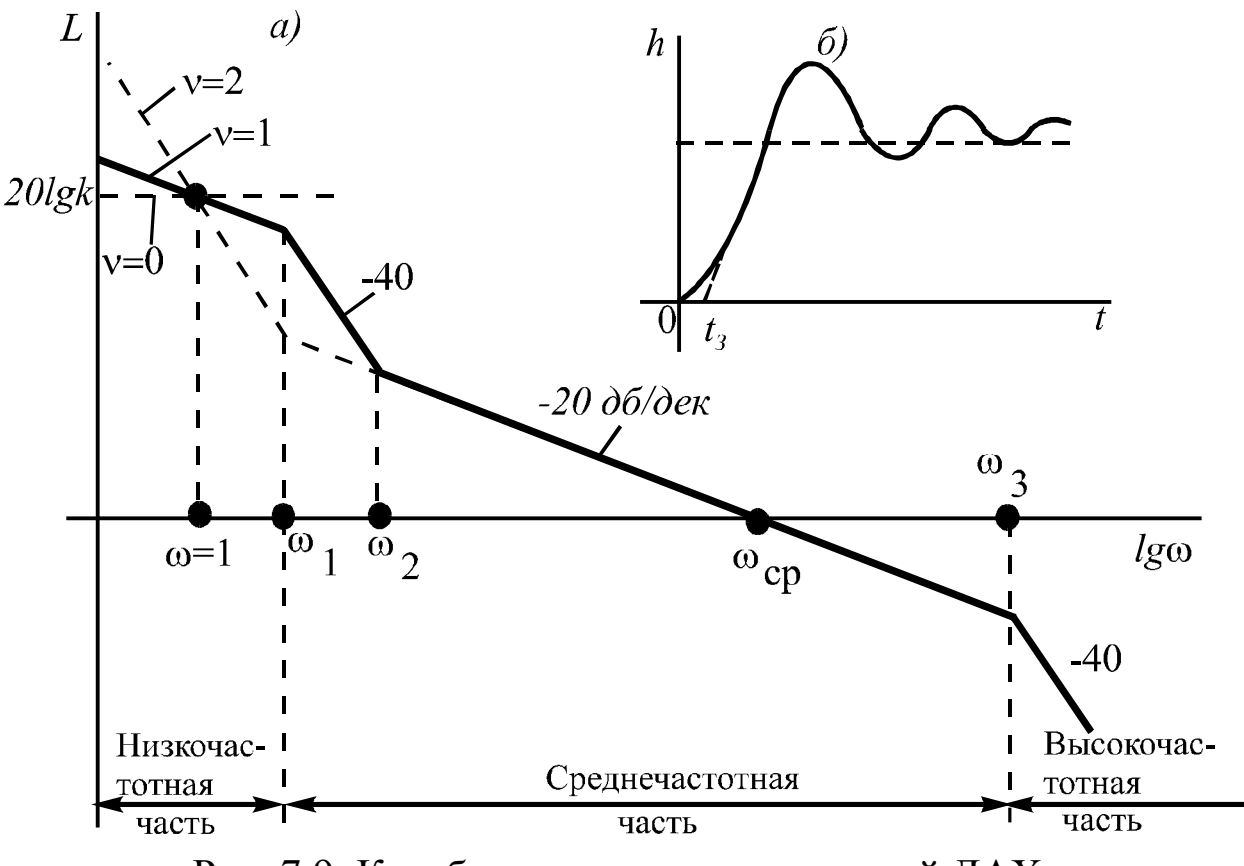

Рис. 7.9. К выбору параметров желаемой ЛАХ

Среднечастотная часть ЛАХ и ее сопряжение с низкочастотной частью определяют динамические свойства системы: запас устойчивости и показатели качества. Исходя из заданного времени переходного процесса, выбирается значение частоты среза  $\omega_{CP}$ . Как было показано выше,  $\omega_{CP}$  связана обратной зависимостью с временем переходного процесса. Чем больше значение  $\omega_{CP}$ , тем быстрее заканчивается переходной процесс (см. п. 6.2). Среднечастотная асимптота на частоте  $\omega_{CP}$  должна иметь наклон (–)20 дБ/дек. При большем наклоне трудно обеспечить необходимый запас устойчивости и допустимое перерегулирование. Для обеспечения необходимого запаса устойчивости эта асимптота должна занимать частотный диапазон 1-1,8 декады. Чем больше этот участок, тем быстрее затухает переходный процесс.

Значение частоты  $\omega_2$  влияет на перерегулирование и запас устойчивости: чем ближе  $\omega_2$  к  $\omega_{CP}$ , тем хуже эти показатели. С другой стороны, чем дальше  $\omega_2$  от  $\omega_{CP}$ , тем труднее обеспечить точность системы, особенно в динамике.

Высокочастотная часть ЛАХ и частота  $\omega_3$  сказываются лишь на начальном участке характеристики  $h(t)$ , причем чем ближе  $\omega_3$  к  $\omega_{CP}$ , тем больше время запаздывания  $t_3$  (рис. 7.9, 6). Поскольку эта часть ЛАХ мало влияет на переходный процесс, то с целью упрощения корректирующего звена, ее выбирают такой же, как и у ЛАХ иссистемы  $-L_0(\omega)$  на рис. 7.8, а. Обычно ее наклон составляет холной  $(-)40$  или  $(-)60$  дБ/дек.

Построение желаемой ЛАХ заключается в построении всех ее трех частей в отдельности на основании требований к запасу устойчивости и основным показателям качества с последующим сопряжением этих участков прямыми линиями. Наклон сопрягающих прямых при этом не должен отличаться от наклона соседних асимптот более чем на (-)20 или (-)40 дБ/дек; больший наклон приведет к усложнению корректирующего устройства и к затруднениям в получении заданного запаса устойчивости.

Существуют и другие способы построения желаемой ЛАХ, однако этот способ является наиболее простым и позволяет легко сформировать желаемую характеристику.

Таким образом, на каждом этапе синтеза есть место для различных вариантов, и их сравнение выявит наилучший для конкретных условий. Из-за неоднозначности решения синтез САР является творческим процессом, который требует от разработчика хороших знаний теории автоматического управления.

# 8. ОСОБЕННОСТИ ИССЛЕДОВАНИЯ САУ **ПРИ СЛУЧАЙНЫХ ВОЗДЕЙСТВИЯХ**

Результаты исследования САУ на основе рассмотренных выше подходов и методов являются приближенными из-за приближенности математических моделей элементов системы и использования типовых воздействий - импульсных, ступенчатых, гармонических и др.

В то время как реальные процессы, происходящие в САУ, несоизмеримо сложнее, и это обусловлено влиянием неучтенных в идеализированной системе факторов, случайным характером возмущающих воздействий, наличием случайной составляющей во всех процессах, происходящих в системе, и другими причинами.

В этом разделе мы рассмотрим работу САУ при стационарных случайных воздействиях, определим влияние системы на изменение показателей случайного процесса и рассмотрим обеспечение точности системы при случайных воздействиях. Рассмотрение этих вопросов начнем с предельно краткого напоминания основных понятий теории вероятности, которые будут использованы при рассмотрении материала данного раздела.

8.1. Основные понятия и показатели случайных процессов

Случайная величина х<sub>і</sub> может быть непрерывной или дискретной и иметь любую физическую природу; ее значение определяется неконтролируемыми нами процессами, поэтому заранее знать ее значение невозможно.

Случайный процесс  $x(t)$  представляет собой изменение случайной величины во времени. Например, изменение напряжения в электрической сети или количество пассажиров, перевозимых конкретным автобусом ежедневно. Различают стационарный и нестационарный случайные процессы. Стационарный случайный процесс в отличие от нестационарного является установившимся в статическом смысле. В этом случае неизменными являются его показатели:  $m_x$ ,  $D_x$ ,  $\sigma_x$   $\pi p(x)$ .

Количественной характеристикой дискретной случайной величины  $x_i$  является ее вероятность

$$
P(x_i) = \lim_{N \to \infty} \frac{n_i}{N},\tag{8.1}
$$

где  $n_i$  - число значений  $x = x_i$  из совокупности N.

Очевидно, что  $0 \le P(x_i) \le I$ , следовательно,  $\sum_{i=1}^{N} P(x_i) = I$ . Для полного описания случайной величины х надо знать вероятности  $P(x_i)$  всех ее значений, т.е. функцию  $P(x)$ , которая называется законом распределения вероятностей случайной величины.

Для непрерывных случайных величин используется понятие плотности вероятности

$$
p(x_i) = \lim_{\Delta x \to 0} \frac{P[x_i \le x \le (x_i + \Delta x)]}{\Delta x}.
$$
 (8.2)

130

Из выражения (8.2) следует зависимость

$$
P[x_i \le x \le (x_i + \Delta x)] = \int_{X_i}^{x_i + \Delta x} p(x) dx, \quad (8.3)
$$

которая на рис. 8.1 показана в виде заштрихованной площади под кривой  $P(x)$ . Непрерывная случайная величина характеризуется зако-

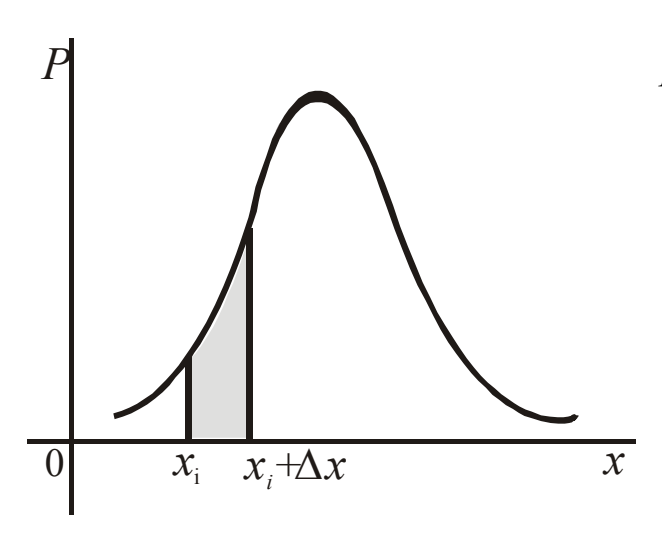

Рис. 8.1. Нормальный закон распределения

ном распределения плотности вероятности  $p(x)$ . Все получаемые в процессе различных исследований законы распределения стремятся свести к типовым, для которых имеются готовые зависимости, позволяющие упростить и ускорить процедуры расчета показателей и характеристик случайных процессов в различных системах. В САУ наиболее часто встречается нормальное распределение (рис. 8.1).

Если для случайной величины закон распределения является

исчерпывающей характеристикой, то для полного описания случайного процесса нужно еще знать изменение закона распределения во времени, а также временные и частотные свойства процесса. Рассмотрим показатели случайного процесса, характеризующие его свойства: математическое ожидание, дисперсию, среднеквадратичное отклонение, корреляционную функцию и спектральную плоскость.

Математическое ожидание случайной величины

$$
m_x = M[x] = \int_{-\infty}^{\infty} x p(x) dx \qquad (8.4)
$$

представляет собой среднее по множеству случайной величины х. На рис. 8.2 штриховой линией показано изменение  $m_x$  во времени. Этот показатель имеет важное значение при исследовании САУ, работающей при случайных воздействиях, но его определение по (8.4) требует одновременного исследования совокупности однотипных случайных процессов, что во многих случаях невозможно. На практике величину  $m_x$  находят на основе использования гипотезы эрго-

дичности, которая гласит следующее: для стационарных случайных процессов среднее по множеству  $m_x$  равно среднему по времени  $\bar{x}$ :

$$
\overline{x} = \lim_{T \to \infty} \frac{1}{2T} \int_{-T}^{T} x(t) dt.
$$
 (8.5)

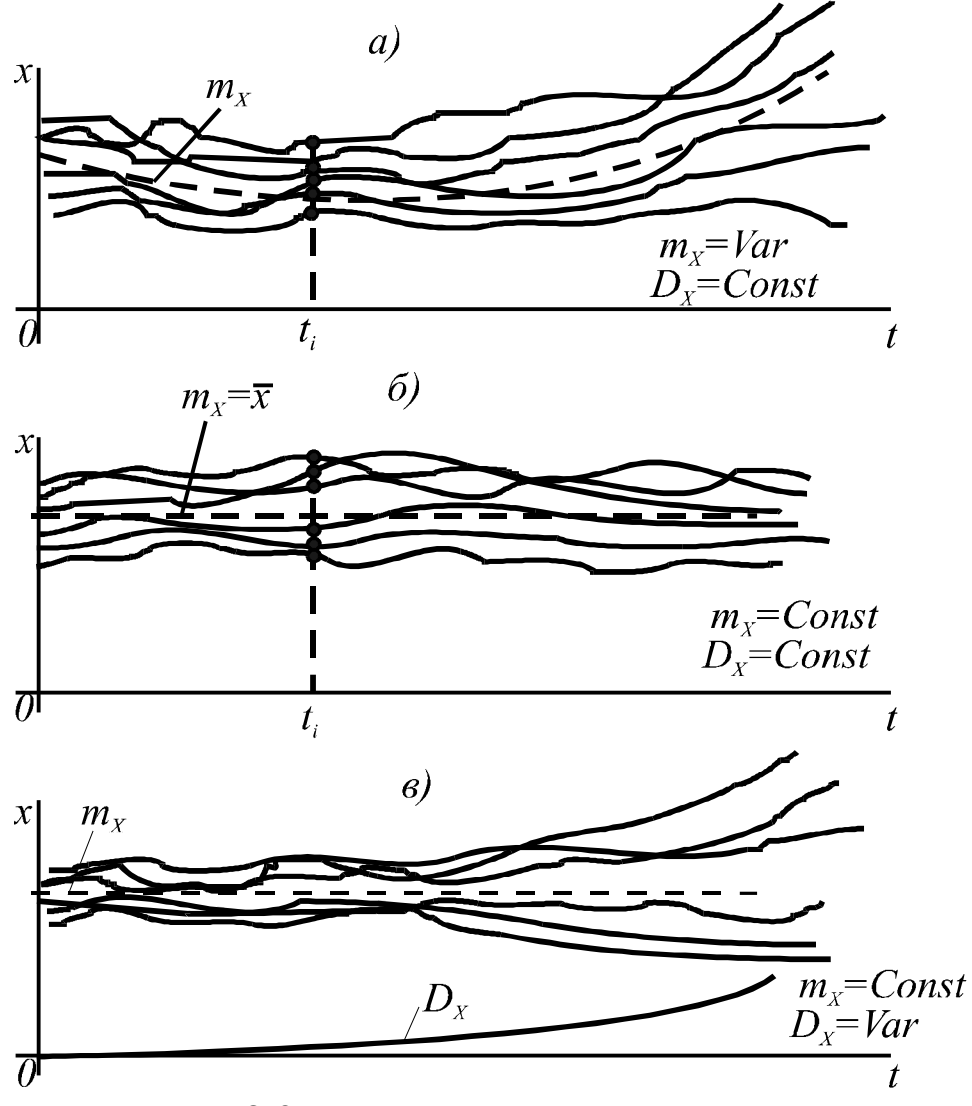

Рис. 8.2. Виды случайных процессов

Нахождение  $\bar{x}$  предполагает запись одной лишь реализации случайного процесса в течение длительного времени с последующей обработкой результатов в соответствии с выражением (8.5). Для упрощения используют дискретные значения  $x(t)$  с переходом от интеграла к сумме. Из рис. 8.2 видно, что переход от  $\bar{x}$  к  $m_x$  для стационарных случайных процессов вполне правомерен в случае длительного измерения величины  $x(t)$ .

При описании случайных процессов широко используется так называемая центрированная случайная величина  $x^0(t)$ , представляющая собой значение случайной величины при  $m_x = 0$ , следовательно, можно записать:

$$
x(t) = m_x(t) + x^0(t).
$$
 (8.6)

Дисперсия  $D_r$  является мерой отклонения случайной величины от ее среднего значения (рис. 8.2):

$$
D_x = M[(x - m_x)^2] = \int_{-\infty}^{\infty} (x - m_x)^2 p(x) dx \qquad (8.7)
$$

или с учетом (8.6):

$$
D_{x^0} = M[(x^0)^2 = \int_{-\infty}^{\infty} (x^0)^2 p(x) dx.
$$
 (8.8)

Для стационарного случайного процесса при использовании гипотезы эргодичности дисперсию можно определить по формуле

$$
D_{x^{0}} = \lim_{T \to \infty} \frac{1}{2T} \int_{-T}^{T} [x^{0}(t)]^{2} dt.
$$
 (8.9)

В практических расчетах вместо дисперсии часто используют среднеквадратичное отклонение  $\sigma_{x}$ :

$$
\sigma_x = \sqrt{D_x},\tag{8.10}
$$

которое имеет ту же размерность, что и сама случайная величина.

Для оценки скорости изменения случайной величины применяют корреляционную функцию  $R_x(\tau)$ :

$$
R_x(\tau) = M[x(t)x(t+\tau)] = \int_{-\infty}^{\infty} x(t)x(t+\tau)p(x)dx, \qquad (8.11)
$$

представляющую собой среднюю величину произведения двух значений функции  $x(t)$ , сдвинутых между собой на время  $\tau$ (рис. 8.3, а).

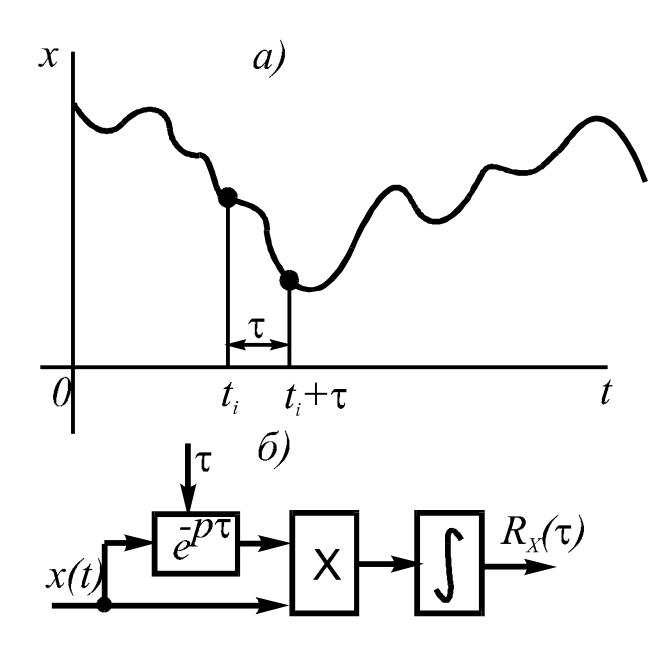

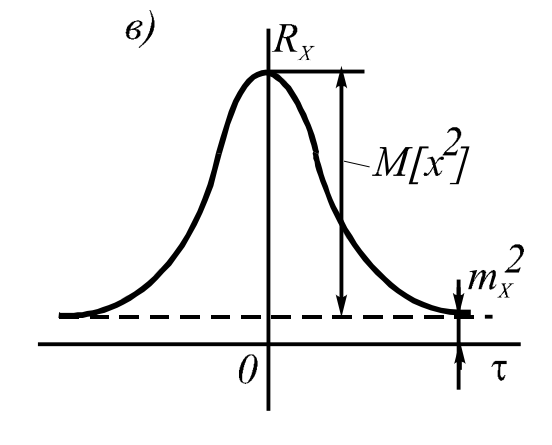

Рис. 8.3. Получение корреляционной функции

Используя свойства эргодичности,  $R_x(\tau)$  можно определить как среднее значение по времени:

$$
R_{x}(\tau) = \lim_{T \to \infty} \frac{1}{2T} \int_{-T}^{T} x(t)x(t+\tau)dt.
$$
 (8.12)

Изменяя величину сдвига по времени т и используя зависимость (8.12), можно для конкретного случайного процесса найти корреляционную функцию, типичный вид которой показан на рис. 8.3, в. На этой основе построены специальные приборы, корреляторы, вычисляющие корреляционные функции (рис. 8.3, б), и коррелографы, позволяющие получить график  $R_{x}(\tau)$ .

В любом реальном объекте, обладающем некоторой инерционностью, случайный процесс не может изменяться бесконечно быстро, поэтому различные его значения во времени связаны между собой некоторыми соотношениями. Термин «корреляция» происходит от латинского слова «соотношение», а корреляционная функция используется для определения тесноты связи последующих значений случайного процесса с предыдущими и характеризует инерционность случайного процесса, т.е. его временные свойства.

Перечислим некоторые свойства корреляционной функции, которые отмечены на рис. 8.3, в и являются очевидными из анализа выражений (8.11) и (8.12):

134

1) 
$$
R_x(\tau) = R_x(-\tau)
$$
;   
\n4)  $R_{x^0}(\tau) \Big|_{\tau \to \infty} = 0$   
\n2)  $R_x(0) \ge R_x(\tau)$ ;   
\n5)  $R_{x^0}(0) = D_x$ .  
\n3)  $R_x(\tau) \Big|_{\tau \to \infty} = m_x^2$ ;

Последнее свойство является наиболее важным для практики, так как оно позволяет легко определить дисперсию, которая характеризует точность САУ при случайных воздействиях.

Для описания частотных свойств случайного процесса используется спектральная плотность  $S(\omega)$ , характеризующая распределение мощности процесса по спектру, т.е. по гармоникам. Напоминаем, что мощность гармонического сигнала пропорциональна квадрату его амплитуды.

В случае стационарного случайного процесса  $S_x(\omega)$  может быть определена как изображение Фурье корреляционной функции

$$
S_x(\omega) = \int_{-\infty}^{\infty} R_x(\tau) e^{-j\omega \tau} d\tau, \qquad (8.13)
$$

или в виде

$$
S_x(\omega) = 2\int_0^\infty R_x(\tau)\cos\omega\tau d\tau, \qquad (8.14)
$$

где учитывается только вещественная составляющая  $S_r(\omega)$  для положительного диапазона.

Для практического определения спектральной плотности исследуемого случайного процесса применяют спектральные анализаторы. Блок-схема такого прибора приведена на рис. 8.4. В его состав входят полосовой фильтр ФП с настраиваемой частотой пропускания  $\omega_{K}$ , квадратор КВ и интегратор. Работа прибора основана на реализации положения о том, что спектральная плотность характеризует распределение мощности процесса по спектру.

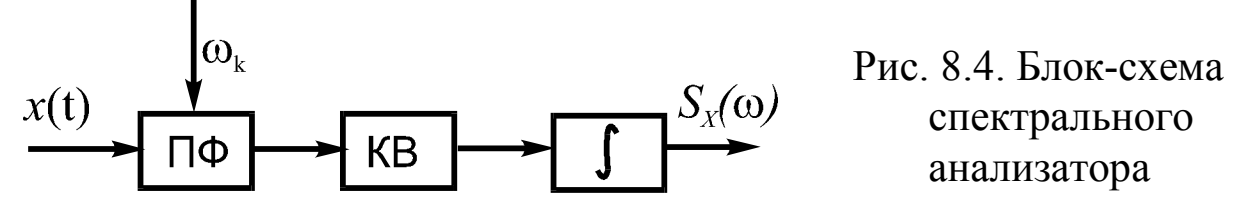

Используя обратное преобразование Фурье, можно из спектральной плотности получить корреляционную функцию

$$
R_{x}(\tau) = \frac{1}{2\pi} \int_{-\infty}^{\infty} S_{x}(\omega) e^{j\omega \tau} d\omega, \qquad (8.15)
$$

а с учетом использованных при получении зависимости (8.14) условий:

$$
R_x(\tau) = \frac{1}{\pi} \int_0^\infty S_x(\omega) \cos \omega \tau \, d\omega. \tag{8.16}
$$

Это выражение при  $\tau = 0$  для центрированной случайной величины примет вид

$$
R_x(0) = D_x = \frac{1}{\pi} \int_0^\infty S_x(\omega) d\omega.
$$
 (8.17)

Зависимость (8.17) используется для оценки точности САУ при случайных воздействиях.

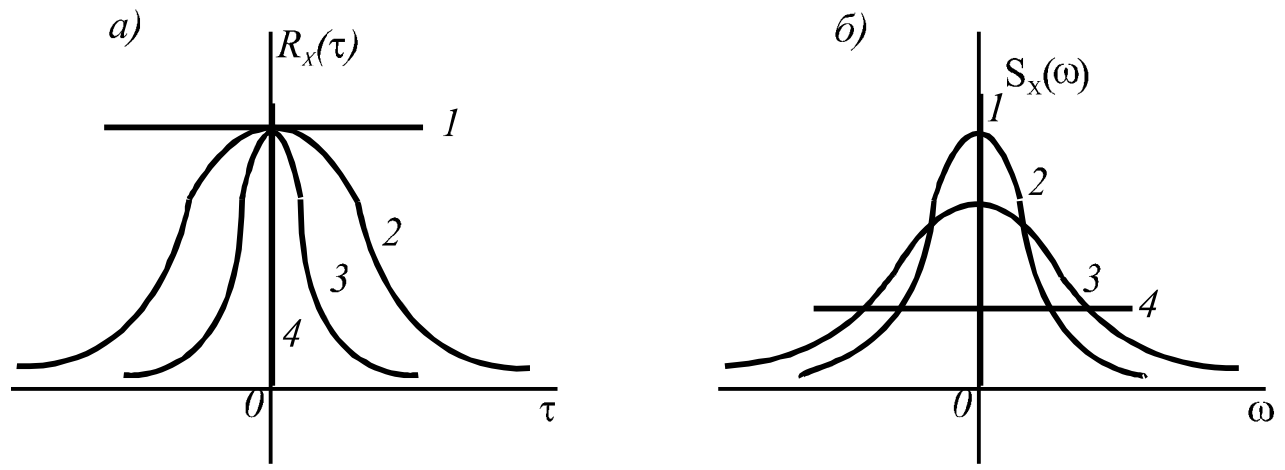

Рис. 8.5. Связь между  $R_x(\tau)$  и  $S_x(\omega)$  для различных процессов

На рис. 8.5 показана связь между  $R_x(\tau)$  и  $S_x(\omega)$  для четырех различных процессов. Зависимость между  $R_x(\tau)$  и  $S_x(\omega)$  здесь имеет тот же характер, что и рассмотренная ранее связь между временными и частотными характеристиками: чем уже график  $R_r(\tau)$ , тем шире график  $S_x(\omega)$ , и наоборот.

Линии 1 соответствуют постоянному сигналу, для которого  $S_x(\omega) = 0$ . Линии 4 показывают другой предельный случайный процесс в виде так называемого белого шума, у которого полностью отсутствует связь между последующими и предыдущими значениями. Этот процесс имеет бесконечный спектр, следовательно, он является идеальным. Различные значения  $S_r(\omega)$  при  $\omega = 0$  у линий 2 и 3 при равенстве для этих процессов значений  $R_r(\tau)$  при  $\tau = 0$  объясняются тем, что площади под кривыми 2 и 3 в соответствии с (8.17) должны быть одинаковыми, так как у этих процессов значения  $R_x(0)$  равны друг другу.

## 8.2. Изменение показателей случайного процесса после прохождения его через линейную систему

В стационарной системе стационарные случайные воздействия  $f(t)$  вызывают соответственно стационарные случайные изменения выходной величины  $y(t)$ . Определим связь между показателями случайных процессов на выходе и входе системы. Для этого представим эти процессы в виде

$$
f(t) = mf + f0(t);
$$
  
y(t) = m<sub>y</sub> + y<sup>0</sup>(t). (8.18)

Здесь  $m_f$  и  $m_v$  являются показателями стационарных случайных процессов, поэтому они постоянны и не зависят от времени.

Воспользуемся принципом суперпозиции и определим по отдельности зависимости  $m_v$  от  $m_f$  и  $y^0(t)$  от  $f^0(t)$ . Связь между  $m_v$  и  $m_f$ осуществляется по уравнению статики системы:

$$
m_{y} = W_{sf}(0)m_{f}.
$$
\n
$$
(8.19)
$$

Для определения  $y^0(t)$  по  $f^0(t)$  зададим их с помощью корреляционных функций или спектральных плотностей. Чтобы получить выражение

$$
R_{y}(\tau) = M[y(t)y(t+\tau)],
$$

воспользуемся интегралом Дюамеля, связывающим выходную величину системы с входной через ее функцию веса  $w(t)$ :

$$
y(t) = \int_{0}^{\infty} w(\tau_1) f(t - \tau_1) d\tau_1.
$$
 (8.20)

Введем новую независимую переменную  $\tau_2$  и запишем выражение для  $y(t+\tau)$ :

$$
y(t+\tau) = \int_{0}^{\infty} w(\tau_2) f(t+\tau-\tau_2) d\tau_2.
$$
 (8.21)

Теперь можно записать

$$
y(t)y(t+\tau) = \int_{0}^{\infty} \int_{0}^{\infty} w(\tau_1)w(\tau_2)f(t-\tau_1)f(t+\tau-\tau_2)d\tau_1d\tau_2, (8.22)
$$

откуда после усреднения левой и правой частей, получим

$$
R_{y}(\tau) = \int_{0}^{\infty} \int_{0}^{\infty} w(\tau_{1})w(\tau_{2})R_{f}(\tau + \tau_{1} - \tau_{2})d\tau_{1}d\tau_{2}.
$$
 (8.23)

Таким образом, корреляционная функция на выходе системы получается двукратным взятием интеграла Дюамеля от корреляционной функции входного воздействия.

Представим выражение (8.23) в дифференциальной форме, затем воспользуемся зависимостью (2.14) -  $L{w(t)} = W(S)$  и перейдем к выражению, связывающему корреляционные функции на выходе и входе системы:

$$
R_{y}(\tau) = W_{3f}(p)W_{3f}(-p)R_{f}(\tau). \tag{8.24}
$$

Для нахождения зависимости, связывающей  $S_v(\omega)$  и  $S_t(\omega)$ , воспользуемся формулой (8.13) и запишем эти выражения

$$
S_{y}(\omega) = \int_{-\infty}^{\infty} R_{y}(\tau) e^{j\omega \tau} d\tau;
$$
\n
$$
S_{f}(\omega) = \int_{-\infty}^{\infty} R_{f}(\tau) e^{j\omega \tau} dt,
$$
\n(8.25)

откуда с учетом (8.24) получим

$$
S_y(\omega) = W_{3f}(j\omega)W_3(-j\omega)S_f(\omega) = \left| W_{3f}(j\omega) \right| S_f(\omega), \quad (8.26)
$$

или в окончательном виде

$$
S_y(\omega) = A_{3f}^2(\omega) S_f(\omega). \tag{8.27}
$$

 $12$ 

Поскольку  $A_{3}(\omega)$  определяется отношением амплитуд колебаний на выходе и входе системы, а спектральная плотность есть частотная характеристика для средних значений квадратов амплитуд гармоник, то формула (8.27) очевидна и из чисто физических представлений.

При прохождении через линейную САУ изменяются не только  $R_v(\tau)$  и  $S_v(\omega)$ , но и закон распределения плотности вероятности. Чем уже полоса пропускания системы  $\omega_{\Pi}$ , тем ближе будет закон распределения на выходе к нормальному.

При одновременном действии двух и более внешних случайных воздействий применяют взаимные корреляционные функции и спектральные плотности, которые здесь не рассматриваются.

## 8.3. Обеспечение точности САУ при случайных воздействиях

При стационарном случайном входном воздействии точность системы определяется математическим ожиданием ту выходной величины и дисперсией ее центрированной составляющей  $D_{\nu 0}$ . Для этих же целей используют также дисперсию ошибки  $\varepsilon = g(t) - y(t)$  и в этом случае точность оценивают средним квадратом ошибки

$$
\varepsilon^2(t) = M[\varepsilon^2(t)] = m_\varepsilon^2 + D_\varepsilon. \tag{8.28}
$$

Величину  $m_v$  определяют по формуле (8.19), а дисперсию - по (8.17) с помощью корреляционной функции и спектральной плотности центрированной части выходной величины

$$
D_{y} = R_{y^{0}}(0) = \frac{1}{\pi} \int_{0}^{\infty} S_{y^{0}}(\omega) d\omega, \qquad (8.29)
$$

при этом  $R_V^o(\tau)$  и  $S_V^o(\omega)$  находят при известных  $R_f^o(\tau)$  и  $S_f^o(\omega)$  по формулам (8.24) и (8.27), которые определяют с помощью коррелографа или спектрального анализатора. Достаточно одного из этих приборов: вторая величина находится по формулам (8.14) или (8.16).

При использовании для оценки точности среднего квадрата ошибки, его значение для случая нецентрированной ошибки можно определить по формуле

$$
\varepsilon^2(t) = m_\varepsilon^2 + D_\varepsilon = R_\varepsilon(0) = \frac{1}{\pi} \int_0^\infty S_\varepsilon(\omega) d\omega, \tag{8.30}
$$

при этом  $R_a(\tau)$  и  $S_a(\omega)$  находят так же, как в случае использования (8.29), но с переходом к передаточной функции замкнутой системы, для которой выходной величиной будет являться величина  $\varepsilon(t)$ .

Зависимости (8.29) и (8.30) используют в процессе анализа и синтеза САУ при стационарных случайных воздействиях, при этом за основу берется условие  $D_v \le D_{v, \text{non}}$ , которое должно выполняться для обеспечения заданной точности. Здесь  $D_{v, \text{non}}$  – допустимое значение дисперсии.

Способы нахождения величины  $D<sub>y</sub>$  показаны на схеме, приведенной на рис. 8.6.

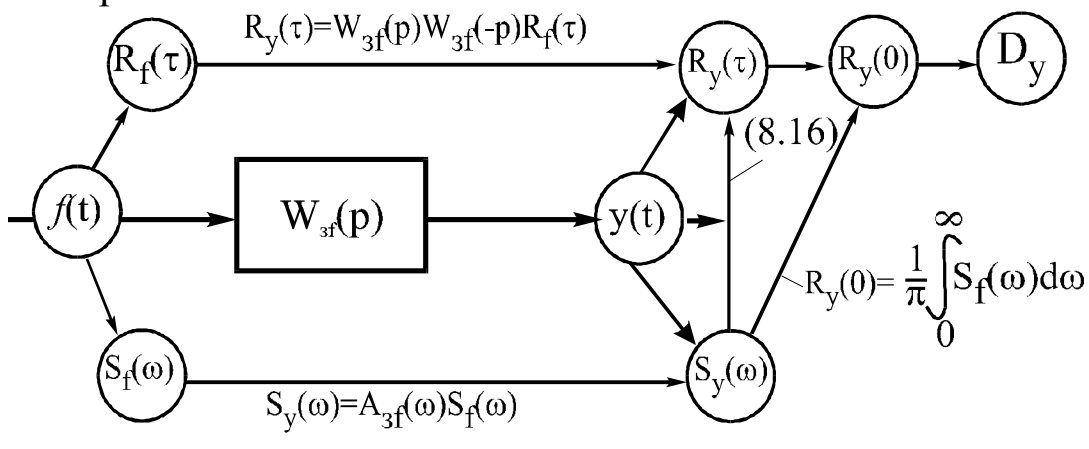

Рис. 8.6. Схема определения величины  $D_v$ 

При этом для нахождения дисперсии и среднего квадрата ошибки более простым является использование спектральной плотности с аналитическим или графоаналитическим решением. В первом случае используют стандартные интегралы в основном для систем, описываемых уравнениями до четвертого порядка, но в инженерной практике широкое применение получил графоаналитический метод, который особенно удобен в том случае, когда графически заданы спектральная плотность возмущающего воздействия и частотные характеристики системы.

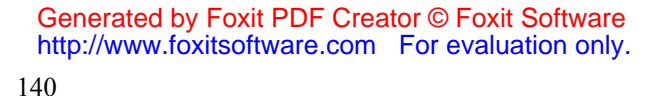

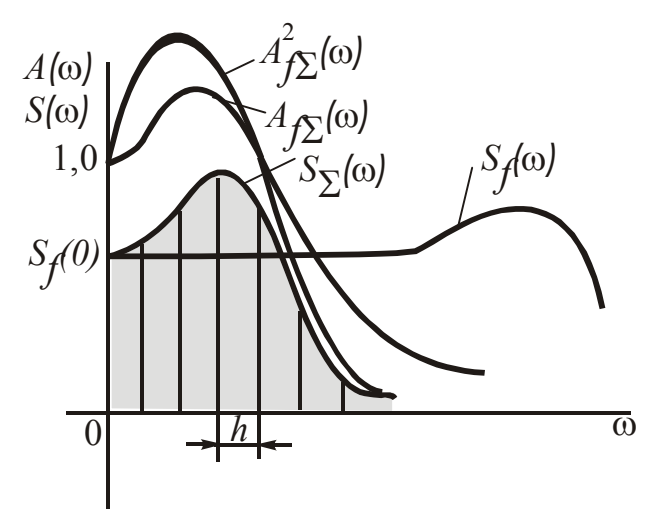

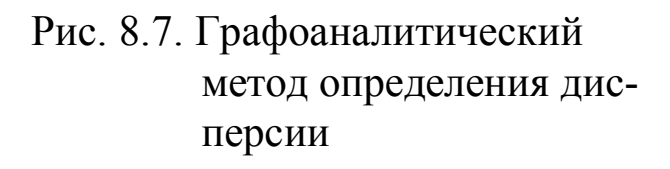

Рассмотрим этот метод, иллюстрация которого приведена на рис. 8.7.

Пусть заданы графики  $A_{fs}(a)$ и  $S_d(\omega)$ . Требуется определить значение  $\varepsilon^2(t)$  от действия возмущения f в виде стационарного случайного процесса. Для этого возводим в квадрат ординаты характеристики  $A_{\text{fe}}(\omega)$  и строим график  $A^2_{\ \mathrm{fs}}(\omega)$ . Затем перемножаем ординаты  $A^2_{f_6}(\omega)$  и  $S_f(\omega)$  при одинаковых частотах и в соответствии с  $(8.27)$  получаем график  $S_{\ell}(\omega)$ .

Далее находим значение интеграла из выражения (8.30) как площадь под кривой  $S_a(\omega)$ , которую легко можно найти непосредственно из графика  $S_{\epsilon}(\omega)$  в виде суммы площадей трапеций с одинаковыми высотами h. Результирующую площадь делим на  $\pi$  и получаем требуемое значение среднего квадрата ошибки. При совпадении максимумов графиков  $A^2_{\ \text{fs}}(\omega)$  и  $S_{\text{f}}(\omega)$ ошибка на выходе системы возрастает, следовательно, при ее проектировании выбирают передаточную функцию такой, чтобы максимумы графиков  $A^2_{f6}(a)$  и  $S_f(a)$  были на разных частотах. Таким же образом находят дисперсию центрированной выходной величины.

Если требуется найти влияние на величину ошибки нескольких воздействий, изменяющихся по случайному закону, то подобный расчет производят для каждого из них и затем, используя принцип суперпозиции, суммируют отдельные полученные результаты.

Общий порядок синтеза системы остается тем же, что и рассмотренный в п. 7.4, но дополнительно еще требуется обеспечение условия  $D_y \le D_{y,\text{non}}$ . Соответствующим выбором передаточной функции теоретически можно обеспечить любую точность системы. Однако в случае, когда к системе одновременно приложено два и более воздействий, для передаточной функции существует оптимальное выражение, обеспечивающее минимум дисперсии от влияния всех воздействий.

Рассмотрим случай, когда к САУ приложено два стационарных случайных воздействия: по управлению g и возмущению f. Приведем возмущение f к точке приложения управления g путем пересчета через соответствующую передаточную функцию (см. п. 4.2). Система в этом случае примет вид, изображенный на рис. 8.8, а. При этом дисперсия выходной величины на основании принципа суперпозиции будет складываться из дисперсий от воздействий  $g \text{ } u f : D_y = D_{yg} + D_{yf}$ .

На рис. 8.8, б штриховой линией показаны три возможных графика результирующей дисперсии  $D<sub>v</sub>$  на выходе системы. Примем, что составляющая  $D_{y,g}$  с увеличением полосы пропускания  $\omega_{\Pi}$  уменьшается, а три различных варианта составляющей  $D_{y,f}$ , при условии, что процесс *f(t)* является белым шумом, линейно возрастают.

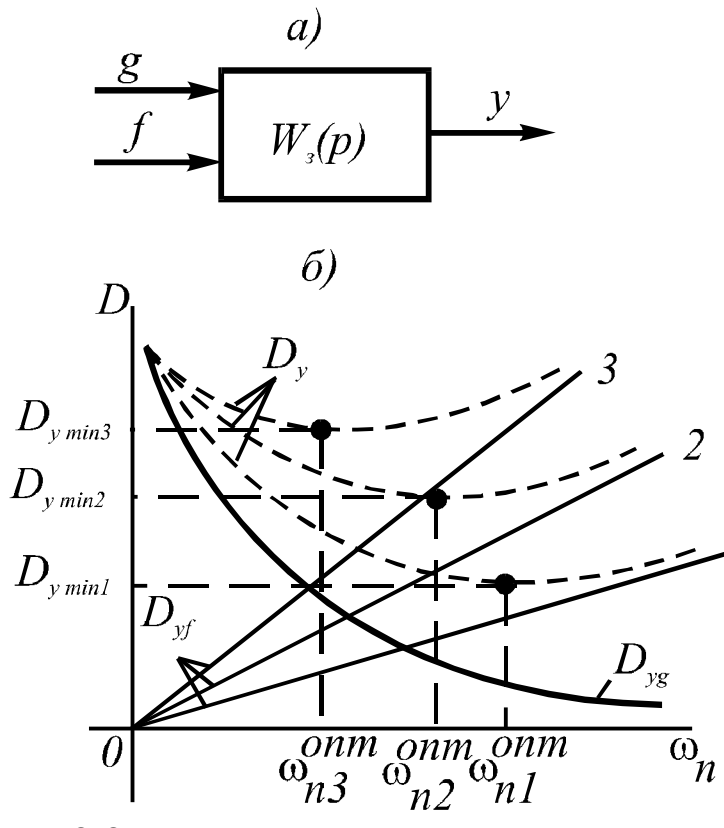

Рис. 8.8. Получение минимальной дисперсии

В результате совместного действия  $D_{v,g}$  и  $D_{v,f}$ путем графического суммирования соответствующих им кривых полурезультирующие чаются графики  $D_{\nu}$ . Из этих графиков видно, что полная дисперсия  $D_y$  имеет минимум при определенной полосе пропускания  $\omega_{\Pi}^{O\Pi T}$ системы. При увеличении уровня возмущения (кри- $1\rightarrow 2\rightarrow 3$ вые величина уменьшается, а значение  $D_y$   $_{min}$  возрастает, что является очевидным и физических **ИЗ** анализа процессов.

Эта задача математически была решена А.Н. Колмогоровым и Н. Винером, в результате чего независимо друг от друга ими была получена оптимальная передаточная функция системы, обеспечивающая минимум дисперсии на выходе системы

Generated by Foxit PDF Creator © Foxit Software<br>http://www.foxitsoftware.com For evaluation only.

$$
W_{3 \text{ o\Pi T}}(j\omega) = \frac{W_0(j\omega)S_g(\omega)}{S_g(\omega) + S_f(\omega)}.
$$
\n(8.31)

При этом предполагалось, что между  $g(t)$  и  $f(t)$  отсутствует корреляция и хотя бы одна из этих функций является центрированной. На практике оптимальная передаточная функция (8.31) из-за своей сложности не может быть реализована и представляет собой теоретический предел, к которому нужно стремиться при проектировании САУ. Кроме того, при нахождении передаточной функции САУ нужно учитывать не только обеспечение точности на выходе системы, но и другие требования, указанные в техническом задании. Таким образом, создание САУ с требуемыми свойствами - это всегда комплексная задача с множеством возможных вариантов решения.

### СПИСОК РЕКОМЕНДУЕМОЙ ЛИТЕРАТУРЫ

1. Бесекерский В.А., Попов Е.П. Теория систем автоматического регулирования. -2-е изд., испр. и доп.-М.: Наука, 1972.-768 с.

2. Воронов А.А. и др. Основы теории автоматического регулирования и управления: Учеб. пособие для вузов.-М.: Высш. школа, 1977.-519 с.

3. Иванов В.А. и др. Математические основы теории автоматического регулирования: Учеб. пособие для вузов/ Под ред. Б.К. Чемоданова.-М.: Высш. школа, 1971.-808 с.

4. Лукас В.А. Теория автоматического управления: Учебник для вузов.- 2-е изд., перераб. и доп.- М.: Недра, 1990.-416 с.

5. Первозванский А.А. Курс теории автоматического управления: Учеб. пособие-М.: Наука, 1986.-616 с.

6. Подлесный Н.И., Рубанов В.Г. Элементы систем автоматического управления и контроля: Учебник.- 3-е изд., перераб. и доп.- Киев: Вища школа, 1991.-461 с.

7. Сборник задач по теории автоматического регулирования и управления / В.А. Бесекерский, А.Н. Герасимов и др.; Под ред. В.А. Бесекерского.-5-е изд., перераб.-М.: Наука, 1978.-512 с.

8. Теория автоматического управления: Учебник для вузов. В 2 ч. Ч.1. Теория линейных систем автоматического управления/ Н.А. Бабаков, А.А. Воронов и др.; Под ред. А.А. Воронова.-2-е изд., перераб. и доп.-М.: Высш. школа, 1986.-367 с.

9. Теория автоматического управления: Учебник для вузов: В 2 ч./ Под ред. А.В. Нетушила.-2-е изд., перераб. и доп.-М.: Высш.школа, 1976.-432 с.
## ОГЛАВЛЕНИЕ

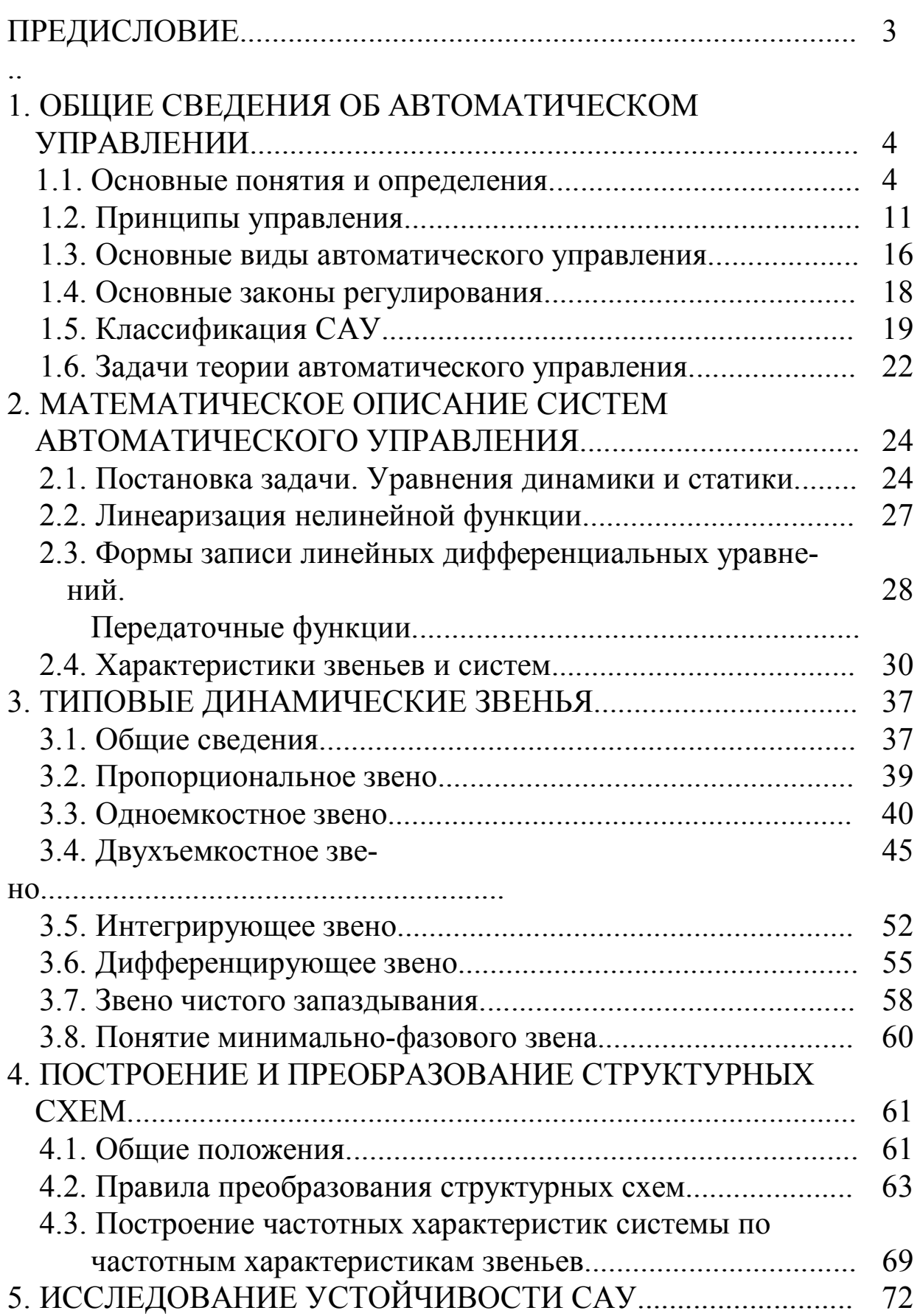

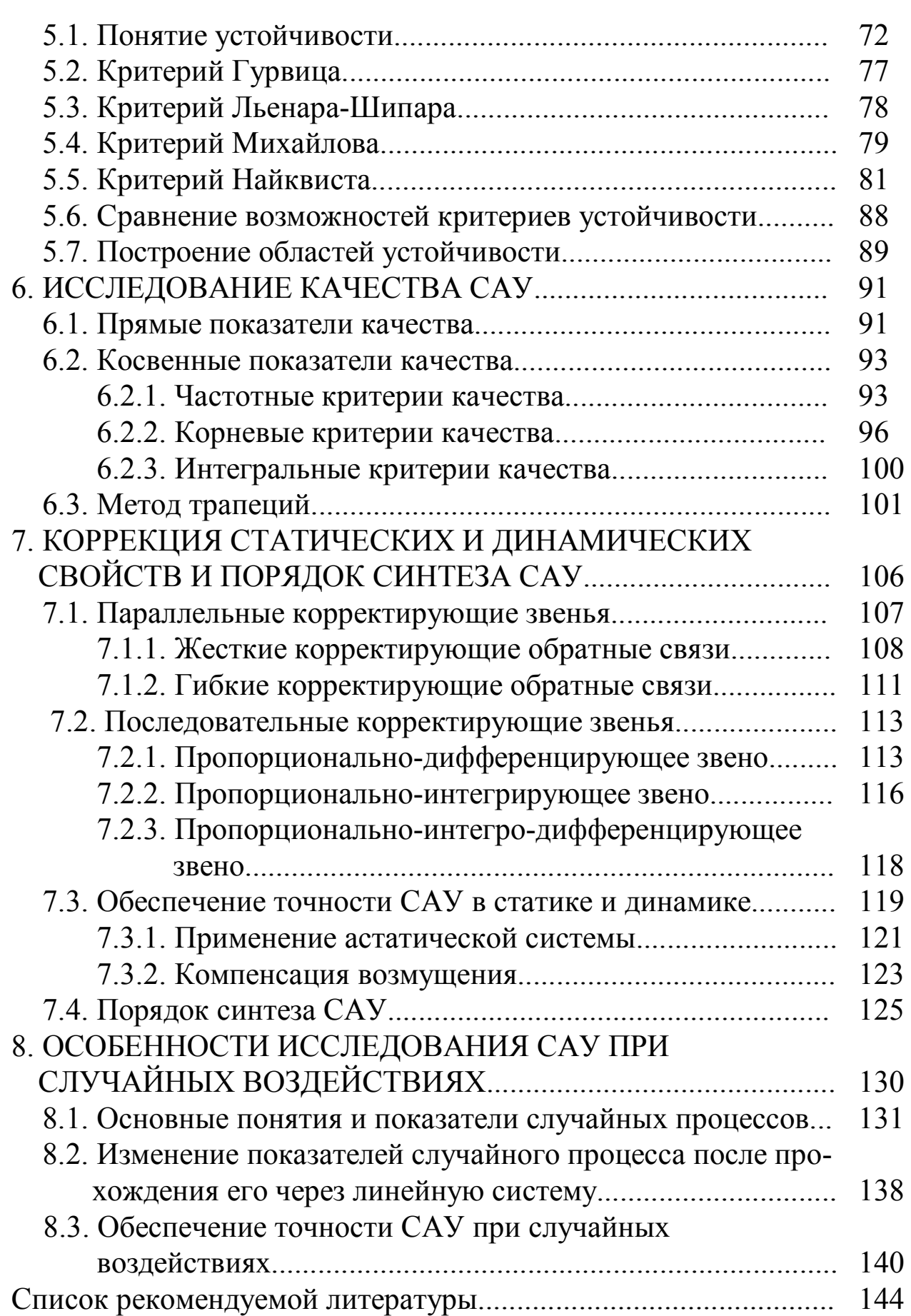

## ВЕНИАМИН ГЕОРГИЕВИЧ КАШИРСКИХ

## ТЕОРИЯ АВТОМАТИЧЕСКОГО УПРАВЛЕНИЯ ЭЛЕКТРОННОЕ УЧЕБНОЕ ПОСОБИЕ

Часть 1 ЛИНЕЙНЫЕ СИСТЕМЫ